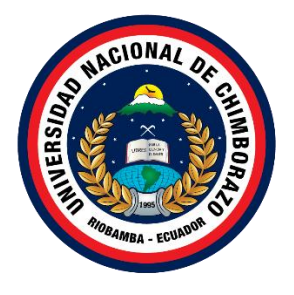

## **UNIVERSIDAD NACIONAL DE CHIMBORAZO FACULTAD DE INGENIERÍA CARRERA DE SISTEMAS Y COMPUTACIÓN**

## **Aplicación web y móvil híbrida e-commerce para la empresa "Importadora Andes llantas & aros" utilizando la metodología iconix**

**Trabajo de Titulación para optar al título de Ingeniero en Sistemas y Computación**

> **Autor: Pataron Viñan, Daniel Saul Tisalema Tocalema, Franklin Manuel**

**Tutor: MsC. Jorge Edwin Delgado Altamirano**

**Riobamba, Ecuador 2023**

## **DERECHOS DE AUTORÍA**

Nosotros, Daniel Saul Pataron Viñan con cédula de ciudadanía 0604842203; Franklin Manuel Tisalema Tocalema, con cédula de ciudadanía 1804991626, autores del trabajo de investigación titulado: **Aplicación web y móvil híbrida e-commerce para la empresa "importadora andes llantas & aros" utilizando la metodología iconix**, certifico que la producción, ideas, opiniones, criterios, contenidos y conclusiones expuestas son de nuestra exclusiva responsabilidad.

Asimismo, cedo a la Universidad Nacional de Chimborazo, en forma no exclusiva, los derechos para su uso, comunicación pública, distribución, divulgación y/o reproducción total o parcial, por medio físico o digital; en esta cesión se entiende que el cesionario no podrá obtener beneficios económicos. La posible reclamación de terceros respecto de los derechos de autores de la obra referida, será de nuestra entera responsabilidad; librando a la Universidad Nacional de Chimborazo de posibles obligaciones.

En Riobamba, 20 de enero 2023.

\_\_\_\_\_\_\_\_\_\_\_\_\_\_\_\_\_\_\_\_\_\_\_\_\_\_\_

Daniel Saul Pataron Viñan C.I: 0604842203

\_\_\_\_\_\_\_\_\_\_\_\_\_\_\_\_\_\_\_\_\_\_\_\_\_\_\_

Franklin Manuel Tisalema Tocalema C.I: 1804991626

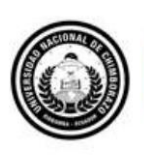

Dirección Académica VICERRECTORADO ACADÉMICO

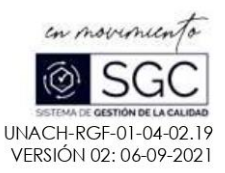

## ACTA FAVORABLE - INFORME FINAL DEL TRABAJO DE INVESTIGACIÓN **CARRERAS NO VIGENTES**

En la Ciudad de Riobamba, a los 5 días del mes de diciembre de 2022, luego de haber revisado el Informe Final del Trabajo de Investigación presentado por los estudiantes Daniel Pataron con CC: 0604842203, Franklin Tisalema con CC:1804991626 de la carrera de Ingeniería en Sistemas y Computación y dando cumplimiento a los criterios metodológicos exigidos, se emite el ACTA FAVORABLE DEL INFORME FINAL DEL TRABAJO DE INVESTIGACIÓN titulado "Aplicación web y móvil hibrida e-commerce para la empresa "importadora andes llantas & aros" utilizando la metodología iconix.", por lo tanto se autoriza la presentación del mismo para los trámites pertinentes.

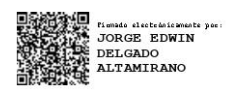

Mgs. Jorge Delgado TUTOR(A)

Campus Norte | Av Antonio José de Sucre, Km 1 1/2 via a Guano | Teléfonos: (593-3) 3730880 - Ext.: 1255

#### CERTIFICADO DE LOS MIEMBROS DEL TRIBUNAL

Quienes suscribimos, catedráticos designados Miembros del Tribunal de Grado para la evaluación del trabajo de investigación; Aplicación web y movil hibrida e-commerce para la empresa "importadora andes llantas & aros" utilizando la metodologia iconix por Daniel Saul Pataron Viñan, con cedula de identidad número 0604842203 y Franklin Manuel Tisalema Tocalema, con cédula de identidad número 1804991626, bajo la tutoría de MsC. Jorge Edwin Delgado Altamirano; certificamos que recomendamos la APROBACIÓN de este con fines de titulación. Previamente se ha evaluado el trabajo de investigación y escuchada la sustentación por parte de su autor; no teniendo más nada que observar.

De conformidad a la normativa aplicable firmamos, en Riobamba 20 de enero de 2023.

MsC. Milton Paul López Ramos PRESIDENTE DEL TRIBUNAL DE **GRADO** 

MsC. Pamela Alexandra Buñay Guisñan MIEMBRO DEL TRIBUNAL DE **GRADO** 

PhD. Ximena Alexandra Quintana Lopez MIEMBRO DEL TRIBUNAL DE **GRADO** 

## **CERTIFICADO ANTIPLAGIO**

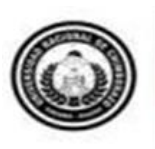

Dirección Académica VICERRECTORADO ACADÉMICO

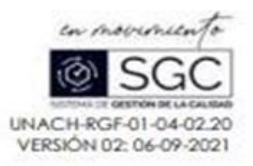

## CERTIFICACIÓN

Que, PATARON VIÑAN DANIEL SAUL con CC: 0604842203. TISALEMA TOCALEMA FRANKLIN MANUEL con CC: 1804991626, estudiantes de la Carrera INGENIERÍA EN SISTEMAS Y COMPUTACIÓN, NO VIGENTE, Facultad de INGENIERÍA: ha trabajado bajo mi tutoría el trabajo de investigación titulado " APLICACIÓN WEB Y MOVIL HÍDRIDA E-COMMERCE PARA LA EMPRESA "IMPORTADORA ANDES LLANTAS & AROS" UTILIZANDO LA METODOLOGÍA ICONIX", cumple con el 5 %, de acuerdo al reporte del sistema Anti plagio URKUND, porcentaje aceptado de acuerdo a la reglamentación institucional, por consiguiente autorizo continuar con el proceso.

Riobamba, 12 de diciembre de 2022

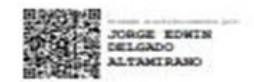

Mgs. Jorge Delgado<br>TUTOR

Campus Norte | Au Antonio José de Sucre. Km 1 % via a Guano | Teléfonos (593-3) 3730880 - Ext. 1255

#### **DEDICATORIA**

El presente trabajo de investigación va dedicado en primer lugar a Dios por guiarme y brindarme las fuerzas necesarias, que a pesar de los obstáculos pude superar y culminar este objetivo.

A mis padres y mis hermanos que de una manera u otra han estado pendientes de mí y brindándome su apoyo incondicional y apoyándome en momentos muy complicados, de igual manera por enseñarme que con trabajo duro y dedicación se logra alcanzar lo que nos propongamos.

#### **Daniel Saul Pataron V.**

El trabajo realizado es dedicado para DIOS en primera instancia, porque el me dio las fuerzas, valor y la esperanza para culminar mis estudios. También dedico a mis padres que a pesar de las malas circunstancias siempre me apoyaron incondicionalmente para seguir adelante, también por tener mucha paciencia y comprensión durante toda mi vida de estudios. Luego a mi familia que en todo momento me apoyaron.

A mis maestros, gracias por su tiempo, por su apoyo, así como la sabiduría que me transmitieron en el desarrollo de mi formación profesional.

## **Franklin Manuel Tisalema T.**

#### **AGRADECIMIENTO**

Agradezco a Dios por permitirme estar con salud y vida para poder alcanzar mis metas, por brindarme la sabiduría para poder culminar una etapa de mi vida. Agradezco infinitamente a Cesar Pataron Carrillo, mi padre y a Inés Viñan Paucar, mi madre, por brindarme su apoyo incondicional y por enseñarme que con esfuerzo y perseverancia se logran cumplir las metas.

Agradezco a mis docentes por impartir sus conocimientos en la formación de mi vida profesional, su colaboración, su tiempo y dedicación para poder culminar esta investigación

#### **Daniel Saul Pataron V.**

Mi agradecimiento con todo mi corazón, Dios por ayudarme en cada paso de mi vida y fortalecer mi corazón y mi mente para llegar a estas instancias, agradecer a mi padre Segundo José Tisalema, y a mi madre María Carmela Tocalema, porque ellos son sustento en mi vida y durante toda mi vida de estudio. Como no agradecer a mis abuelitos que en el momento más complicados estuvieron conmigo y a toda mi familia ya que me brindaron apoyo, y me dan fortaleza necesaria para seguir adelante.

Como olvidar a mis amigos de "ATUK CONSTRUCTION" que siempre estuvieron para ayudarme en los momentos buenos y los más complicados. Agradezco a todos los docentes que me ayudaron en mi vida universitaria.

#### **Franklin Manuel Tisalema T.**

# ÍNDICE GENERAL

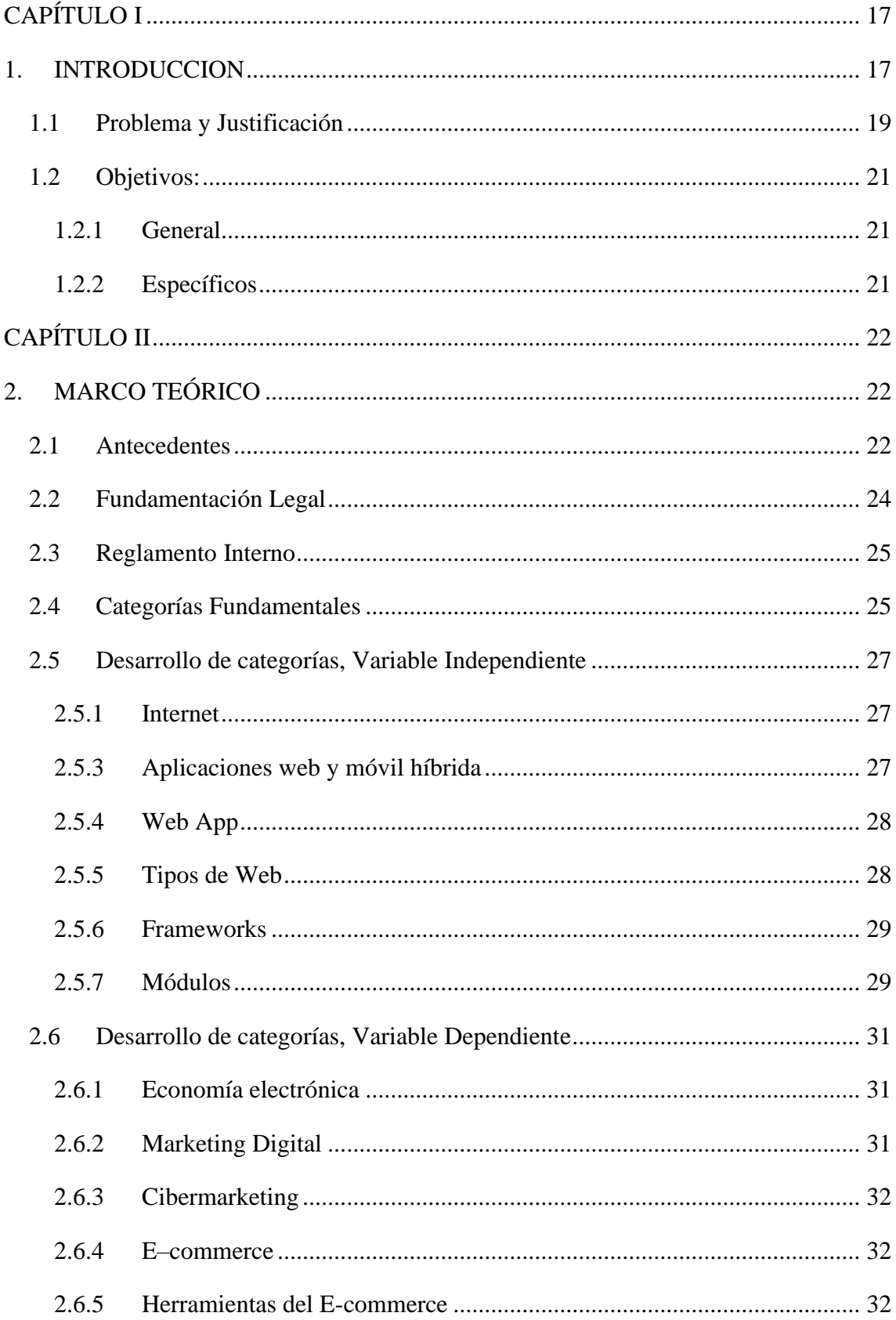

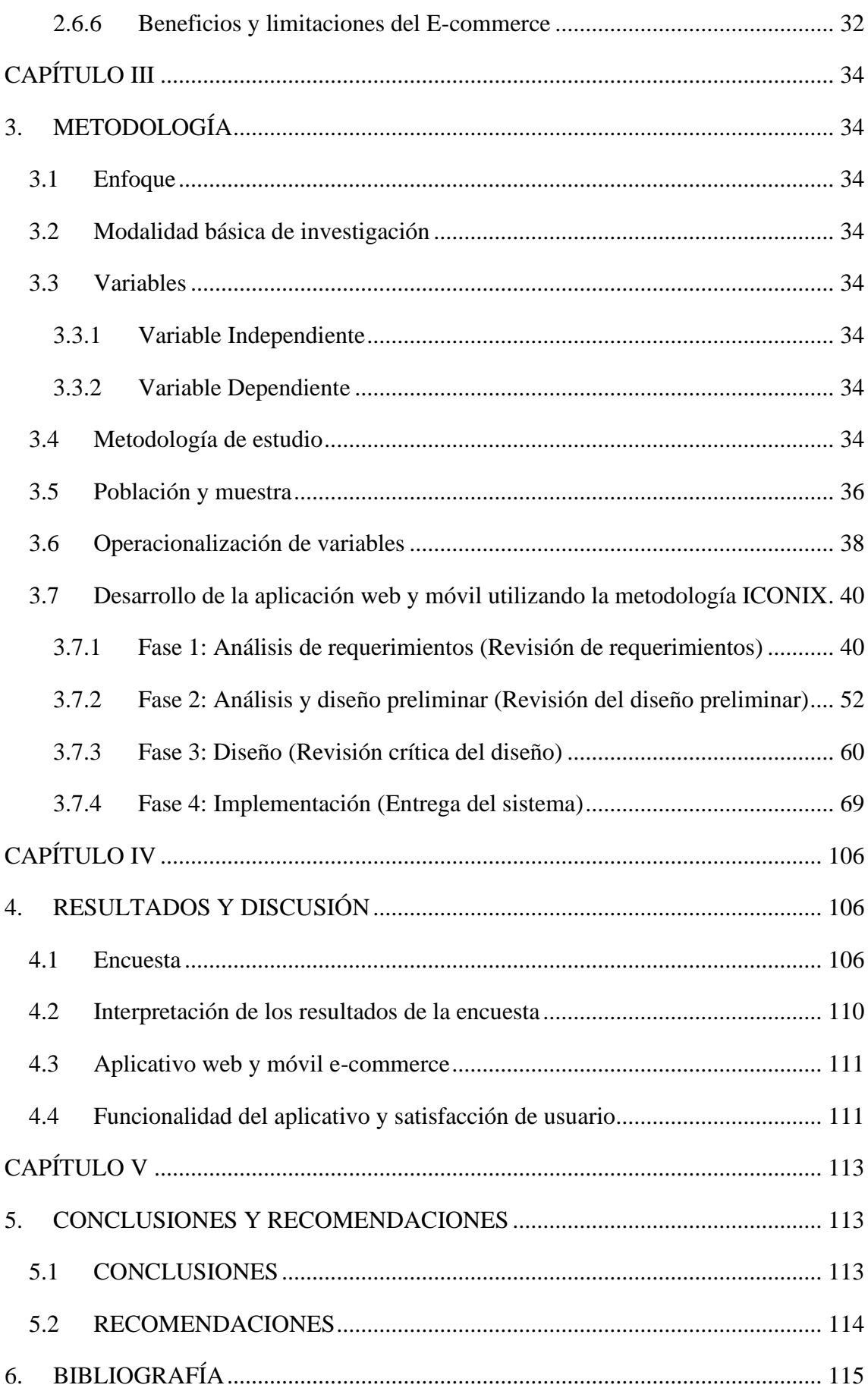

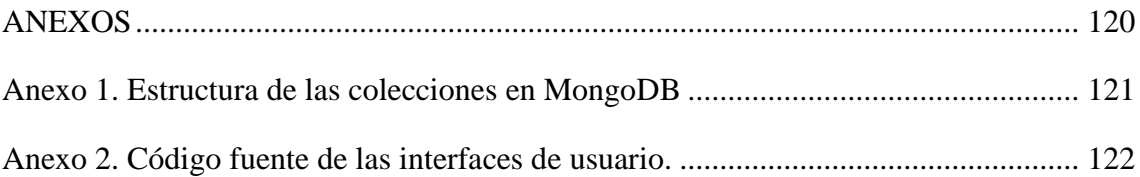

# **ÍNDICE DE TABLAS**

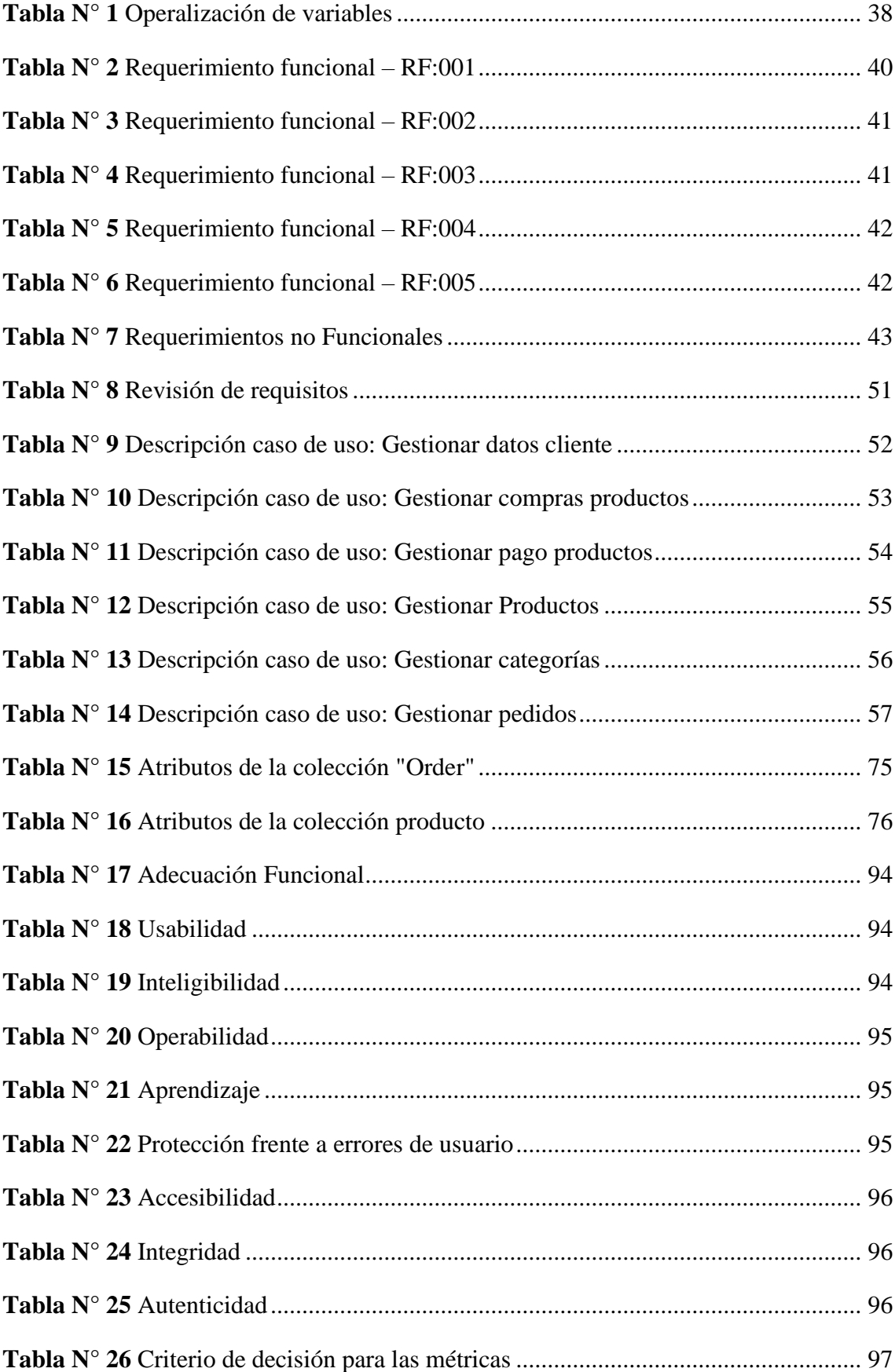

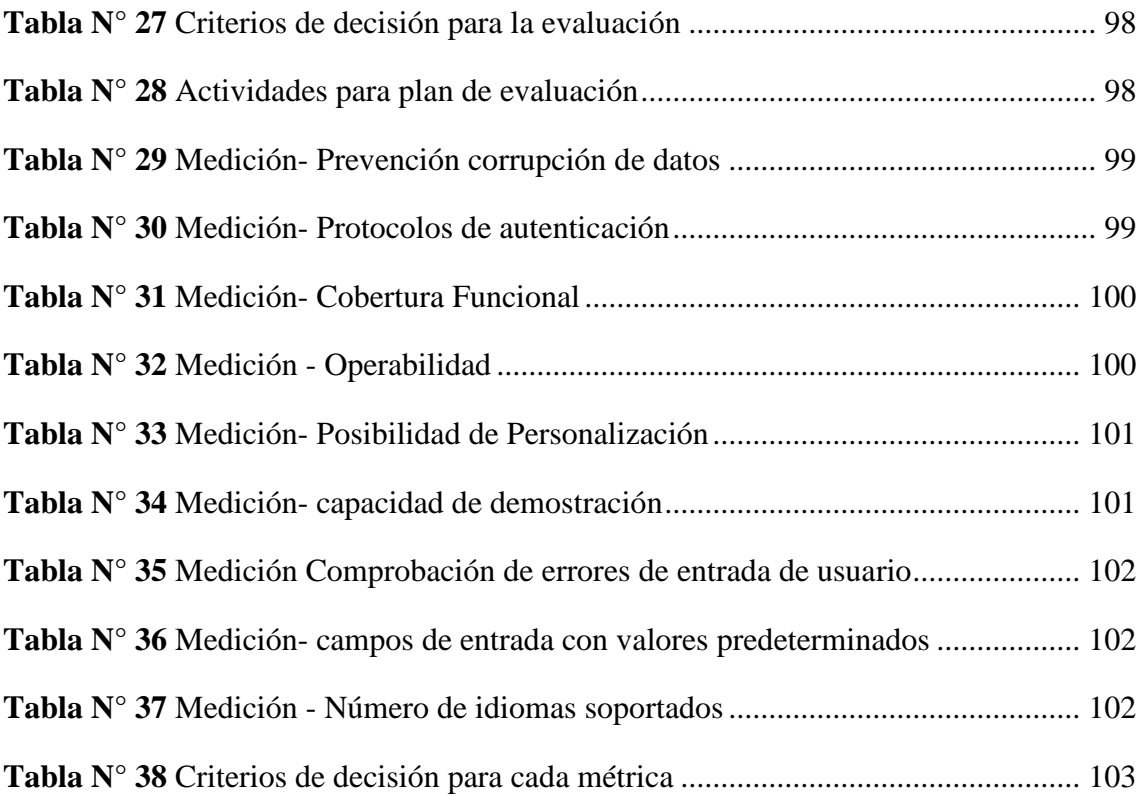

# **ÍNDICE DE GRÁFICOS**

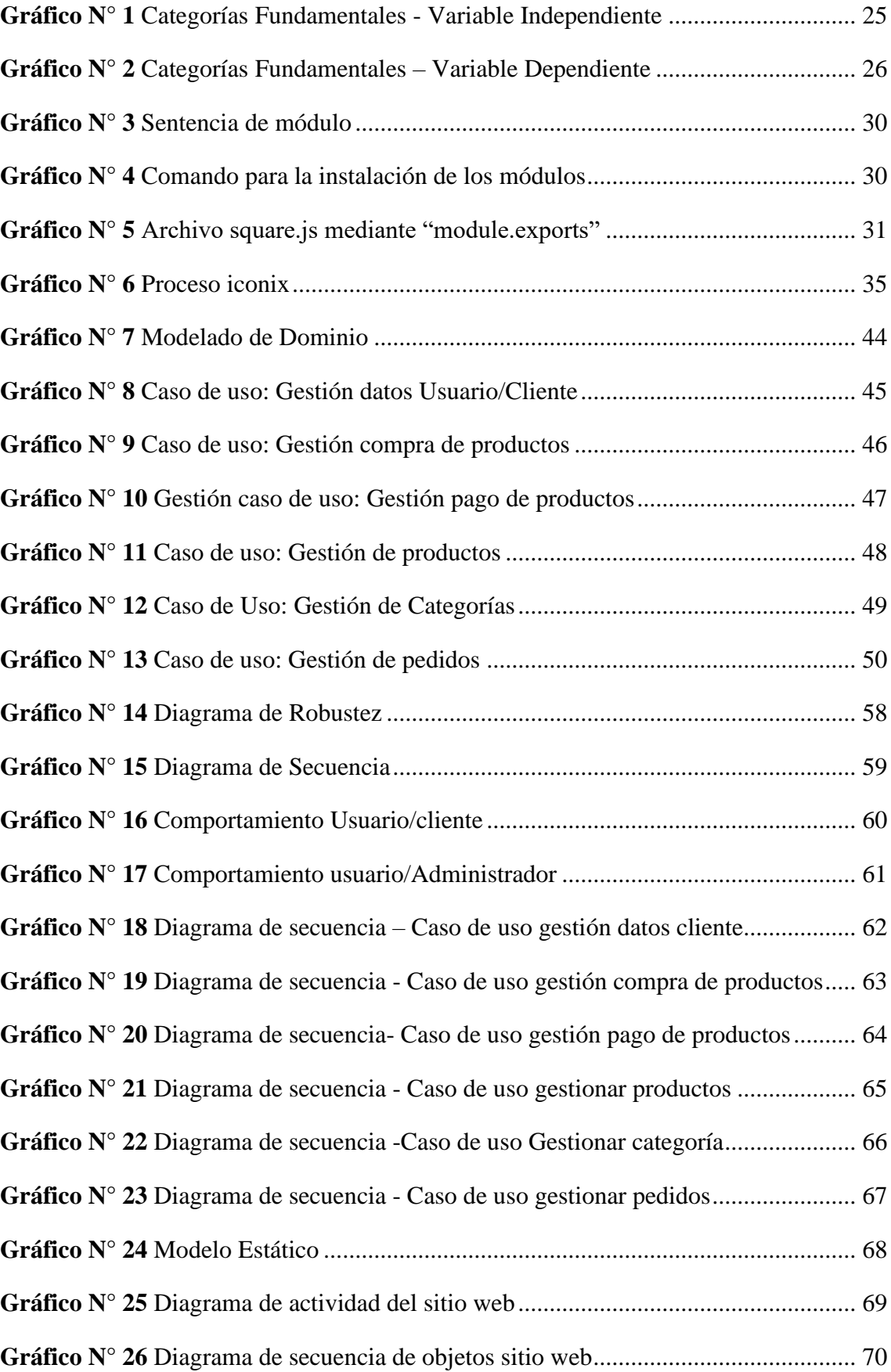

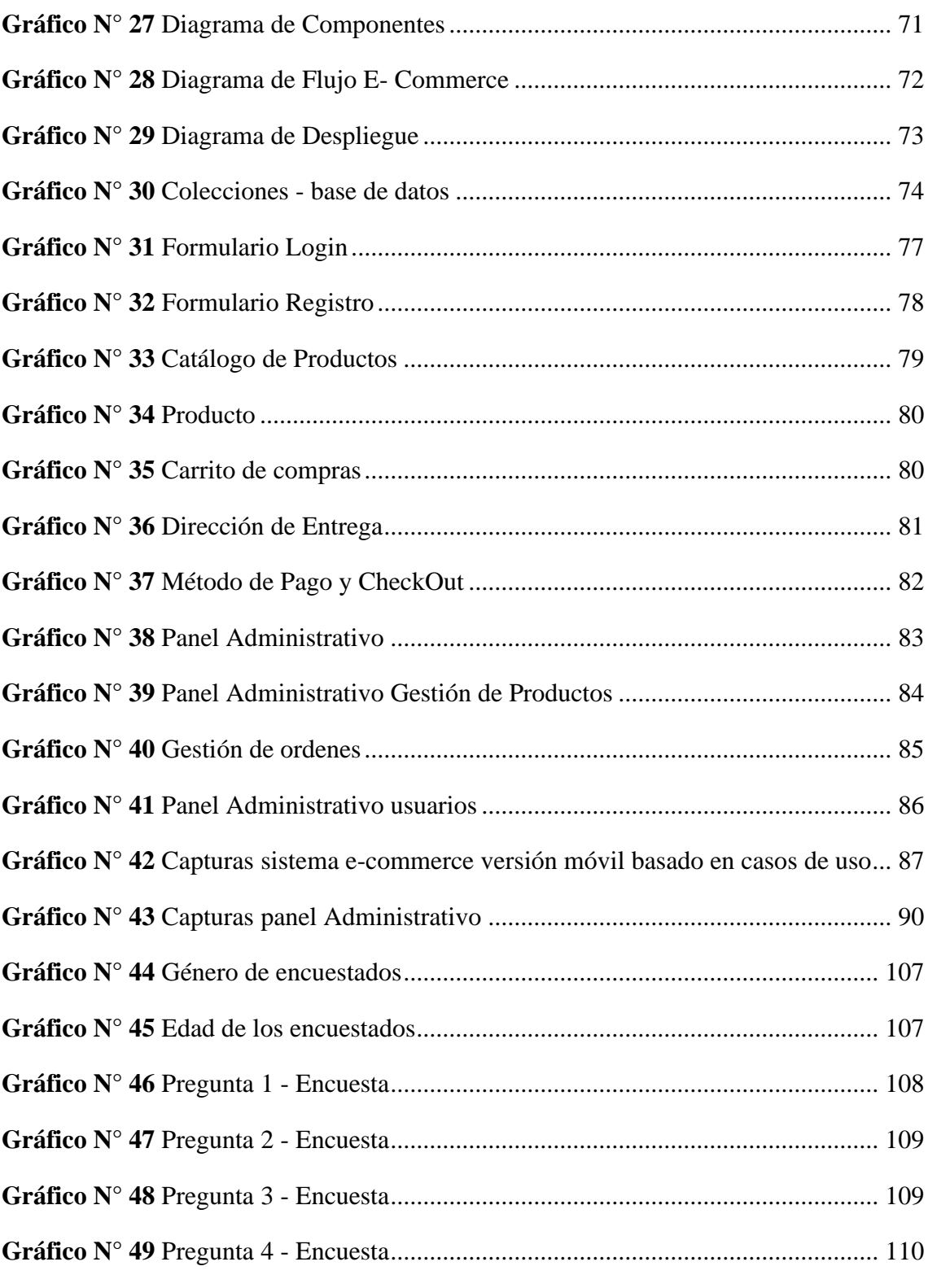

#### **RESUMEN**

La Empresa "Importadora Andes llantas & aros", se ha dedicado a la comercialización de llantas y aros, de diferente material y tamaño, durante 2 años, tiempo durante el cual se ha visto en la necesidad de desarrollar una aplicación web y móvil hibrida que le permita disponer de un escaparate virtual, establecer un canal de comunicación directa con los clientes y gestionar sus ventas de mejor manera.

Por tal motivo el presente trabajo de investigación se ha enfocado en el desarrollo de una aplicación web y móvil hibrida e-commerce, a fin de otorgar una de las mejores herramientas de marketing a la empresa, que le permita escalar su negocio, agregar más líneas de productos y más opciones de pago; generando mayores probabilidades de que la empresa sea encontrada en los sitios de búsqueda.

La aplicación fue desarrollada con el framework mern stack, lo que permitió cubrir el desarrollo web desde el lado del cliente hasta el lado del servidor (front-end, back-end) y que la misma se realice de manera muy organizada. La metodología más acertada para el desarrollo de la aplicación web y móvil hibrida e-commerce fue ICONIX, la cual es un tipo de metodología ágil caracterizada por desarrollar un sistema a partir del análisis y la documentación.

Como resultado, se logró cumplir con las expectativas del cliente luego de que la empresa recibió la aplicación web.

**Palabras claves:** Aplicación web híbrida, E-commerce, Mern Stack, Framework, JavaScript.

## **ABSTRACT**

#### **ABSTRACT**

The Company "Importadora Andes rims  $\&$  rims" has been dedicated to commercializing rims and rims, of different materials and sizes, for two years. During that time, it has seen the need to develop a hybrid web and mobile application that allows you to have a virtual showcase, establish a direct communication channel with customers and manage your sales better.

For this reason, this research work has focused on the development of a hybrid ecommerce web and mobile application to provide one of the best marketing tools to the company, which allows it to scale its business, add more lines of products and more payment options; generating greater probabilities that the company will be found in the search sites.

The application was developed with the mern stack framework, which allowed web developers to be covered from the client side to the server side (front-end, back-end), and it is carried out in a very organized way. The most successful methodology for developing the hybrid e-commerce web and mobile application was ICONIX, a type of agile methodology characterized by developing a system from analysis and documentation.

As a result, the customer's expectations were met after the company received the web application.

KEYWORDS: Hybrid web application, E-commerce, Mern Stack, Framework, JavaScript.

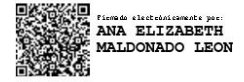

Reviewed by: Ms.C. Ana Maldonado León **ENGLISH PROFESSOR** C.I.060197598

## **CAPÍTULO I**

#### <span id="page-16-1"></span><span id="page-16-0"></span>**1. INTRODUCCION**

En la actualidad las aplicaciones e-commerce son elementos muy importantes para las empresas exitosas y las mismas comparten algo en común, la innovación que es una de las principales claves, a medida que la tecnología va evolucionando se deben adaptar a estas herramientas tecnológicas ya que de esta manera se podrá gestionar las actividades económicas y estrategias de administración en las empresas de manera eficaz y eficiente.

Las aplicaciones web constantemente experimentan cambios metodológicos por su naturaleza de manipulación de información, siendo la innovación una clave principal, a medida que la tecnología evoluciona se deben adaptar a nuevas herramientas tecnológicas, de esta manera se gestiona los procesos administrativos y estratégicos de la empresa de manera eficaz y eficiente (Ortega, 2019).

Las aplicaciones móviles son softwares diseñados para ser ejecutados en dispositivos móviles, este tipo de softwares se han convertido en herramientas de uso diario en casi todas las áreas tales como para el entretenimiento y para un uso más profesional. Este tipo de aplicaciones son indispensables en el mundo actual ya que permite facilitar principalmente la comunicación, los negocios, las finanzas por su fácil acceso, portabilidad y compatibilidad con casi cualquier dispositivo móvil (Siuhi & Mwakalonge, 2016).

La metodología Iconix es una metodología simplificada, la cual unifica un conjunto de métodos de orientación a objetos con el objetivo de tener un control estricto sobre todo el ciclo de vida del producto a realizar cuenta con una secuencia de pasos que se deben seguir y determina claramente las actividades a desarrollar en cada etapa del ciclo de vida del proyecto que la utilice.

El Capítulo I, trata sobre el tema de la investigación, denominado: Aplicación web y móvil hibrida e-commerce para la empresa "Importadora Andes llantas & aros" utilizando la metodología Iconix.

Se realizó el planteamiento del problema, seguido del árbol del problema, la justificación de la investigación y se plantean objetivo general y objetivos específicos.

El Capítulo II, denominado marco teórico, presenta la recopilación de los antecedentes donde constan investigaciones previas sobre el tema de la Investigación, además fundamentaciones teóricas que respaldan o sustentan el presente proyecto.

En el Capítulo III, denominado metodología, el cual orienta el proceso investigativo empleado para recopilar y analizar la información. En él se contempla la modalidad de investigación, la aplicación de la metodología ICONIX, la población, la operacionalización de variables y el desarrollo de la propuesta, por último, se aplica la familia de las normas ISO/IEC 25000 para evaluar la calidad de la aplicación web y móvil híbrida e-commerce.

En el Capítulo IV, denominado resultados y discusión, se presenta los resultados obtenidos y la discusión a dichos resultados.

El Capítulo V, denominado conclusiones y recomendaciones, a fin de concluir el presente proyecto se muestra las opiniones técnicas teniendo como referencia los objetivos definidos para la presente investigación.

#### <span id="page-18-0"></span>**1.1 Problema y Justificación**

En la última década se ha vivido la transformación de la información, la vinculación de la sociedad a internet, la transferencia del conocimiento a formato digital; lo que ha permitido generar más acciones a través de la computación automatizada. Muchas empresas se han visto favorecidas, ya que gracias a los avances tecnológicos se logra mayor eficiencia a menores costos, se mejora la competitividad y se presentan mayores oportunidades para expandir un negocio. A nivel mundial el 76% de las grandes empresas cuentan con aplicaciones web, y el 33% de estas cuentan con aplicaciones web hibridas; cuyo objetivo es dar a conocer su marca y facilitar el comercio (Alvarez, 2022)

A pesar de ser una herramienta necesaria para las empresas el uso de aplicativos web y móvil, el sector PYME, constituido por pequeñas y medianas empresas se caracteriza por el empleo de técnicas de comunicación interpersonales, "boca-oído", no contemplan una inversión en medios digitales de comunicación, muy pocas han optado por una deficiente página web que nadie visita por desconocimiento, sin embargo la necesidad imperiosa de promocionar sus productos y servicios a través de aplicaciones web y móviles, ha obligado a muchas organizaciones a buscar la manera de formar parte de la nueva era digital (Dueñas, 2016). De no hacerlo presentaran serios problemas organizacionales, como: falta de competitividad, costos elevados en publicidad, limitaciones geográficas, pérdida de clientes etc.

Para el año 2020, en el Ecuador se incrementaron el número de transacciones online del 2% al 10%, lo cual demuestra el mercado potencial y la oportunidad que tienen las organizaciones que aún no están inmersas en el mercado digital, de posicionar su marca en el comercio electrónico (Ponce, 2021). La empresa "Importadora Andes llantas & aros", se dedica a la comercialización de llantas y aros de diferentes modelos y tamaños, desde hace 10 años, manteniendo la mismo técnica de marketing (de boca en boca); por otro lado, el comercio electrónico en el Ecuador ha crecido a pasos agigantados y más aún durante la emergencia sanitaria del Covid 19, razón por la cual la empresa se ha ido enfrentando a una serie de obstáculos como: la disminución de ventas, pérdida de clientes, alto costo publicitario y falta de apoyo gubernamental. Los factores mencionados repercuten en la rentabilidad de la empresa y en el posicionamiento de la misma en el mercado local.

¿Cómo una aplicación web y móvil hibrida e-commerce en la empresa "Importadora Andes llantas y aros" permitirá satisfacer las necesidades del cliente?

El desarrollo de una aplicación web y móvil hibrida e-commerce, permite el aprovechamiento del internet para la compra venta de productos, parte importante del crecimiento empresarial. Es decir que una sólida presencia online es esencial para la organización. Por otra parte, será un ejemplo a seguir para empresas que conforman el sector pyme, ya que a través de esta nueva herramienta podrían llegar al público objetivo y evitar desaparecer por falta de clientes; debido a que la nueva era digital en la que vivimos conlleva a cambios profundos de la sociedad actual y a la adquisición de nuevos hábitos de la misma, propios de un mundo globalizado.

Una aplicación web y móvil hibrida para la empresa "Importadora Andes llantas & aros", permitirá la automatización de las funciones comerciales, atraerá más clientes a través de un diseño atractivo y creativo de la aplicación web, lo que permitirá que existan controles constantes del número de usuarios, de las ventas y del inventario, entre otras; así como retroalimentación en las plantillas de la aplicación, permitiendo de esta forma que la empresa sea más productiva y competitiva frente a otras del mismo sector, alcanzando un nivel de satisfacción en clientes internos y externos.

La aplicación ofrece ser muy accesible y de fácil manejo para todos los clientes en cualquier lugar donde se encuentren, siempre y cuando cuenten con un ordenador o un dispositivo móvil y tengan acceso a internet.

El desarrollo de la investigación propuesta beneficiará a los empresarios y empleados de la organización, a la ciudad y al país en general; ya que al incrementarse los ingresos se promueve al uso de nuevas tecnologías que a su vez dinamizan la economía ecuatoriana.

## <span id="page-20-0"></span>**1.2 Objetivos:**

## <span id="page-20-1"></span>**1.2.1 General**

Implementar una aplicación web y móvil hibrida e-commerce para la empresa Importadora Andes Llantas & Aros utilizando la metodología Iconix.

## <span id="page-20-2"></span>**1.2.2 Específicos**

- Investigar las funcionalidades del e-commerce y la metodología Iconix para el desarrollo de aplicaciones web y móviles.
- Desarrollar la aplicación web y móvil hibrida e-commerce para le empresa Importadora Andes Llantas & Aros.
- Evaluar las funcionalidades de la aplicación web y móvil hibrida e-commerce para la empresa Importadora Andes Llantas & Aros mediante la norma ISO 25000.

## **CAPÍTULO II**

#### <span id="page-21-1"></span><span id="page-21-0"></span>**2. MARCO TEÓRICO**

#### <span id="page-21-2"></span>**2.1 Antecedentes**

A fin de sustentar la presente investigación, se realizó una revisión de estudios similares al tema planteado, tanto a nivel nacional como internacional; los mismos que se describen a continuación:

Según, (Coskun, 2019) la aplicación ha sido desarrollada utilizando el framework para aplicaciones híbridas Phone Gap, sin embargo, a lo largo del estudio se pudo confirmar que la tecnología de rápido crecimiento y la diversidad de patrones de desarrollo para Android, debe combinarse con avances paralelos de las herramientas a utilizarse, a fin de garantizar una mejor capacidad de prueba para aplicaciones móviles híbridas.

Según, (Muñoz, 2017) la implementación de la aplicación permitirá que los consumidores actuales accedan a productos y servicios de la empresa desde sus dispositivos móviles, lo cual va a generar mayor rentabilidad, mejor posicionamiento, innovación y ventaja diferencial frente a la competencia.

Según, (Chicaiza, 2020): a) El framework denominado Ionic y una serie de plugins facilitaron la reutilización del código ; b) A través de la metodología XP se logró que los cambios que se daban en cada iteración no afecte el proyecto; c) Al realizar las pruebas de validación con el usuario final se descubrieron algunos errores en la aplicación, como la no funcionalidad del back button.

Según, (Muñoz G. , 2017) la implementación de una aplicación RPCP, reduce el número de visitas por compras aproximadamente en un 7,8% anual; b) La aplicación reforzó la relación entre los consumidores y la marca, por estar disponible en el móvil el momento de acceder a los productos. Finalmente recomienda que: a) El usuario que adquiera a través de la aplicación tenga un descuento en su compra, b) Se realicen promociones que fidelicen al consumidor, permitiéndole acular puntos por sus adquisiciones, los cuales pueden ser utilizados como descuentos para la próxima compra.

Según, (Mieles, 2016) tiene como objetivo: proveer a la clientela, la solución tecnológica más efectiva para satisfacer sus necesidades concluyo que: a) El uso de un framework para las aplicaciones híbridas permite adaptar el aplicativo a otros sistemas operativos

basándose en un solo código. b) Las aplicaciones híbridas se adaptan a múltiples plataformas y hacen posible un seguimiento y automatización para el control de una agenda. c) Es necesario realizar pruebas con el consumidor final, a fin de evaluar la aplicación y descartar errores en la misma.

Según, (Johanna Picón, 2014) luego de un análisis y revisión de diferentes tecnologías, se opta por la creación de una Web Service, la cual permite que los datos del servidor sean transferidos al dispositivo móvil, por otro lado, se trabaja con un protocolo estandarizado como SOAP, que es seguro e integra otro tipo de tecnologías. Finalmente se recomienda el uso de un híbrido entre HTML5 y Java Script.

Los trabajos de investigación citados anteriormente fueron utilizados como referencia para poder desarrollar del marco teórico, operacionalización de variables, desarrollo de la aplicación y para la interpretación de resultados.

#### <span id="page-23-0"></span>**2.2 Fundamentación Legal**

El presente trabajo investigativo se encuentra amparado por las siguientes leyes: LEY DE COMERCIO ELECTRÓNICO, FIRMAS Y MENSAJES DE DATOS Ley 67 Registro Oficial Suplemento 557 de 17-abr.-2002 Ultima modificación: 08-dic.-2020. Considera:

Que el uso de sistemas de información y de redes electrónicas, incluida la internet, ha adquirido importancia para el desarrollo del comercio y la producción, permitiendo la realización y concreción de múltiples negocios de trascendental importancia, tanto para el sector público como para el sector privado; Que es necesario impulsar el acceso de la población a los servicios electrónicos que se generan por y a través de diferentes medios electrónicos; Que se debe generalizar la utilización de servicios de redes de información e Internet, de modo que éstos se conviertan en un medio para el desarrollo del comercio, la educación y la cultura; Que a través del servicio de redes electrónicas, incluida la Internet, se establecen relaciones económicas y de comercio, y se realizan actos y contratos de carácter civil y mercantil que es necesario normarlos, regularlos y controlarlos, mediante la expedición de una ley especializada sobre la materia; Que es indispensable que el Estado Ecuatoriano cuente con herramientas jurídicas que le permitan el uso de los servicios electrónicos, incluido el comercio electrónico y acceder con mayor facilidad a la cada vez más compleja red de los negocios internacionales; y, En ejercicio de sus atribuciones, expide la siguiente.

Art. 1.- Objeto de la ley.- Esta ley regula los mensajes de datos, la firma electrónica, los servicios de certificación, la contratación electrónica y telemática, la prestación de servicios electrónicos, a través de redes de información, incluido el comercio electrónico y la protección a los usuarios de estos sistemas.

Art. 49.- Consentimiento para el uso de medios electrónicos.- De requerirse que la información relativa a un servicio electrónico, incluido el comercio electrónico, deba constar por escrito, el uso de medios electrónicos para proporcionar o permitir el acceso a esa información, será válido si: a) El consumidor ha consentido expresamente en tal uso y no ha objetado tal consentimiento; y, b) El consumidor en forma previa a su consentimiento ha sido informado, a satisfacción, de forma clara y precisa, sobre: 1. Su derecho u opción de recibir la información en papel o por medios no electrónicos; 2. Su derecho a objetar su consentimiento en lo posterior y las consecuencias de cualquier tipo al hacerlo, incluidas la terminación contractual o el pago de cualquier tarifa por dicha

acción; 3. Los procedimientos a seguir por parte del consumidor para retirar su consentimiento y para actualizar la información proporcionada; y, 4. Los procedimientos para que, posteriormente al consentimiento, el consumidor pueda obtener una copia impresa en papel de los registros electrónicos y el costo de esta copia, en caso de existir.

#### <span id="page-24-0"></span>**2.3 Reglamento Interno**

Dentro de las políticas de la empresa "Importadora Andes llantas & aros", consta, tal como se describe en su literal d) El desempeño de las actividades en las diferentes áreas de la empresa tendrán como soporte las TIC, a fin de mantener contacto ente usuarios internos y externos.

#### <span id="page-24-1"></span>**2.4 Categorías Fundamentales**

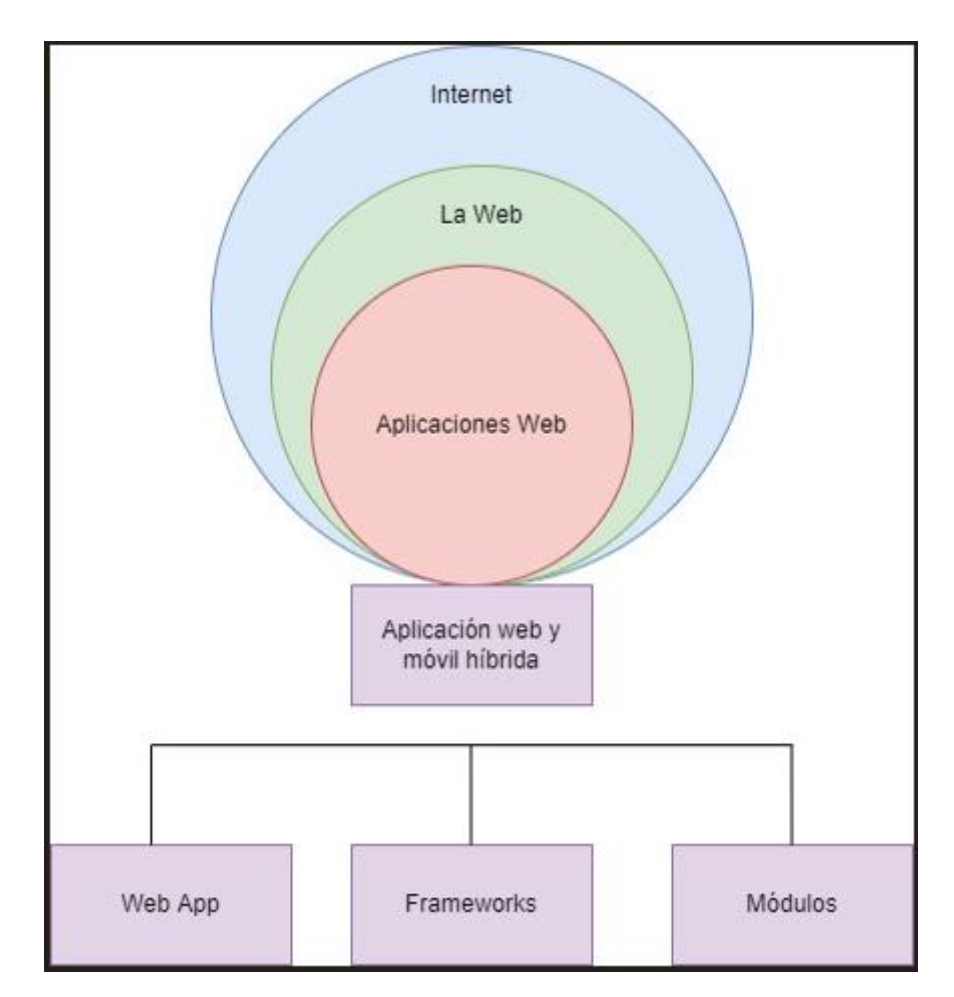

**Gráfico N° 1** Categorías Fundamentales - Variable Independiente

**Fuente:** Pataron Daniel, Franklin Tisalema

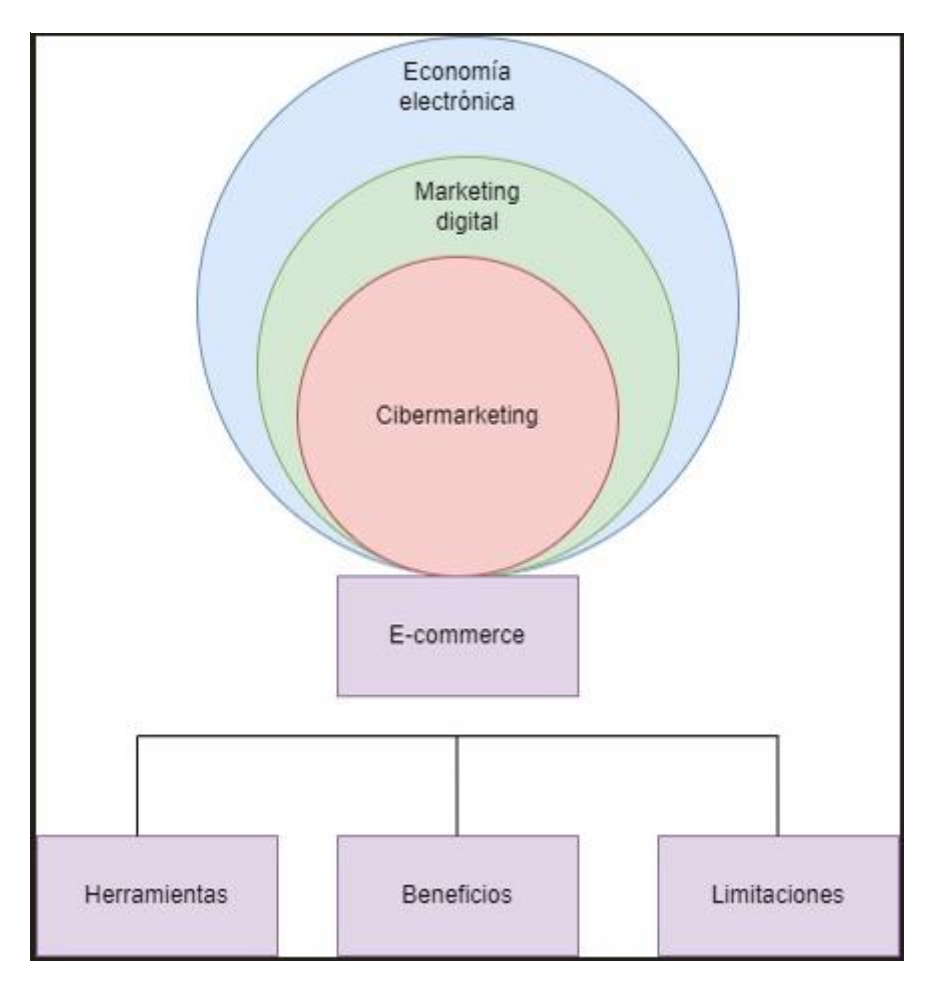

**Gráfico N° 2** Categorías Fundamentales – Variable Dependiente

**Fuente:** Pataron Daniel, Franklin Tisalema

#### <span id="page-26-0"></span>**2.5 Desarrollo de categorías, Variable Independiente**

#### <span id="page-26-1"></span>**2.5.1 Internet**

Conocido como red mundial que lo componen millones de ordenadores interconectados por medio de una gran infraestructura de telecomunicaciones, a través de la cual se logra intercambiar información en formato tipo: texto, imagen, sonio etc. Esta red se encuentra disponible todo el tiempo, y permite la expansión del conocimiento, la inter culturalización, y otro tipo de beneficios propios de la era digital (hiru.eus, 2016).

#### **2.5.2. La Web**

World Wide Web (www) conocida como la Web, son protocolos que permiten obtener documentos de hipertexto mediante internet como medio de comunicación, los cuales se clasifican de la siguiente manera (Maluenda, 2020).

#### <span id="page-26-2"></span>**2.5.3 Aplicaciones web y móvil híbrida**

Son todos los programas que se encuentran funcionando en internet y cuya información se guarda en la nube de forma permanente, a la cual se puede acceder desde cualquier dispositivo que disponga de una conexión a internet, los aplicativos webs más comunes son: correo electrónico, Google docs, Facebook etc (Global, 2018).

Por su parte las aplicaciones móviles están definidas como herramientas de gestión, donde el usuario tienen la posibilidad de desarrollar tareas específicas como: búsqueda, información, localización, entre otras, es decir, la aplicación móvil es aquel software que se utiliza en un dispositivo móvil como un instrumento de comunicación y gestión orientado a brindar al usuario las necesidades que requiera de manera automática e interactiva (Florido, 2016).

Las aplicaciones se desarrollan habitualmente en el lenguaje Java con Android Software Development Kit (Android SDK), Existen otras herramientas de desarrollo, incluyendo un Kit de Desarrollo Nativo para aplicaciones o extensiones en C, C++ u otros lenguajes de programación (Cobo, 2013).

Las aplicaciones híbridas combinan aplicaciones web como Javascript, HTML, o CSS y aplicaciones nativas que se caracterizan por el uso de WebView (ventana de un navegador sin bordes) (Puetate & Ibarra, 2019).

#### **2.5.3.1 Beneficios de una aplicación hibrida**

Trabaja en múltiples plataformas. – Trabaja con un código único, y la base del código funciona tanto en Android como en iOS.

Ahorro de tiempo. - Una aplicación hibrida se caracteriza por ser fácil y rápido de desarrollar, al usar un código único para plataformas como: web de escritorio, iOS, Android, aplicación web progresiva etc.; ahorra gran cantidad de tiempo que es aprovechado para mejorar la calidad de la aplicación.

Fácil de mantener. – El mantenimiento para una aplicación híbrida es mucho más sencillo que el de otras aplicaciones, ya que, si se desea realizar un cambio, este servirá para todas las plataformas. Por otra parte, una aplicación híbrida no necesita actualizar los manuales de sus nuevas versiones, estas se actualizarán cada que se abra la aplicación.

Asequible. – La base de código de las aplicaciones híbridas es reutilizable, siendo su mantenimiento más económico que otros.

## **2.5.3.2 Limitaciones de una aplicación hibrida**

Conexión a internet. - una aplicación hibrida no tiene acceso si conexión a internet Limitada capacidad. – una aplicación hibrida depende de complementos nativos, es una desventaja si estos están desactualizados y no son confiables.

Experiencia de usuario deficiente. – la apariencia de este tipo de aplicaciones varía entre usuarios, esto va a depender del tipo de software y de sistema operativo que usen.

Necesidad de desarrollar aplicaciones nativas. – las aplicaciones hibridas son incapaces de manejar una serie de problemas funcionales que para las aplicaciones nativas son básicos, es decir que si las organizaciones exigen una aplicación completamente funcional aún deben contar con expertos en aplicaciones nativas (Yabiku, 2016).

## <span id="page-27-0"></span>**2.5.4 Web App**

Es una herramienta usada mediante un navegador web, en otras palabras, es una aplicación de software programada a través de un lenguaje soportado por navegadores como Java Script, Python y PHP.

Dentro de un entorno cliente – servidor, el primero accede a la información y la segunda aloja la información.

## <span id="page-27-1"></span>**2.5.5 Tipos de Web**

- Web 1.0, el lenguaje HTML proporciona contenido, pero el usuario no puede interactuar
- Web 2.0, el usuario empieza a interactuar a través de redes sociales, blogs, y las wikis. Avance importante de tecnologías como JavaScript, AJAX, APIREst, HTML5 y CSS3.
- Web 3.0, los usuarios realizan búsquedas más adaptadas a su lenguaje natural
- Web 4.0, comprende el lenguaje natural y es posible la comunicación entre dispositivos.

## <span id="page-28-0"></span>**2.5.6 Frameworks**

Un framework es una estructura de soporte tecnológico y conceptual, con artefactos o módulos de software específicos, útiles como base para la organización y desarrollo de software.

Se puede decir que un framework es una estructura basada en tecnología que hace posible trabajar de una forma sencilla y evitar posibles errores de programación. Se usan para la creación de proyectos online como diseño de páginas web o servicios web más específicos, además de que permiten complementar la estructura de una aplicación para un sistema operativo.

Un framework puede actuar de dos maneras diferentes: con opinión y sin opinión. Actúan con opinión cuando el desarrollador elige la estructura de la aplicación y el usuario cumple con las convenciones impuestas por el mismo. Actúan sin opinión son flexibles para que el usuario trabaje con ellos y proporcionan herramientas usadas para resolver problemas de varias maneras (Saavedra, 2020).

## **2.5.6.1 Framework Mern Stack**

Es un muy versátil, al hablar de MERN se hace referencia a un conjunto de marcos que incluyen:

- Mongo DB. Base de datos de documentos
- React JS, es una biblioteca de Facebook utilizada para crear componentes de interfaz a de usuario.
- Express JS, se utiliza para crear el backend del sitio web.
- Node.JS, es un entorno de ejecución utilizado para JavaScript, que se ejecuta en el servidor, ideal para instalar librería (Ariscrisnã, 2022).

## <span id="page-28-1"></span>**2.5.7 Módulos**

Un módulo es una librería que incluye una serie de procedimientos que realizan tareas similares, de allí que un programa está compuesto por un conjunto de módulos, donde cada módulo estará compuesto con un conjunto de procedimientos. Están disponibles con la siguiente sentencia: "requiere", tal como muestra la Figura 4 (CEU, 2017).

## **Gráfico N° 3** Sentencia de módulo

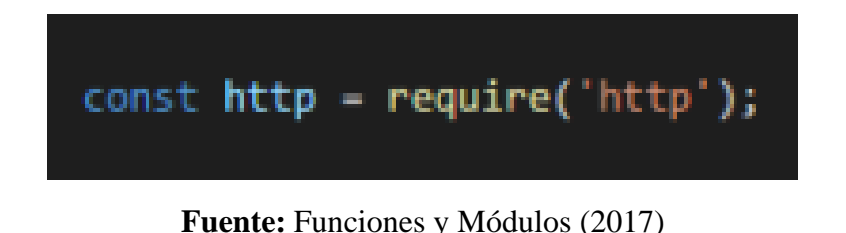

## **2.5.7.1 Módulos Nativos**

Node Js incluye varios módulos con los que se puede crear una aplicación completa, entre ellos se puede encontrar los siguientes:

- http: incorpora funcionalidad de un servidor http
- https: incorpora funcionalidad de un servidor https
- fs: hace posible la manipulación del sistema de ficheros
- path: hace posible la manipulación de las rutas de los ficheros
- events: hace posible la creación y manejo de eventos
- url: hace posible el manejo de urls
- querystring: hace posible el acceso a las querystring (INTROBAY, 2016).

## **2.5.7.2 Módulos Externos**

Para ciertas aplicaciones es un muy importante contar con las funcionalidades no soportadas por estos módulos. Este gestor es importante en proyectos MERN, su instalación es muy sencilla, en la carpeta con el proyecto ya iniciado, se ejecuta el comando "npm install <paquete>---save", tal como muestra la Figura 4.

**Gráfico N° 4** Comando para la instalación de los módulos

## npm install <nombrePaquete> --save

**Fuente:** Https: Mundo del PHP (2016)

#### **2.5.7.3 Archivos**

En Node Js, los módulos y archivos se crean con funcionalidades específicas y se cargan como si se tratara de un módulo, usando la propiedad "module.exports", tal como se muestra en la Figura 6, (Ramirez, 2008).

**Gráfico N° 5** Archivo square.js mediante "module.exports"

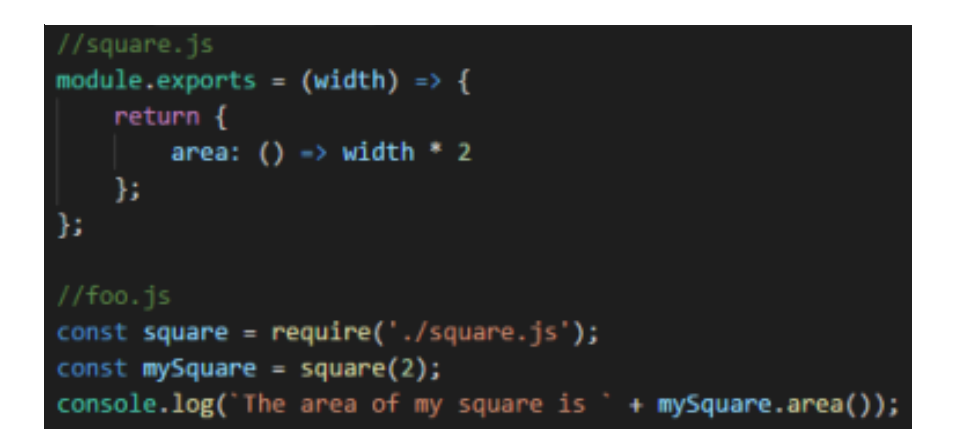

**Fuente:** Archivos y fuentes (2008)

Al incorporar el archivo square.js a foo.js a través de "module.exports", se puede acceder a la funcionalidad desde otra constante.

## <span id="page-30-0"></span>**2.6 Desarrollo de categorías, Variable Dependiente**

## <span id="page-30-1"></span>**2.6.1 Economía electrónica**

El impacto que tiene la tecnología en la economía ha sido fundamental en los últimos años, ha que ha transformado el estilo de vida de la sociedad, la forma de organizar los negocios y el empleo además de establecer nuevos modelos económicos y crear productos y servicios innovadores. A través de la economía electrónica o digital, se han creado nuevos modelos de negocio como: comercio electrónico, pagos online, tiendas digitales, y publicidad online (sumup\*, 2019).

## <span id="page-30-2"></span>**2.6.2 Marketing Digital**

Gracias a la tecnología el marketing ha evolucionado de tal manera que se ha convertido en el pilar fundamental de las empresas que buscan posicionar su marca o producto en el mercado electrónico, su objetivo es llegar cada vez a más cliente y estar mucho más cerca de ellos, por otra parte, el uso del marketing digital permite aumentar la rentabilidad y tener costes más bajos.

## <span id="page-31-0"></span>**2.6.3 Cibermarketing**

Hace referencia a estrategias de comunicación para vender un bien o servicio a través de medios electrónicos. Este tipo de marketing está creciendo a gran escala, y son cada vez más los usuarios que adquieren sus productos a través de plataformas web (Sánchez, 2015).

## <span id="page-31-1"></span>**2.6.4 E–commerce**

El comercio electrónico o comercio por internet, es la compraventa de bienes o servicios a través de internet donde está involucrada la transferencia de dinero y datos para ejecutar las transacciones en línea. Muchas empresas hoy en día buscan implementar el software más indicado para simplificar la tarea del consumidor. Las aplicaciones más comunes adoptadas por las organizaciones son web, móvil o híbridas (Sheehan, 2022). Para el presente proyecto de investigación la aplicación de software a desarrollar será una web móvil hibrida de comercio electrónico.

## <span id="page-31-2"></span>**2.6.5 Herramientas del E-commerce**

Las herramientas con las que opera un e-commerce son las siguientes:

- Navegadores: Permiten ver la información que contiene una página web, son capaces de interpretar el código HTML.
- Motores de búsqueda: Permite que los clientes realicen la búsqueda de productos dentro de un atienda en línea.
- Software de administración de publicidad: Entre los más importantes para tiendas online tenemos: My website e-commerce de IONOS, Magento, oxide shop, wooCommerce, PrestaShop, Shopify, Opencart.
- Software habilitador del comercio electrónico: Permite que los comercios construyan su sitio web, informar sobre sus productos, tomar pedidos y procesar la información según el requerimiento.

## <span id="page-31-3"></span>**2.6.6 Beneficios y limitaciones del E-commerce**

#### **a) Beneficios**

- La empresa está más cerca de los clientes
- Simplifica Procesos
- Reduce costos
- Incrementa la flexibilidad del negocio
- Disminuye la contaminación ambiental, ya que las compras online reducen la utilización del vehículo
- Se pueden encontrar promociones en la tienda online que no están en la tienda física

## **b) Limitaciones**

- Aún hay muchos clientes que les gusta ver el producto que compran y no hacen uso de las tiendas online
- El acceso a internet en muchos lugares a aún es muy limitado
- El usuario aún no confía en la seguridad que ofrecen estos sitios

## **CAPÍTULO III**

## <span id="page-33-1"></span><span id="page-33-0"></span>**3. METODOLOGÍA**

#### <span id="page-33-2"></span>**3.1 Enfoque**

La presente investigación está enmarcada dentro de un enfoque cuantitativo, ya que para la obtención de datos se utilizaron procedimientos estandarizados, como la realización de una encuesta a los clientes de la empresa "Importadora Andes llantas & aros" con el fin de poder definir de una forma clara el diseño de la plataforma e-commerce, que se desea implementar.

#### <span id="page-33-3"></span>**3.2 Modalidad básica de investigación**

La investigación para el presente proyecto estará centrada en los siguientes ámbitos: **Investigación bibliográfica.** se profundizo la investigación a través del uso de material informativo como libros, informes, información en sitios web, revistas, tesis de grado; donde se haga referencia al tema del presente proyecto.

**Investigación aplicada.** a través de la puesta en práctica de los conocimientos adquiridos.

**Investigación de campo.** ya que se obtendrá información directamente de los clientes a través de una encuesta, a fin de recopilar los datos necesarios para el desarrollo de la aplicación web móvil hibrida.

#### <span id="page-33-4"></span>**3.3 Variables**

#### <span id="page-33-5"></span>**3.3.1 Variable Independiente**

Aplicación web y móvil hibrida

## <span id="page-33-6"></span>**3.3.2 Variable Dependiente**

E-commerce

#### <span id="page-33-7"></span>**3.4 Metodología de estudio**

La metodología más acertada para el presente trabajo de investigación es ICONIX, la cual es flexible, se adapta a los requerimientos de las personas, es fácil de seguir, expone los productos de manera fácil y es comprensible (Rosenberg & Scott, 2004). Las características principales de ICONIX son:

- Iterativo e Incremental: durante el desarrollo del modelo del dominio y la definición de los casos de uso se producen varias iteraciones. El ciclo de vida incremental consiste en desarrollar por partes el producto de manera que puedas integrarlas funcionalmente. Ciclo de vida Iterativo, en cada ciclo de iteración se revisa y mejora el producto.
- El desarrollo se organiza en series de mini-proyectos cortos, llamados iteraciones.
- Trazabilidad: Cada paso que se realiza está definido por un requisito, se define la trazabilidad como la capacidad de seguir una relación entre los diferentes artefactos de software producidos.
- Dinámica del UML: Ofrece un uso dinámico del UML porque utiliza algunos diagramas UML, sin exigir la utilización de todos, como en el caso de RUP-Rational Unified Process (Valdez, 2017).

ICONIX, tiene un enfoque que va desde el modelado de objetos, seguido por el centrado de datos y cuyos escenarios se descomponen en casos de uso, tal como se muestra en la Figura 6, donde se puede visualizar todo el proceso de ICONIX.

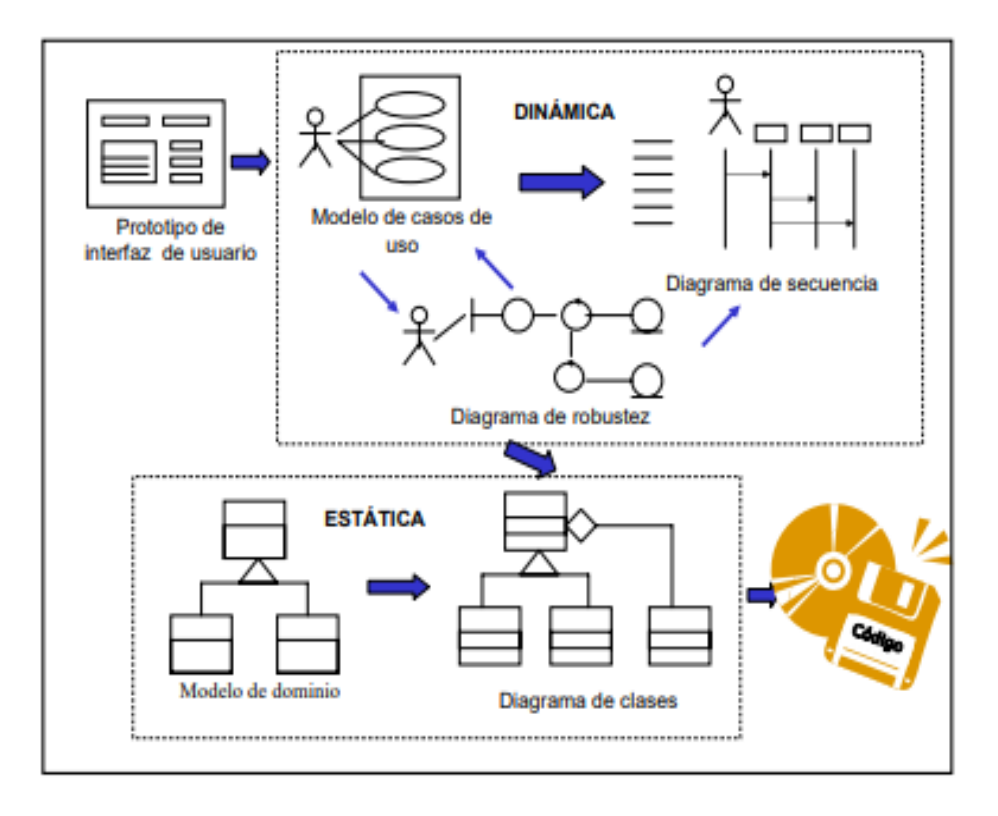

#### **Gráfico N° 6** Proceso iconix

**Fuente:** Use case driven object modeling with UML. A practical approach (2004)

Fases de la metodología ICONIX:

Fase 1: Análisis de requerimientos (Revisión de requerimientos)

En esta fase se analizan todos los requerimientos que serán parte del sistema, y consta de:

- $\triangleright$  Requerimientos funcionales
- ➢ Modelado de dominio
- $\triangleright$  Requisitos de comportamiento
- $\triangleright$  Revisión de requisitos

Fase 2: Análisis y diseño preliminar (Revisión del diseño preliminar)

Dentro de esta fase se realizan las siguientes tareas:

- ➢ Descripciones de casos de uso
- ➢ Diagrama de robustez
- ➢ Diagrama de secuencia

Fase 3: Diseño (Revisión crítica del diseño)

Dentro de esta fase se realizan las siguientes tareas:

- ➢ Asignar comportamiento
- ➢ Diagrama de secuencia para cada caso de uso
- ➢ Terminar modelo estático

Fase 4: Implementación (Entrega del sistema)

Dentro de esta fase se realizan las siguientes tareas:

- ➢ Producir diagramas necesarios
- ➢ Implementación de login de usuario a través de la autenticación de usuario y contraseña
- ➢ Pruebas de unidad e integración, pruebas de sistema y aceptación basada en casos de uso ICONIX, es una metodología

## <span id="page-35-0"></span>**3.5 Población y muestra**

La población de estudio ha sido definida por el total de clientes de la empresa "IMPORTADORA ANDES LLANTAS & AROS", en el mes de diciembre de 2021, los
cuales fueron 130 clientes. Para el cálculo se utiliza la técnica de muestreo, a través de la fórmula para estimar el tamaño de la muestra detallada a continuación:

$$
n = \frac{\left(\frac{Z\alpha}{2}\right)^2 * N * p * q}{e^2(N-1) + \left(\frac{Z\alpha}{2}\right)^2(p)(q)}
$$

De donde:

N➔Tamaño de la población.

p➔ proporción de unidades que poseen la característica de estudio requerida (0.5).

 $q\rightarrow$ proporción de unidades que no poseen la característica de estudio (1 – p)

 $(Z\alpha)2\rightarrow$  Percentil correspondiente a la distribución normal que determina la confianza de la estimación (95%-1.96).

e➔error admisible para la muestra (5%).

Los resultados obtenidos, mediante la aplicación de la fórmula planteada anterior mente fueron de 97 clientes, a los cuales se les aplicara la encuesta.

# **3.6 Operacionalización de variables**

Como se observa en la Tabla 1, detallada a continuación:

| Pregunta<br>de<br>Investigación                                                                                                    | <b>Tema</b>                                                                                                    | Objetivos                                                                                                    | <b>Variables</b>                                   | Conceptualización                                                                                                    | Dimensión                                                       | <b>Indicadores</b>                                                                                                    |
|----------------------------------------------------------------------------------------------------|----------------------------------------------------------------------------------------------------|----------------------------------------------------------------------------------------------------|----------------------------------------------------|----------------------------------------------------------------------------------------------------|-----------------------------------------------------------------|----------------------------------------------------------------------------------------------------|
|                                                                                                    |                                                                                                    |                                                                                                    |                                                    |                                                                                                    |                                                                 |                                                                                                    |
| $i$ Cómo<br>una<br>aplicación web y<br>móvil hibrida e-<br>commerce en la<br>empresa<br>"Importadora<br>Andes<br>llantas y<br>aros"<br>permitirá<br>satisfacer<br>las<br>necesidades<br>del<br>cliente? | Aplicación web y<br>móvil hibrida e-<br>commerce para la<br>empresa<br>"Importadora<br>Andes llantas &<br>aros" utilizando la<br>metodología<br><b>ICONIX</b> | General<br>Implementar<br>una<br>aplicación web y<br>móvil hibrida e-<br>commerce para la<br>empresa<br>Importadora Andes<br>Llantas $\&$<br>Aros<br>utilizando<br>la<br>metodología<br>Iconix.                                        | Independiente<br>Aplicación web y<br>móvil hibrida | Es una metodología<br>pesada-ligera<br>de<br>Desarrollo<br>del<br>Software que se halla<br>entre RUP (Rational<br>Unified Process) y XP<br>(eXtreme)<br>Programming),<br>unifica un conjunto de<br>métodos<br>de<br>orientación a objetos<br>el objetivo de<br>con<br>control<br>un<br>tener<br>estricto sobre todo el<br>ciclo<br>de<br>vida<br>del<br>producto a realizar | <b>ISO/IEC</b><br>25000:<br>2014)                               | 1. Adecuación<br>Número<br>de<br>funcionalidades<br>cubiertas<br>el<br>por<br>aplicativo<br>2.Usabilidad<br>Número de elementos<br>de la interfaz de usuario<br>pueden<br>que<br>se<br>personalizar.<br>3.Seguridad,<br>Número de accesos que<br>realmente<br>corrompen<br>los datos. |
|                                                                                                    |                                                                                                    | Específicos<br>1. Investigar<br>las<br>funcionalidades del<br>e-commerce y la<br>metodología Iconix<br>para el desarrollo<br>aplicaciones<br>de<br>web y móviles.<br>2. Desarrollar<br>1a<br>aplicación web y<br>móvil hibrida<br>$e-$ | Dependiente<br>E-commerce                          | Es la compraventa de<br>bienes o servicios a<br>través<br>del<br>internet.<br>clientes<br>donde<br>los<br>acceden<br>a<br>una<br>plataforma y realizan<br>los pedidos.                                                                                                    | 1.Procesos<br>transaccionales<br>2.Plataforma<br>de<br>comercio | 1. Funcionalidad<br>del<br>aplicativo<br>Número de navegadores<br>donde<br>funciona<br>el<br>aplicativo<br>2. Nivel de satisfacción<br>del cliente<br>Número de expectativas<br>cubiertas                                                                                             |

**Tabla N° 1** Operalización de variables

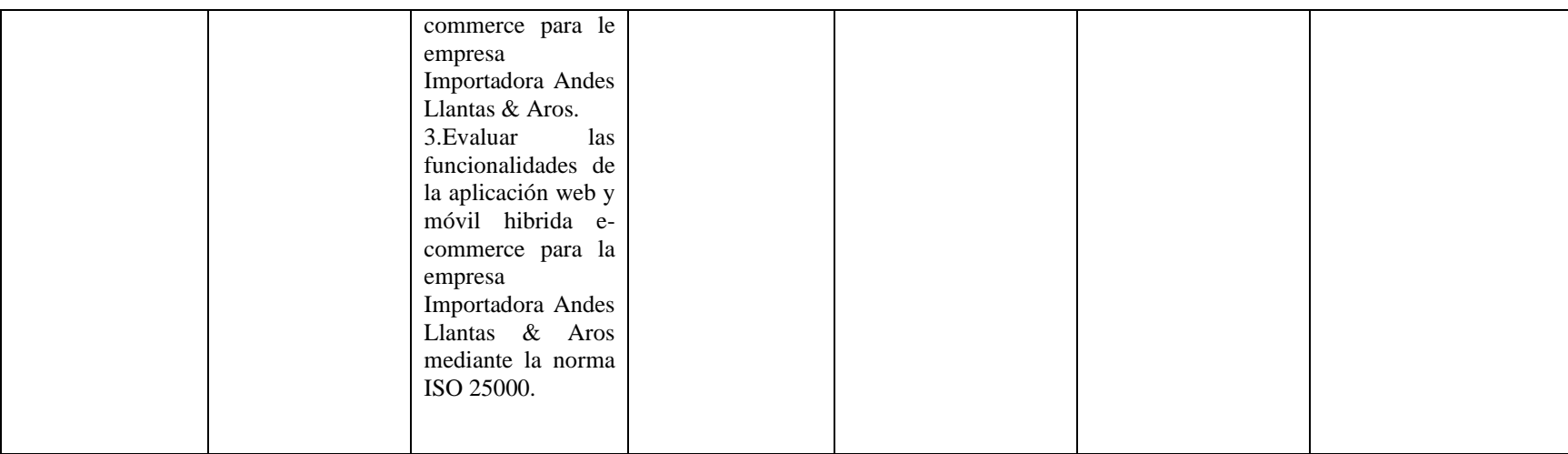

**Fuente:** Pataron Daniel, Franklin Tisalema

### **3.7 Desarrollo de la aplicación web y móvil utilizando la metodología ICONIX**

Para este caso en particular, se explicará el desarrollo de la app utilizando la metodología ICONIX:

### **3.7.1 Fase 1: Análisis de requerimientos (Revisión de requerimientos)**

- Requerimientos
	- 1. Funcionales

Los requisitos funcionales se encuentran determinados por los usuarios del sistema: cliente y administrador, tal como se observa en la Tabla 2, 3, 4, 5 y 6.

**a) Usuario cliente:**

| <b>Identificador</b> | <b>RF:001</b>                                                                                                    |
|----------------------|----------------------------------------------------------------------------------------------------|
| Categoría            | Compra de productos                                                                                                    |
| Descripción          | Los productos son adquiridos por el cliente a través de la aplicación, los<br>cuales son agregados al carrito a través un botón que se encuentra junto a<br>cada producto. Se ingresa la dirección de envió del producto, a fin de que<br>la empresa lo haga llegar a través de un Courier. |
| Necesidad            | <b>Alta</b>                                                                                                    |
| <b>Restricción</b>   | Se valida la compra luego del pago de productos, caso contrario no se<br>procede al despacho.                                                                                                    |

**Tabla N° 2** Requerimiento funcional – RF:001

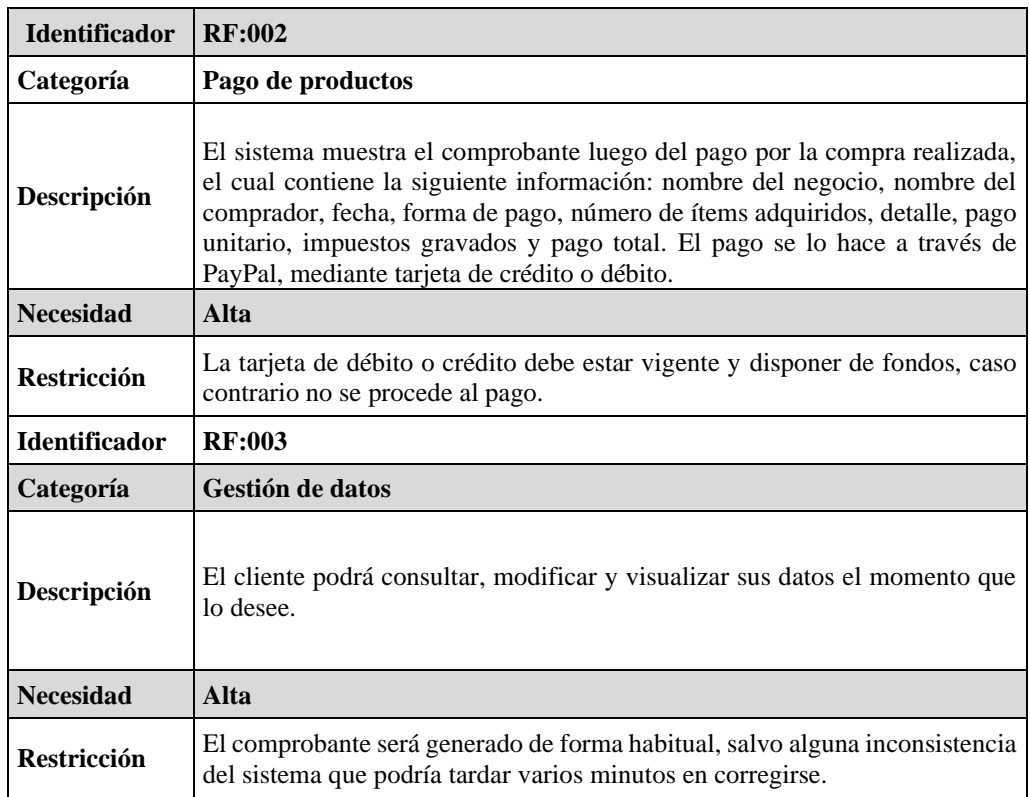

# **Tabla N° 3** Requerimiento funcional – RF:002

# **Fuente:** Pataron Daniel, Tisalema Franklin

## **b) Usuario Administrador**

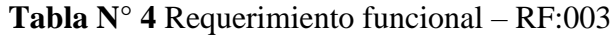

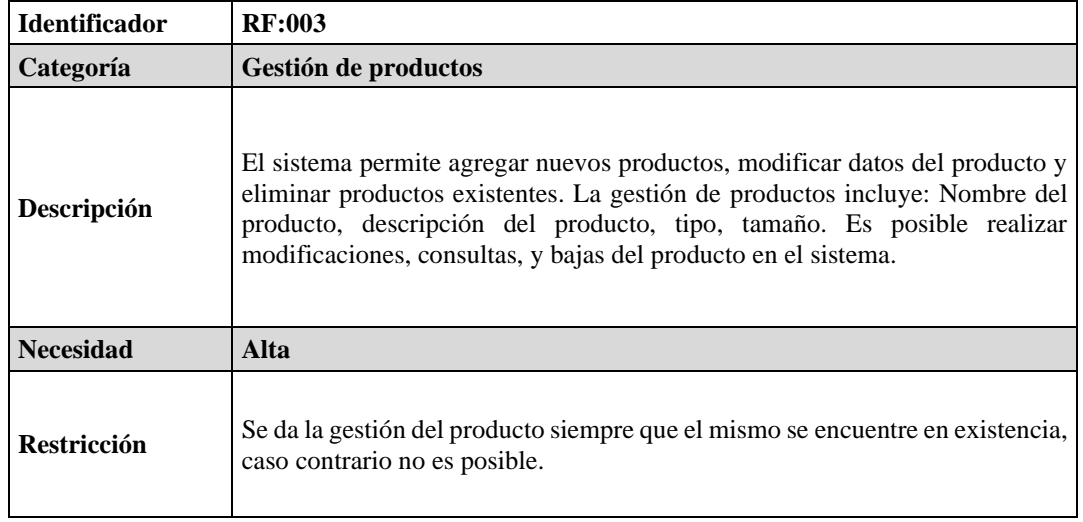

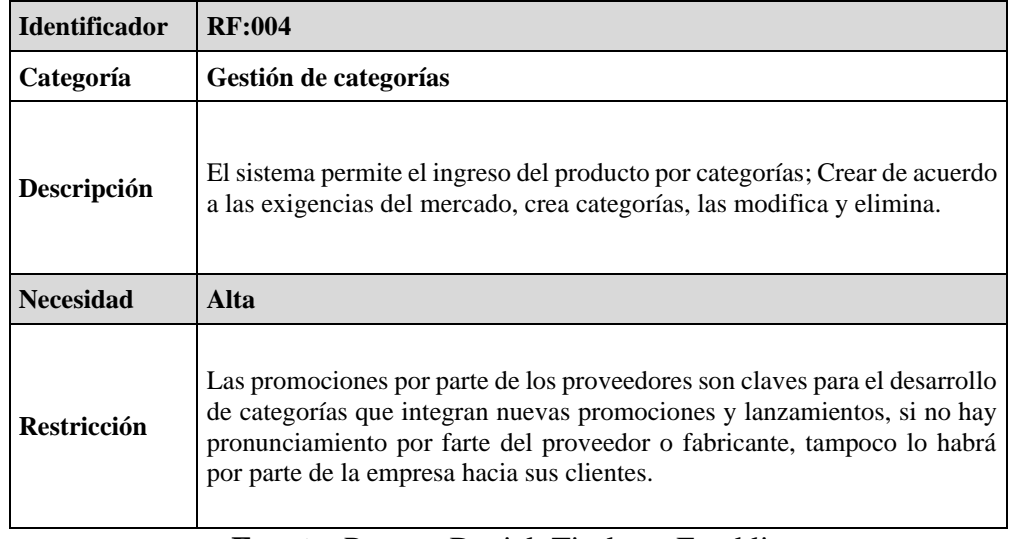

# **Tabla N° 5** Requerimiento funcional – RF:004

**Fuente:** Pataron Daniel, Tisalema Franklin

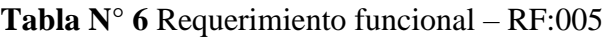

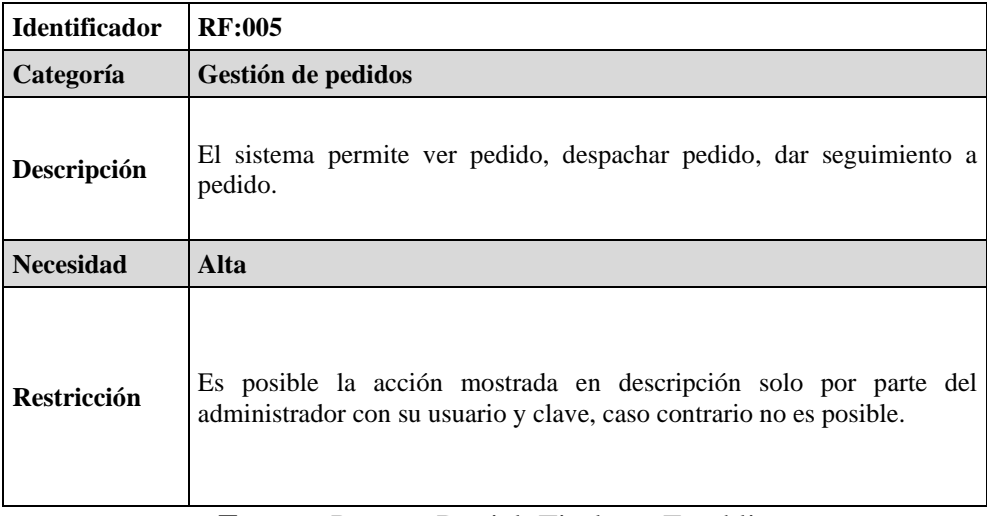

**Fuente:** Pataron Daniel, Tisalema Franklin

2. No funcionales

Los requerimientos no funcionales se describen en la Tabla 7, como se muestra a continuación:

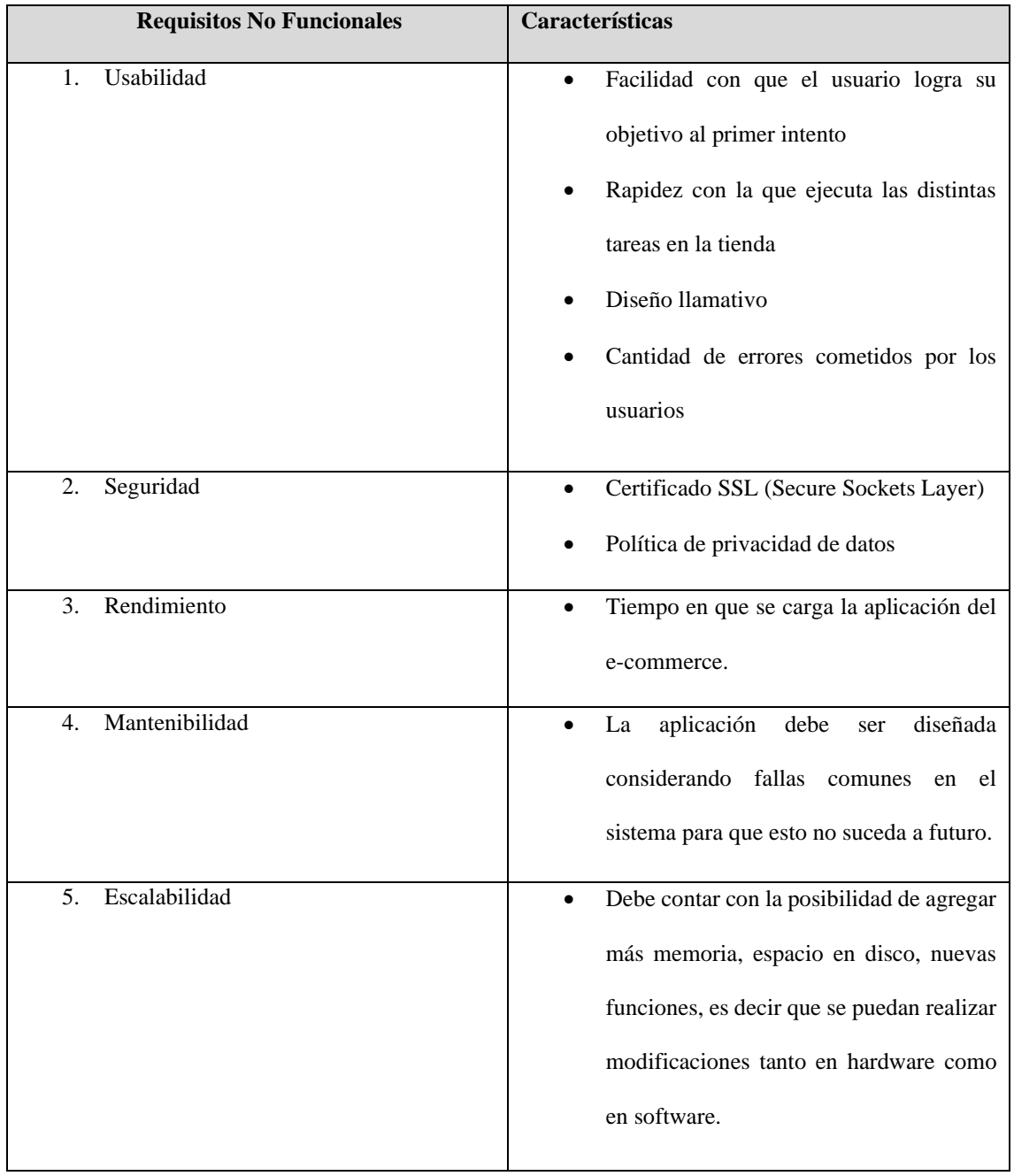

# **Tabla N° 7** Requerimientos no Funcionales

• Modelado de dominio

#### **Gráfico N° 7** Modelado de Dominio

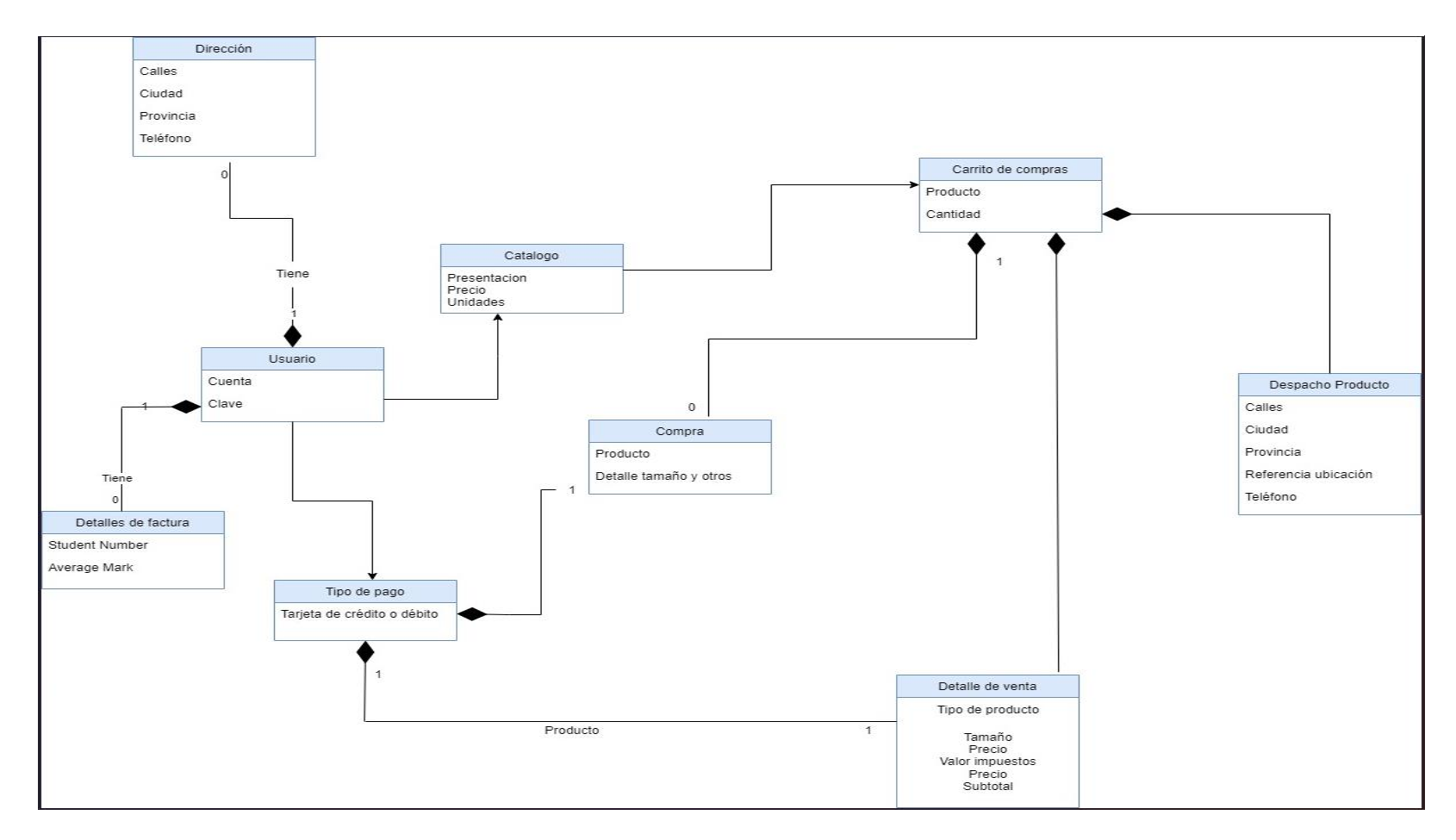

**Fuente:** Pataron Daniel, Tisalema Franklin

El presente modelado de dominio es la suma del movimiento de la empresa que se expresa mediante una serie de procedimientos y sub - procedimientos. El modelado expresa la lógica del manejo del negocio, identificando la acción de los actores que intervienen.

• Requisitos de comportamiento

Se describen a través de los casos de uso, como se muestra a continuación:

1. Diagrama de caso de uso gestión datos Usuario/cliente, como se observa en la Figura 8.

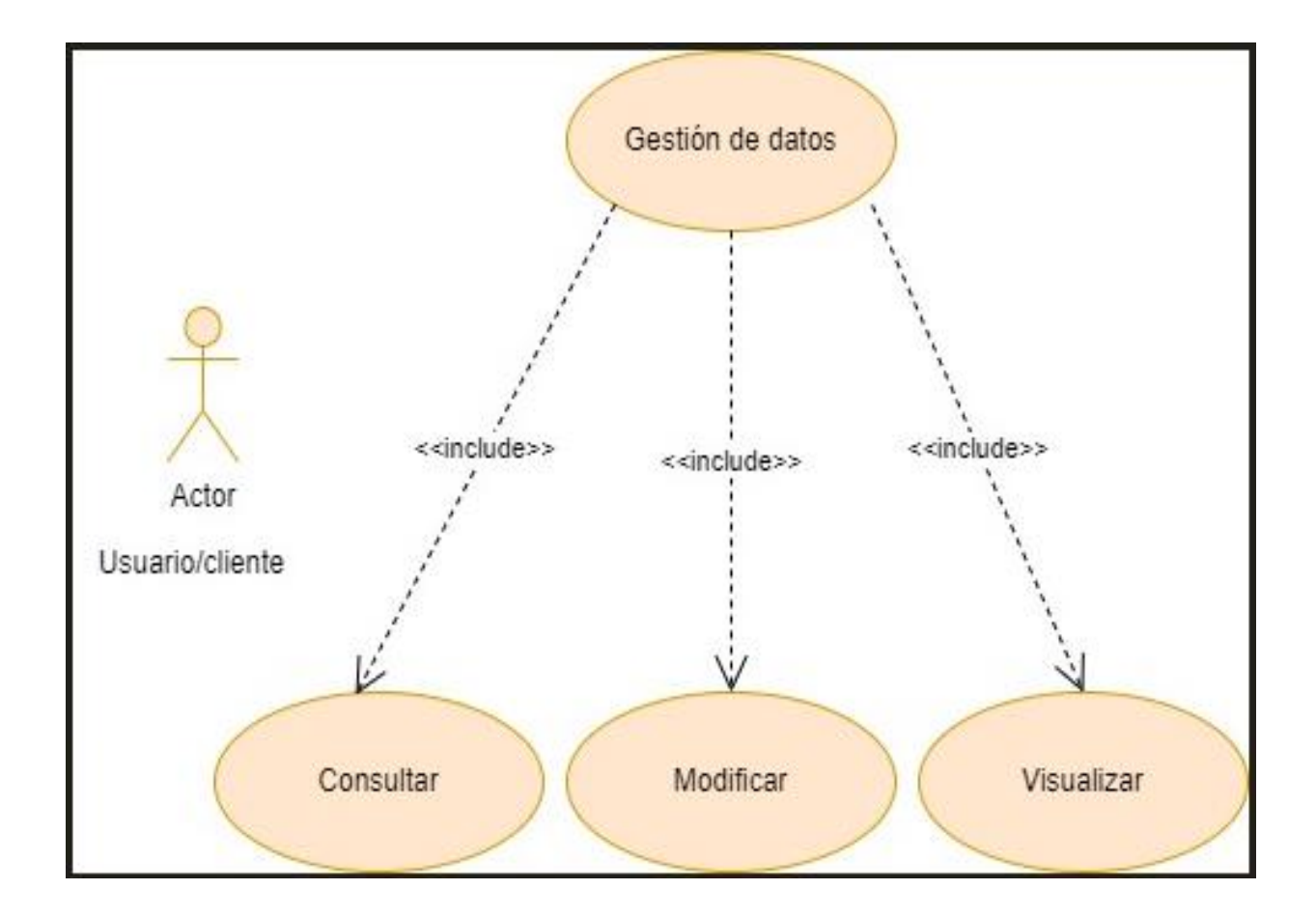

**Gráfico N° 8** Caso de uso: Gestión datos Usuario/Cliente

**Fuente:** Pataron Daniel, Tisalema Franklin

2. Diagrama de caso de uso gestión compra de productos, como se observa en el gráfico 9.

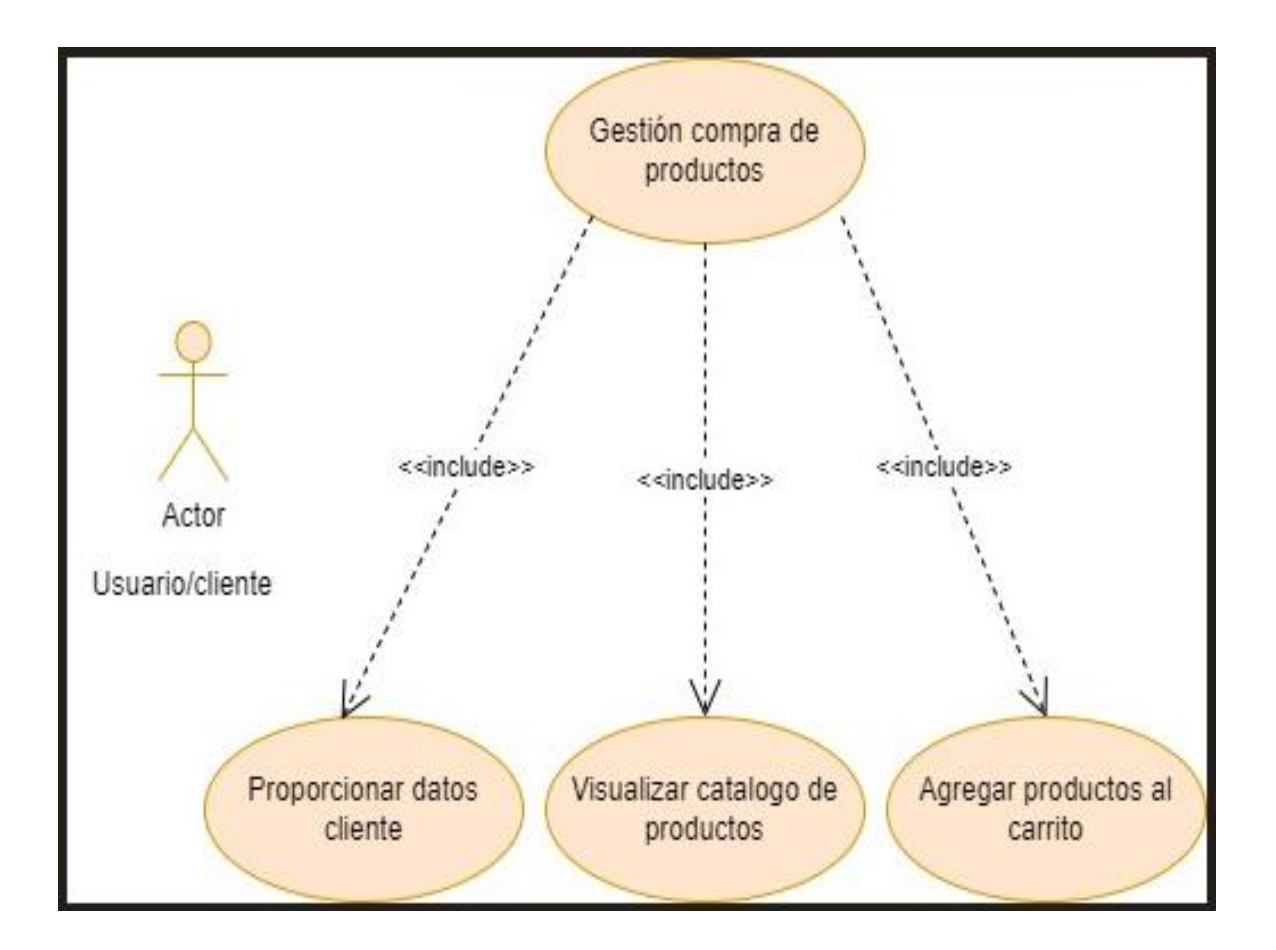

**Gráfico N° 9** Caso de uso: Gestión compra de productos

- 3. Diagrama de caso de uso gestión pago de productos, como se observa en el gráfico
	- 11.

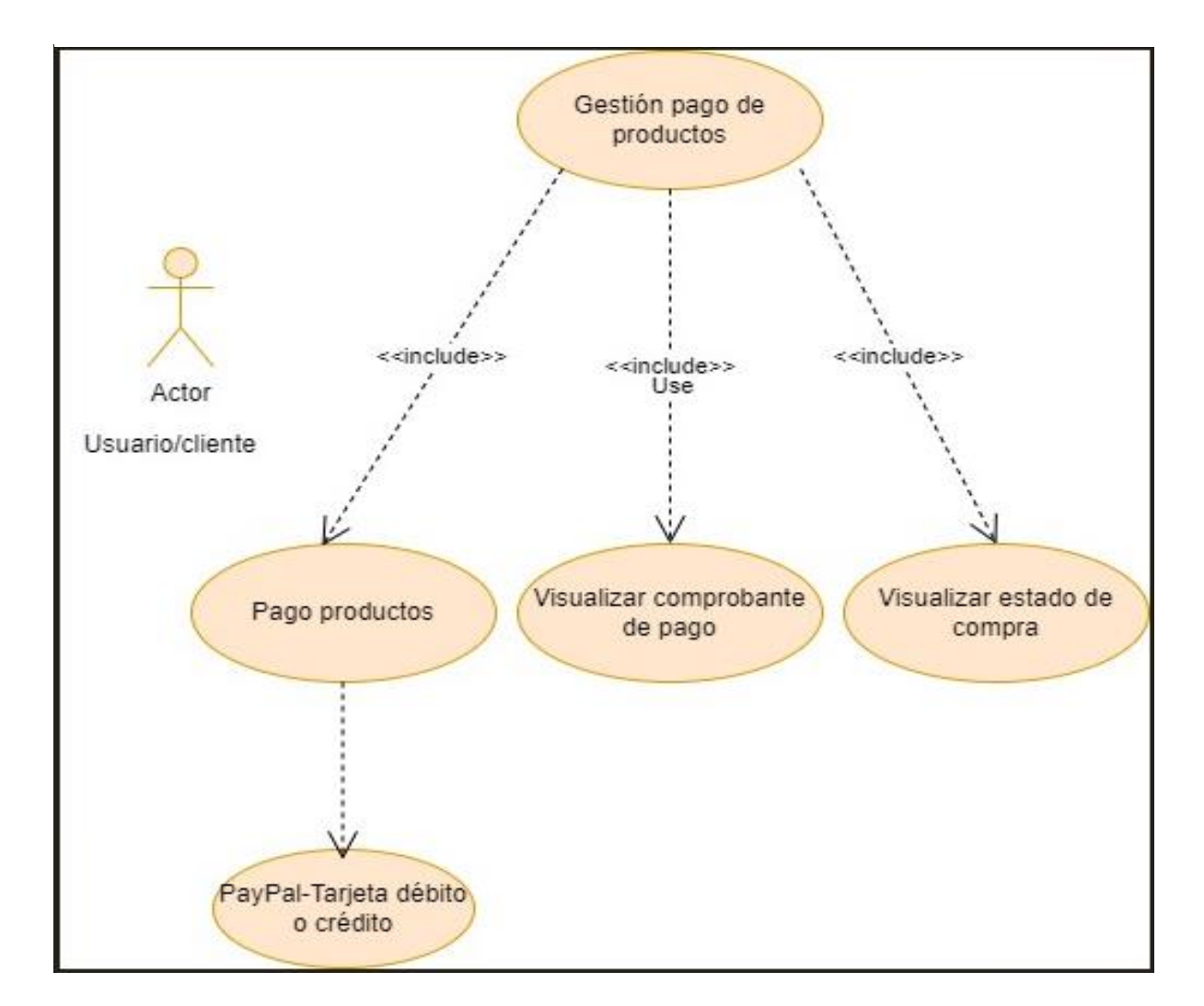

**Gráfico N° 10** Gestión caso de uso: Gestión pago de productos

**Fuente:** Pataron Daniel, Tisalema Franklin

4. Diagrama caso de uso gestión de productos, como se observa en el gráfico 11

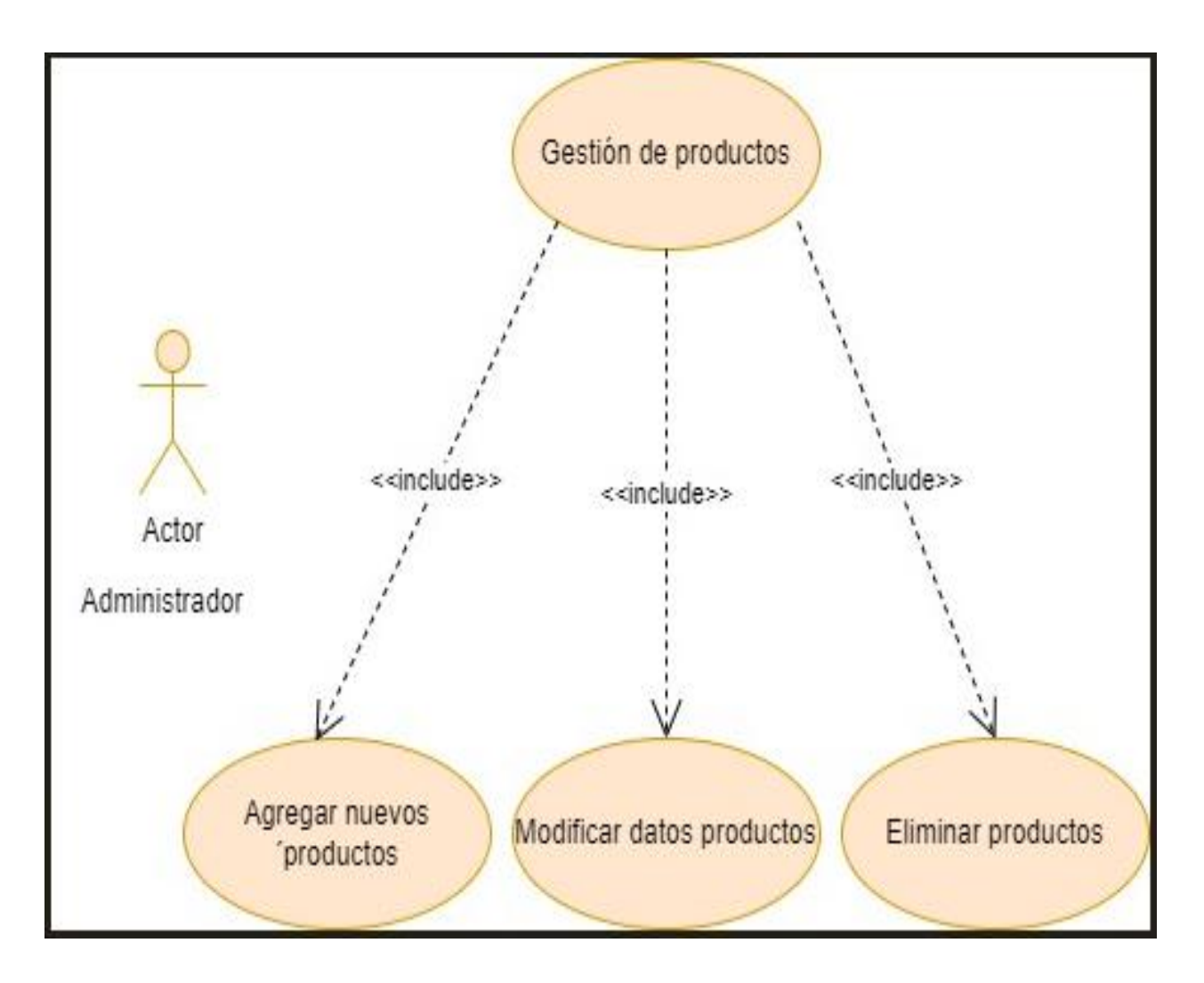

**Gráfico N° 11** Caso de uso: Gestión de productos

**Fuente:** Pataron Daniel, Tisalema Franklin

5. Diagrama caso de uso gestión de categorías, como se observa en el gráfico 12.

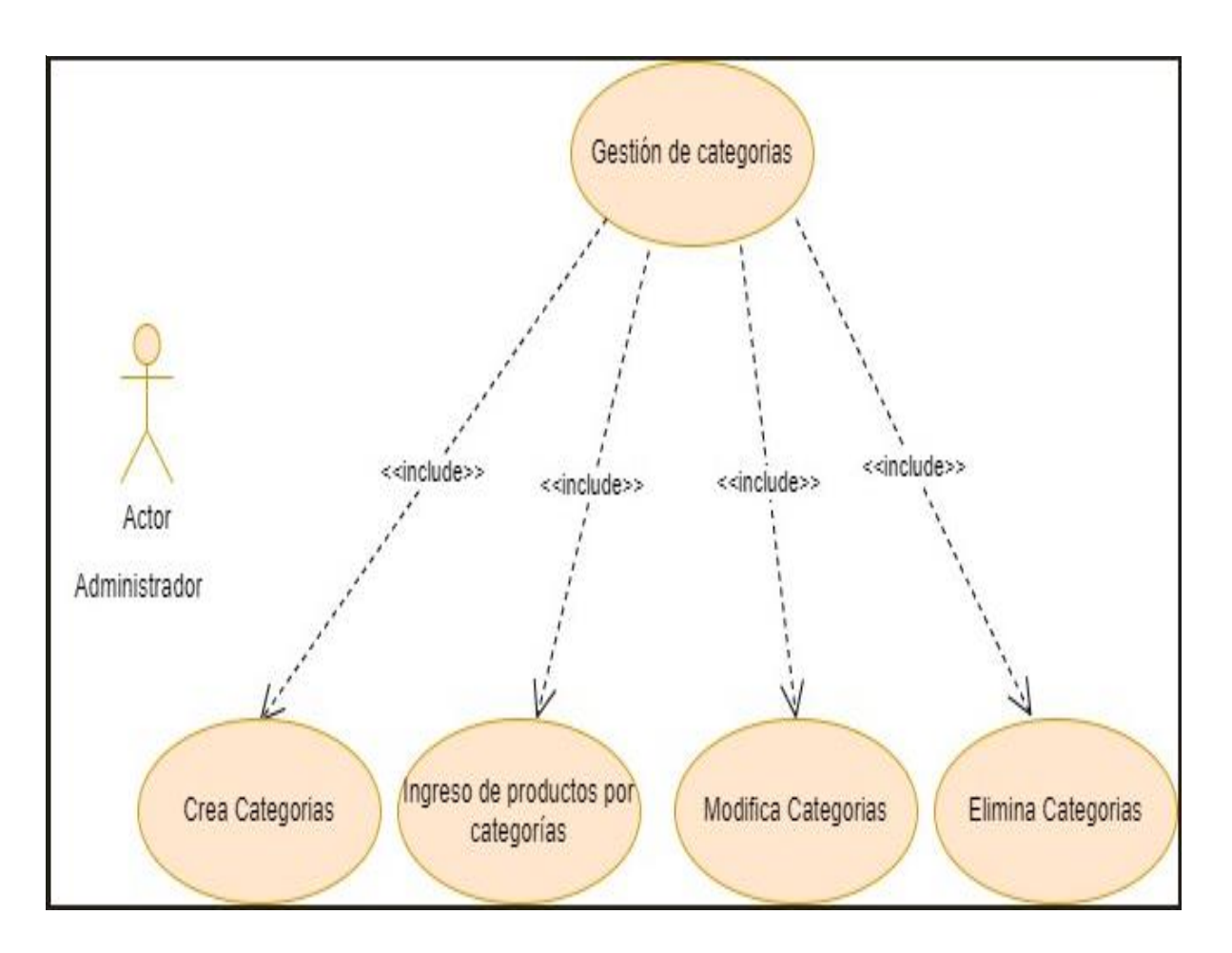

**Gráfico N° 12** Caso de Uso: Gestión de Categorías

**Fuente:** Pataron Daniel, Tisalema Franklin

6. Diagrama caso de uso gestión de pedidos, como se observa en el gráfico 13.

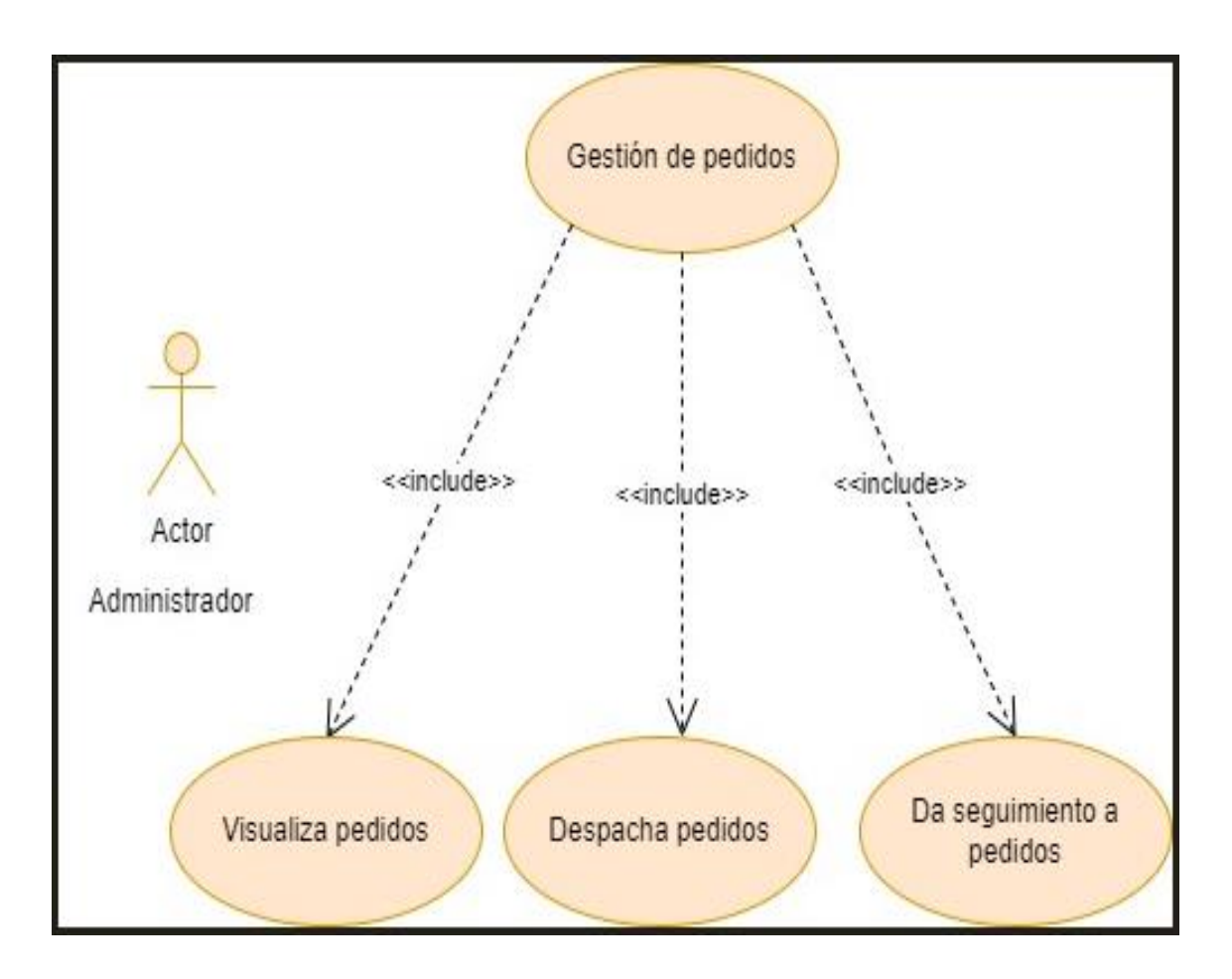

**Gráfico N° 13** Caso de uso: Gestión de pedidos

**Fuente:** Pataron Daniel, Tisalema Franklin

• Revisión de requisitos, se enlista el cumplimiento tal como se observa en la Tabla 8.

| Identificador | Categoría             | <b>Cumple</b> | No cumple |
|---------------|-----------------------|---------------|-----------|
| RF:001        | Compra productos      |               |           |
| RF:002        | Pago de productos     |               |           |
| RF:003        | Comprobante de pago   |               |           |
| RF:004        | Gestión de productos  |               |           |
| RF:005        | Gestión de categorías |               |           |
| RF:006        | Gestión de datos      |               |           |

**Tabla N° 8** Revisión de requisitos

## **3.7.2 Fase 2: Análisis y diseño preliminar (Revisión del diseño preliminar)**

- Descripciones de casos de uso
- 1. Caso de uso sobre gestión de datos del cliente, como se observa en la Tabla 9.

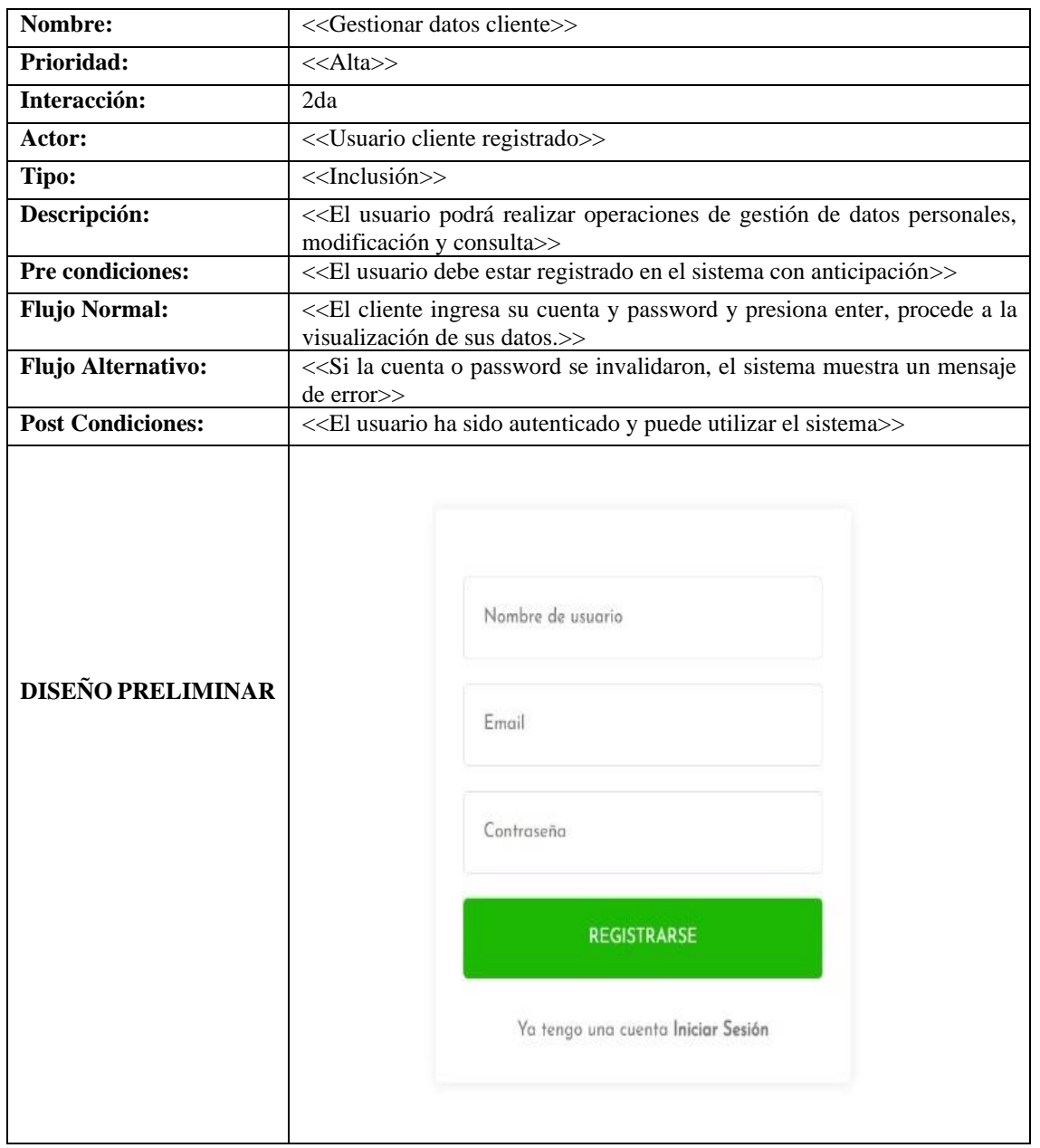

## **Tabla N° 9** Descripción caso de uso: Gestionar datos cliente

2. Caso de uso sobre gestión de compras productos, como se observa en la Tabla 10.

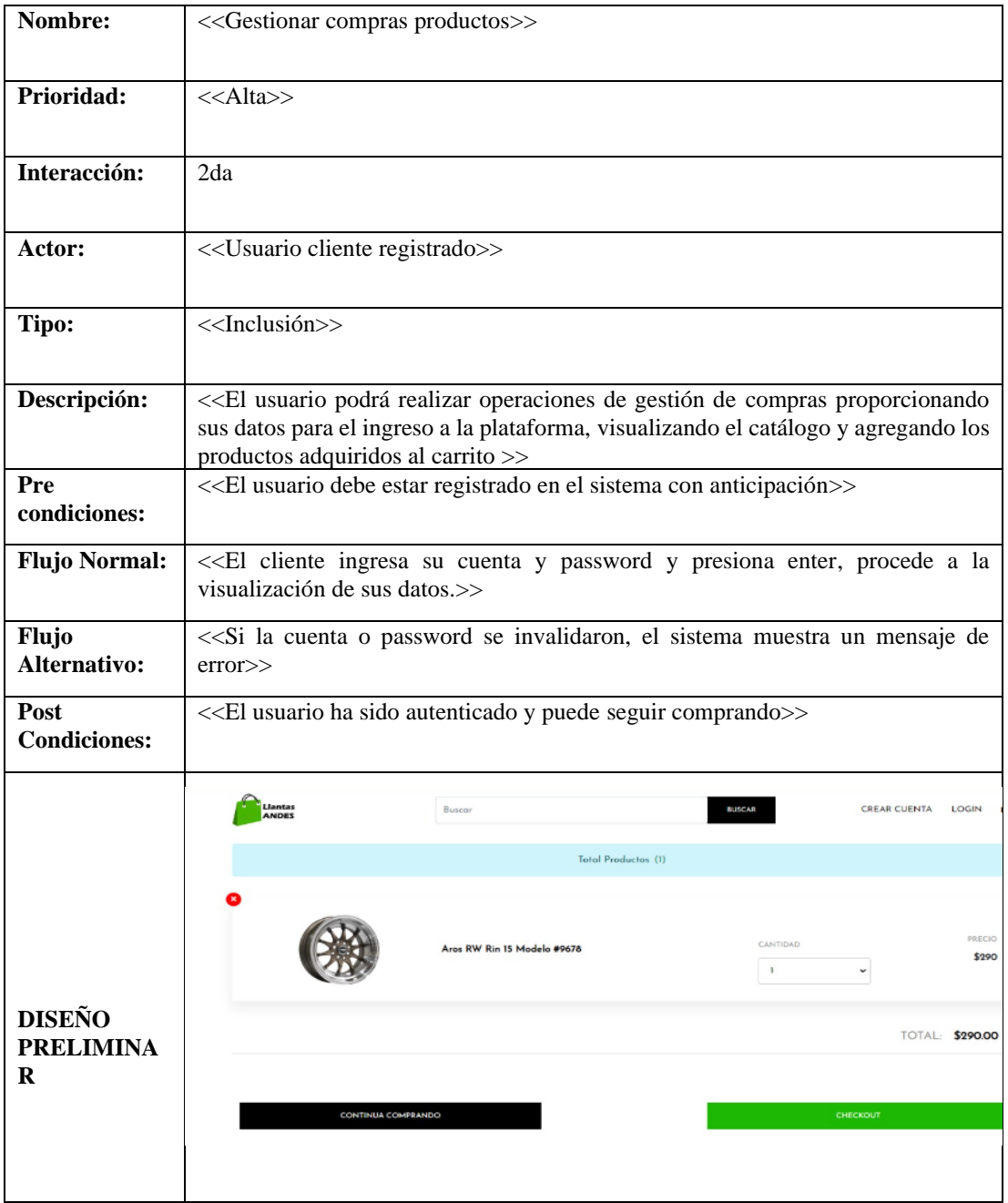

**Tabla N° 10** Descripción caso de uso: Gestionar compras productos

**Fuente:** Pataron Daniel, Tisalema Franklin

3. Caso de uso sobre gestión de pago productos, como se observa en la Tabla 11

| Nombre:                            | < <gestionar pago="" producto="">&gt;</gestionar>                                                                                                    |  |  |  |  |  |  |  |
|------------------------------------|----------------------------------------------------------------------------------------------------|--|--|--|--|--|--|--|
| Prioridad:                         | $<<$ Alta>>                                                                                                    |  |  |  |  |  |  |  |
| Interacción:                       | 2da                                                                                                    |  |  |  |  |  |  |  |
| Actor:                             | < <usuario cliente="" registrado="">&gt;</usuario>                                                                                                    |  |  |  |  |  |  |  |
| Tipo:                              | < <inclusión>&gt;</inclusión>                                                                                                    |  |  |  |  |  |  |  |
| Descripción:                       | < <el de="" del="" gestión="" operaciones="" pago="" pago,="" podrá="" producto,<br="" realizar="" usuario="">visualización comprobante de pago y seguimiento de compra&gt;&gt;</el>                                                             |  |  |  |  |  |  |  |
| Pre                                | < <el al="" carrito="" debe="" haber="" ingresado="" los="" productos="" usuario="">&gt;</el>                                                                                                    |  |  |  |  |  |  |  |
| condiciones:                       |                                                                                                    |  |  |  |  |  |  |  |
| Flujo Normal:                      | << El cliente realiza el pago a través de PayPal, con tarjeta de crédito o débito,<br>visualiza el comprobante y confirma que todo este correcto, finalmente podrá dar<br>seguimiento a su compra.>>                                             |  |  |  |  |  |  |  |
| Flujo                              | < <si carrito<="" el="" en="" los="" mantendrán="" no="" pago="" paypal,="" por="" productos="" realiza="" se="" th=""></si>                                                                                                    |  |  |  |  |  |  |  |
| Alternativo:                       | hasta agotar stock>>                                                                                                    |  |  |  |  |  |  |  |
| Post<br><b>Condiciones:</b>        | < <confirmado al="" del="" despacho="" el="" pago,="" procede="" producto="" se="">&gt;</confirmado>                                                                                                    |  |  |  |  |  |  |  |
| <b>DISEÑO</b><br><b>PRELIMINAR</b> | <b>Llantas</b><br>Buscar<br><b>BUSCAR</b><br>Hola, User<br>ANDES<br>Cliente<br>Orden info<br>Entregado<br>Envio: Riobamba<br>Direccion: Cristobal Colon y<br>User<br>Argeninos, Cedula: 0603943309<br>Metodo de Pago: PayPal<br>user@example.com |  |  |  |  |  |  |  |
|                                    | Productos<br>\$290.00<br>CANTIDAD<br>SUBTOTAL<br>Aras RW Rin 15 Madelo #9678<br>\$290<br>\$0.00<br>Envio                                                                                                    |  |  |  |  |  |  |  |
|                                    | \$34.80<br>Imp                                                                                                    |  |  |  |  |  |  |  |
|                                    | 5324.80<br>Total                                                                                                    |  |  |  |  |  |  |  |
|                                    | <b>REALIZAR PEDIDO</b>                                                                                                    |  |  |  |  |  |  |  |

**Tabla N° 11** Descripción caso de uso: Gestionar pago productos

**Fuente:** Pataron Daniel, Tisalema Franklin

4. Caso de uso sobre la gestión de productos, como se observa en la Tabla 12.

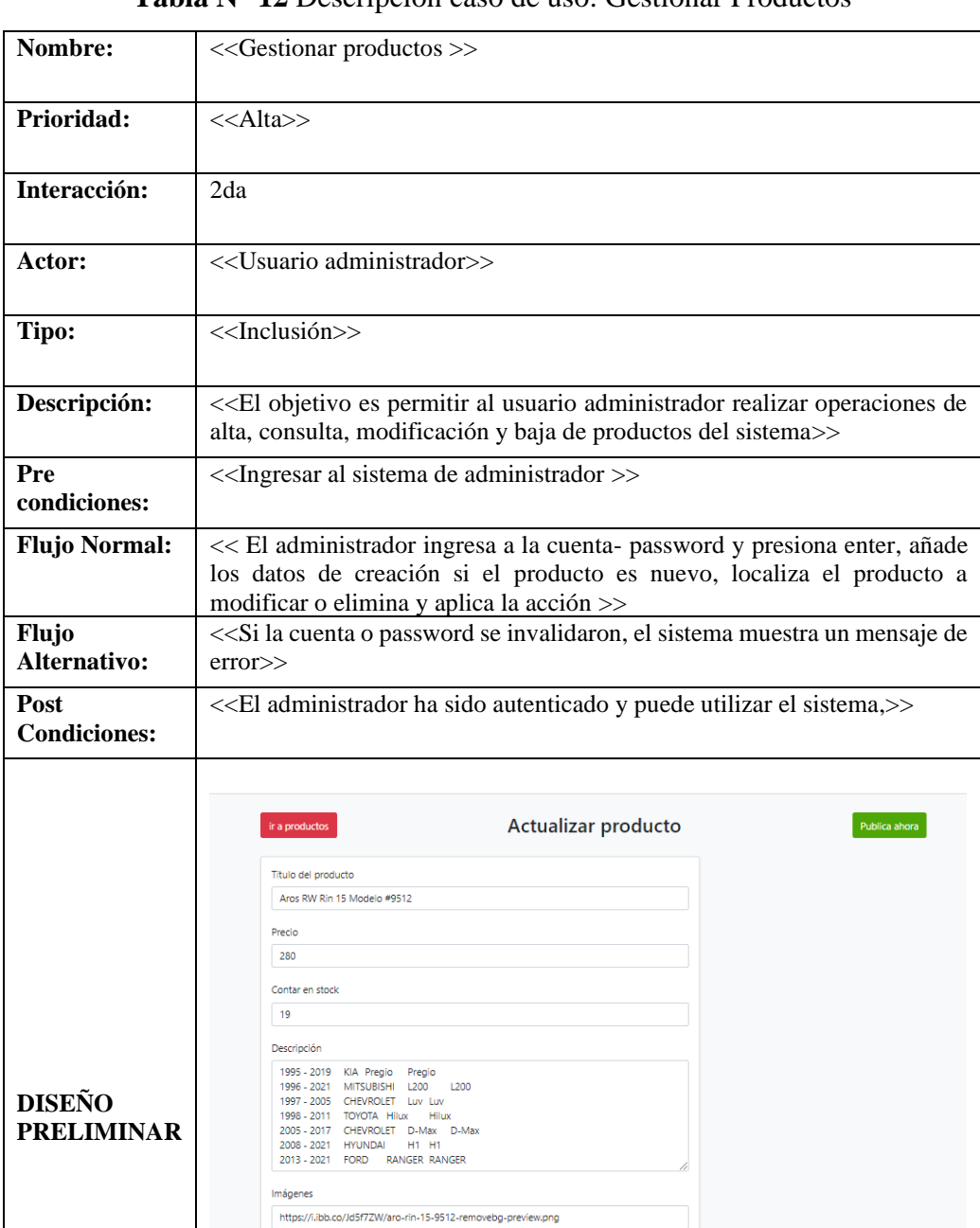

# **Tabla N° 12** Descripción caso de uso: Gestionar Productos

5. Caso de uso sobre la gestión de las categorías, como se observa en la Tabla 13

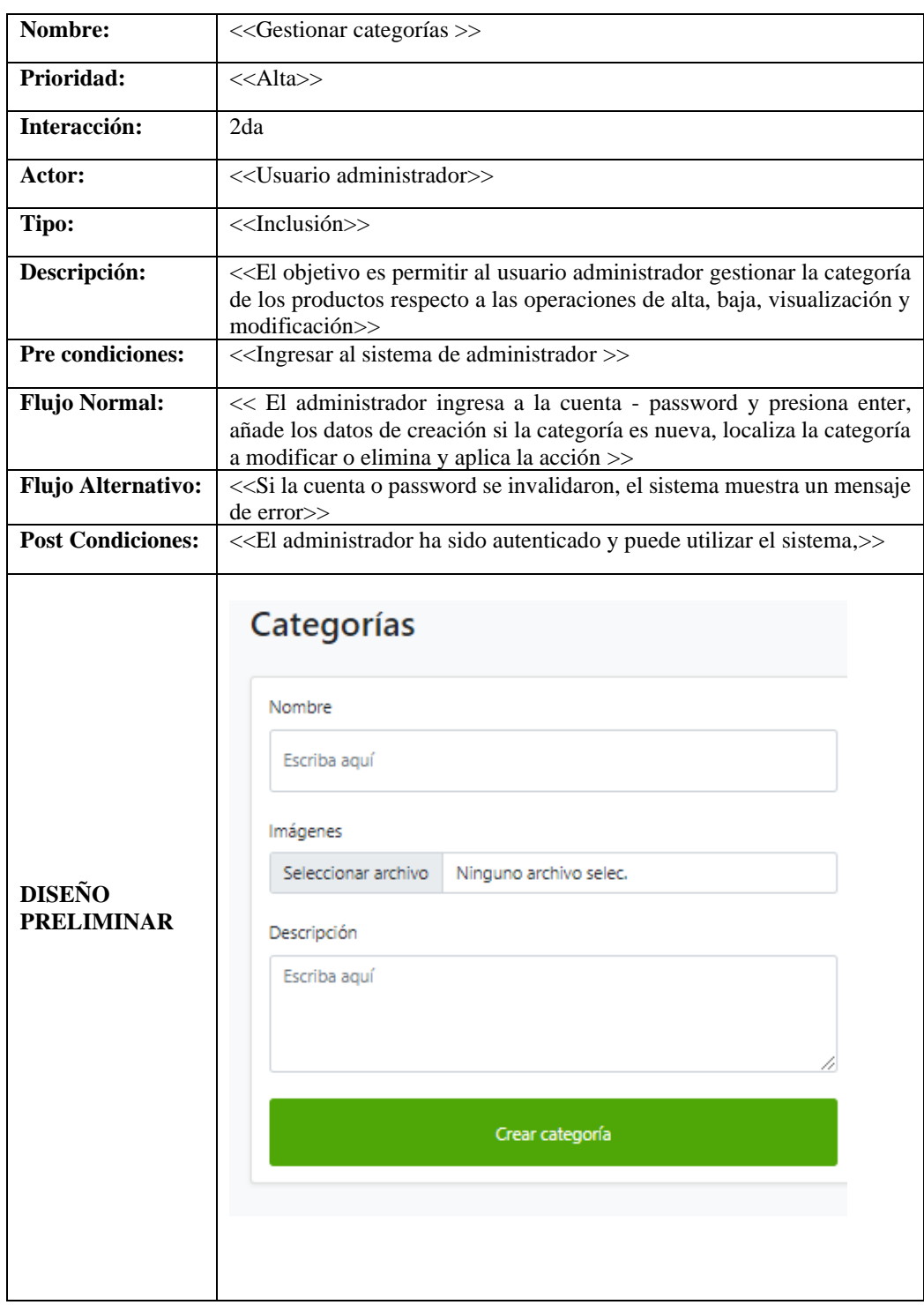

**Tabla N° 13** Descripción caso de uso: Gestionar categorías

## 6. Caso de uso sobre la gestión de los pedidos, como se observa en la Tabla 14

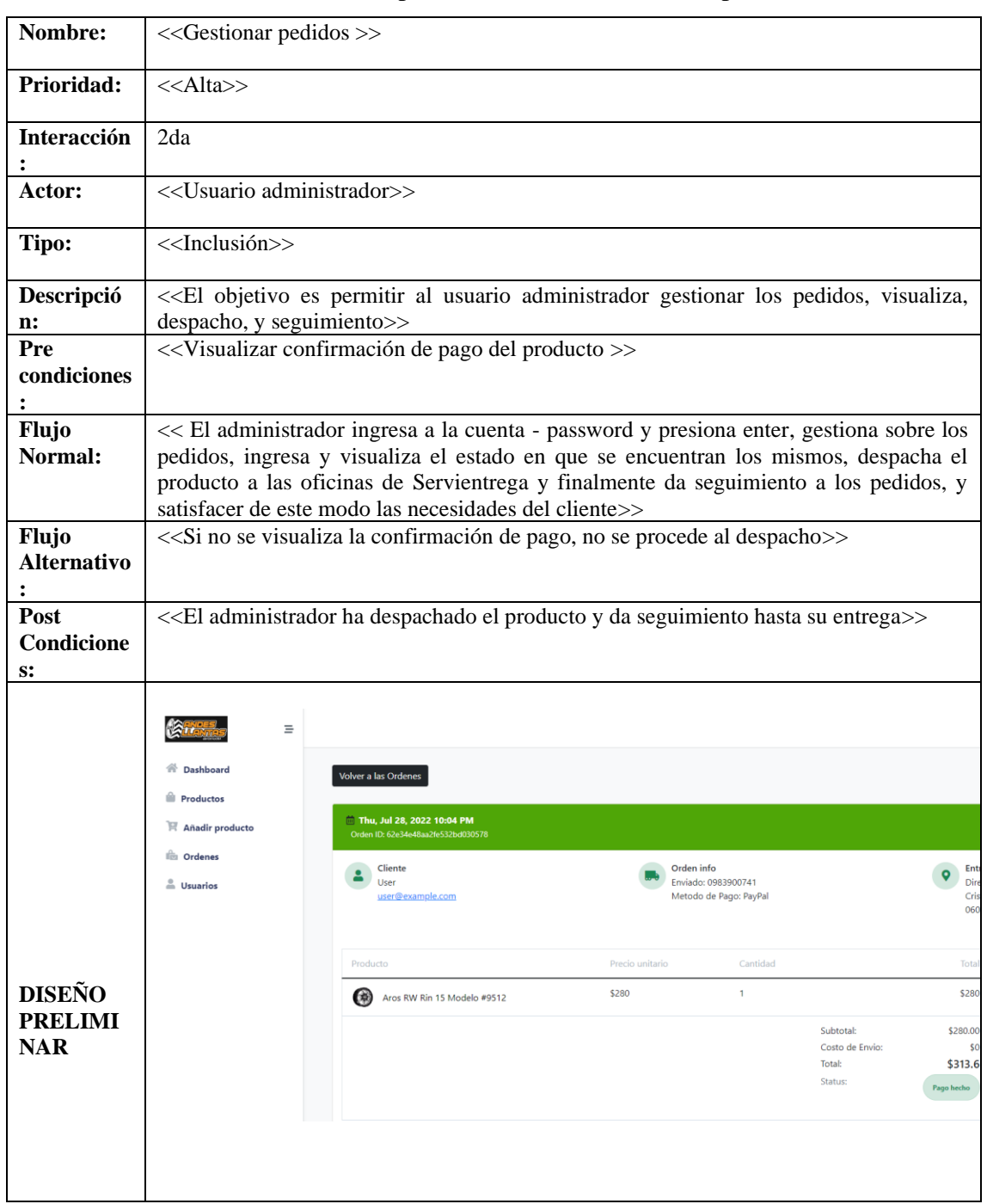

# **Tabla N° 14** Descripción caso de uso: Gestionar pedidos

#### • Diagrama de robustez

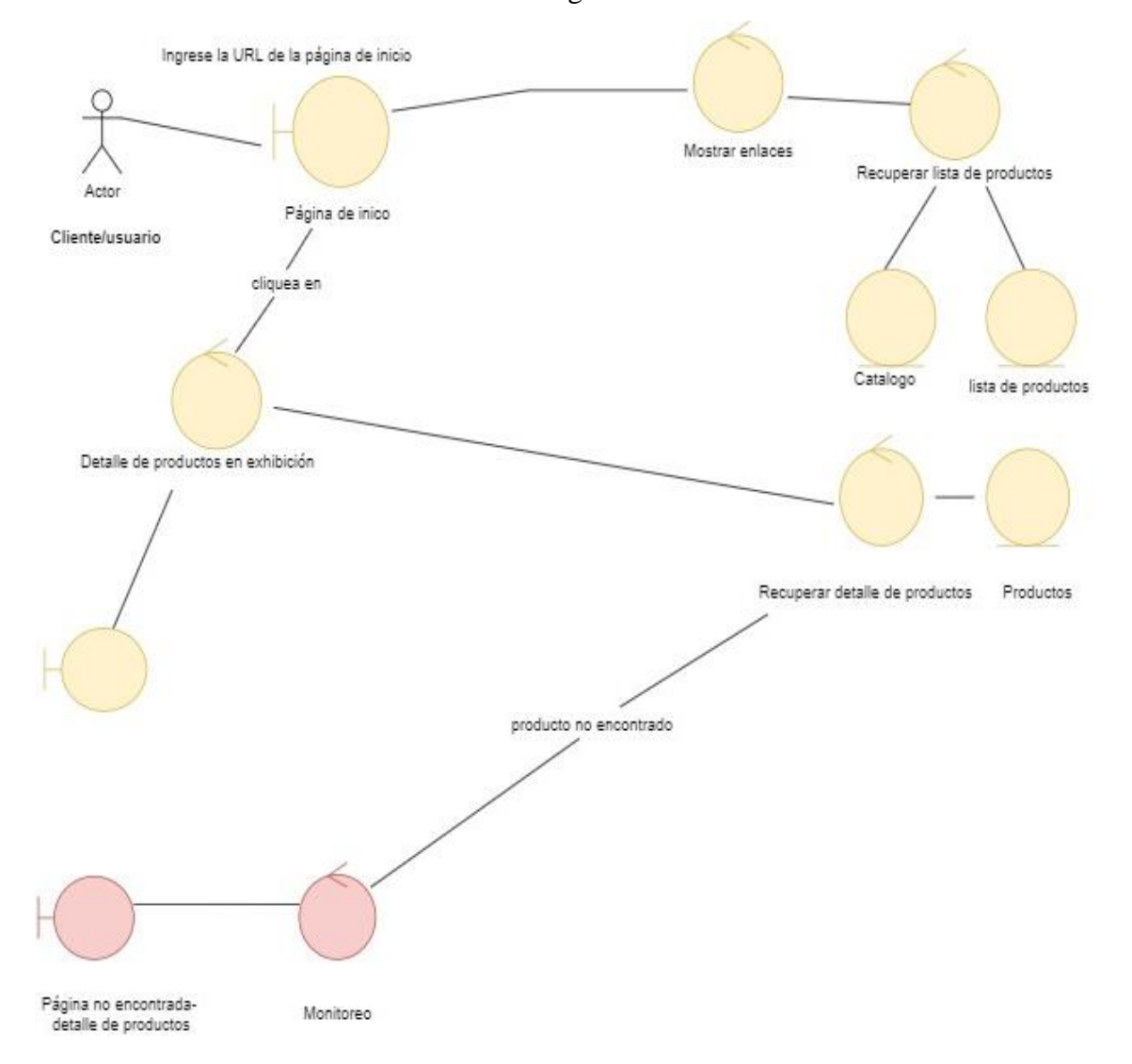

#### **Gráfico N° 14** Diagrama de Robustez

**Fuente:** Pataron Daniel, Tisalema Franklin

Tal como se observa en el gráfico 14, el cliente escribe la URL de la página de inicio de la empresa. El sistema muestra una lista de productos del Catálogo en la página de inicio, en forma de enlaces en los que se puede hacer clic. El cliente hace clic en un enlace en la página de inicio y el sistema recupera los detalles del producto para el producto seleccionado y los muestra en la página de detalles del producto. El diagrama objeto de límite junto a objeto de control: el producto no fue encontrado por tanto el sistema muestra una página de datos de productos no encontrados.

• Diagrama de secuencia

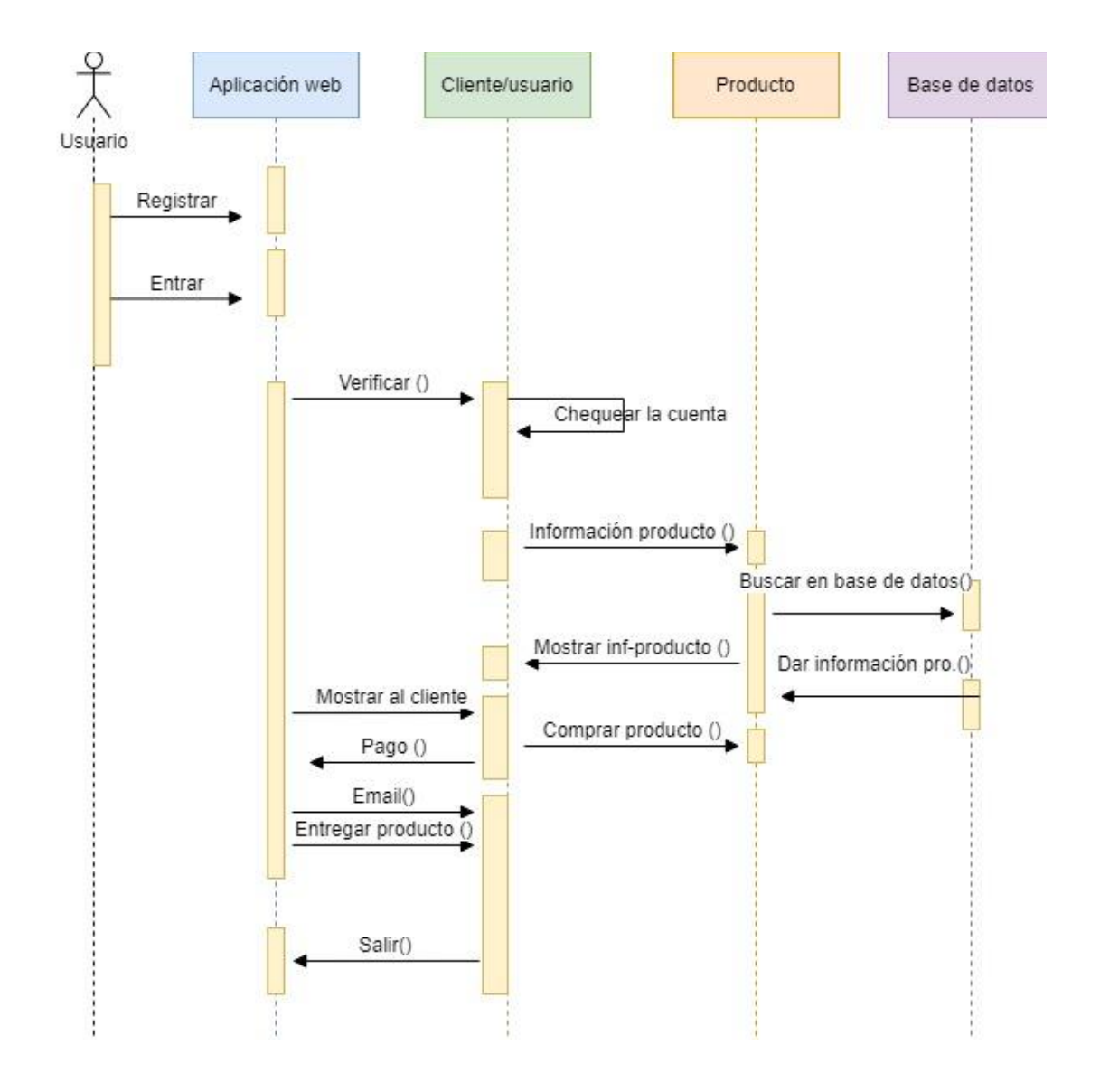

**Gráfico N° 15** Diagrama de Secuencia

#### **Fuente:** Pataron Daniel, Tisalema Franklin

Tal como se observa en el gráfico 15, inicialmente se solicitará se llene un formulario con datos personales, así como verificar cuenta y contraseña para ingresar al aplicativo web. Se inicia la búsqueda de producto dentro de la categoría seleccionada, una vez seleccionados los productos se procede a la compra, la cual se confirma a través del pago, y se procede al despacho del producto. Finalmente se sale del sistema. Toda la información sobre la compra permanece en la base de datos del aplicativo que podrá ser visualizada en cualquier momento.

### **3.7.3 Fase 3: Diseño (Revisión crítica del diseño)**

• Asignar comportamiento

De acuerdo a los actores que intervienen en el sistema, a través de las funciones que en el sistema pueden ejecutar

1. Comportamiento Usuario/cliente, tal como se observa en el gráfico 16

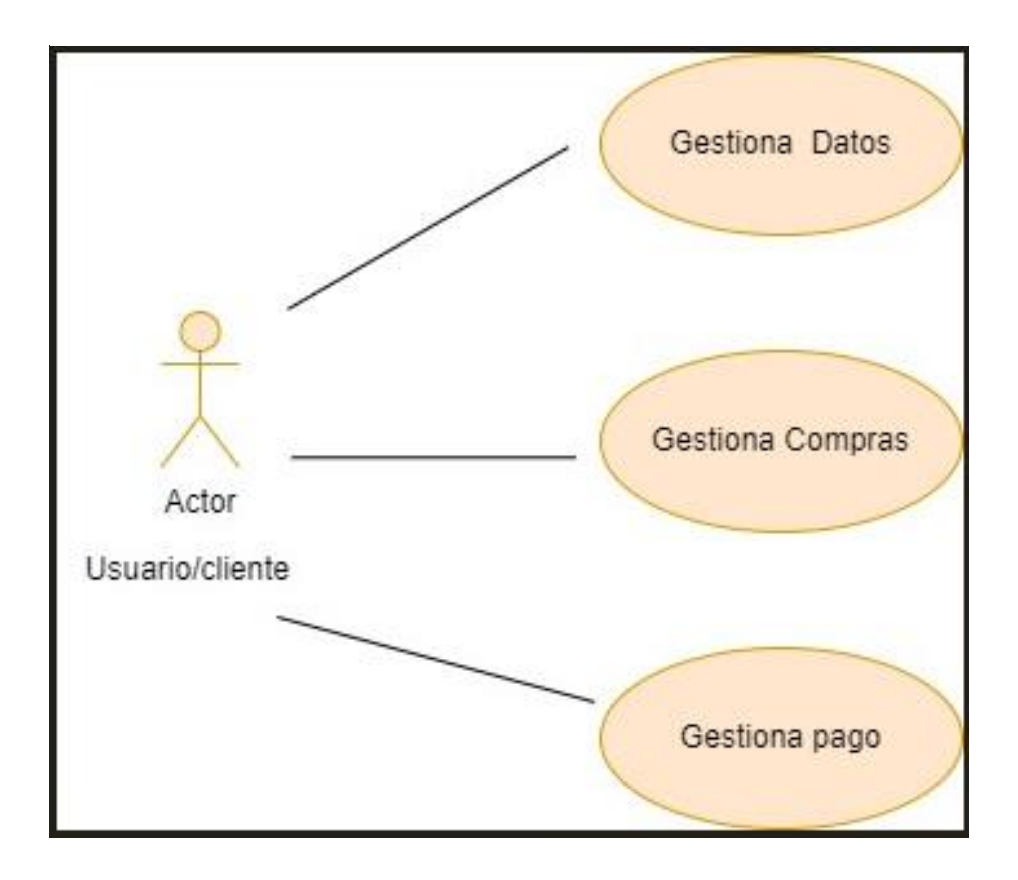

**Gráfico N° 16** Comportamiento Usuario/cliente

**Fuente:** Pataron Daniel, Tisalema Franklin

2. Comportamiento usuario Administrador, tal como se observa en el gráfico 17

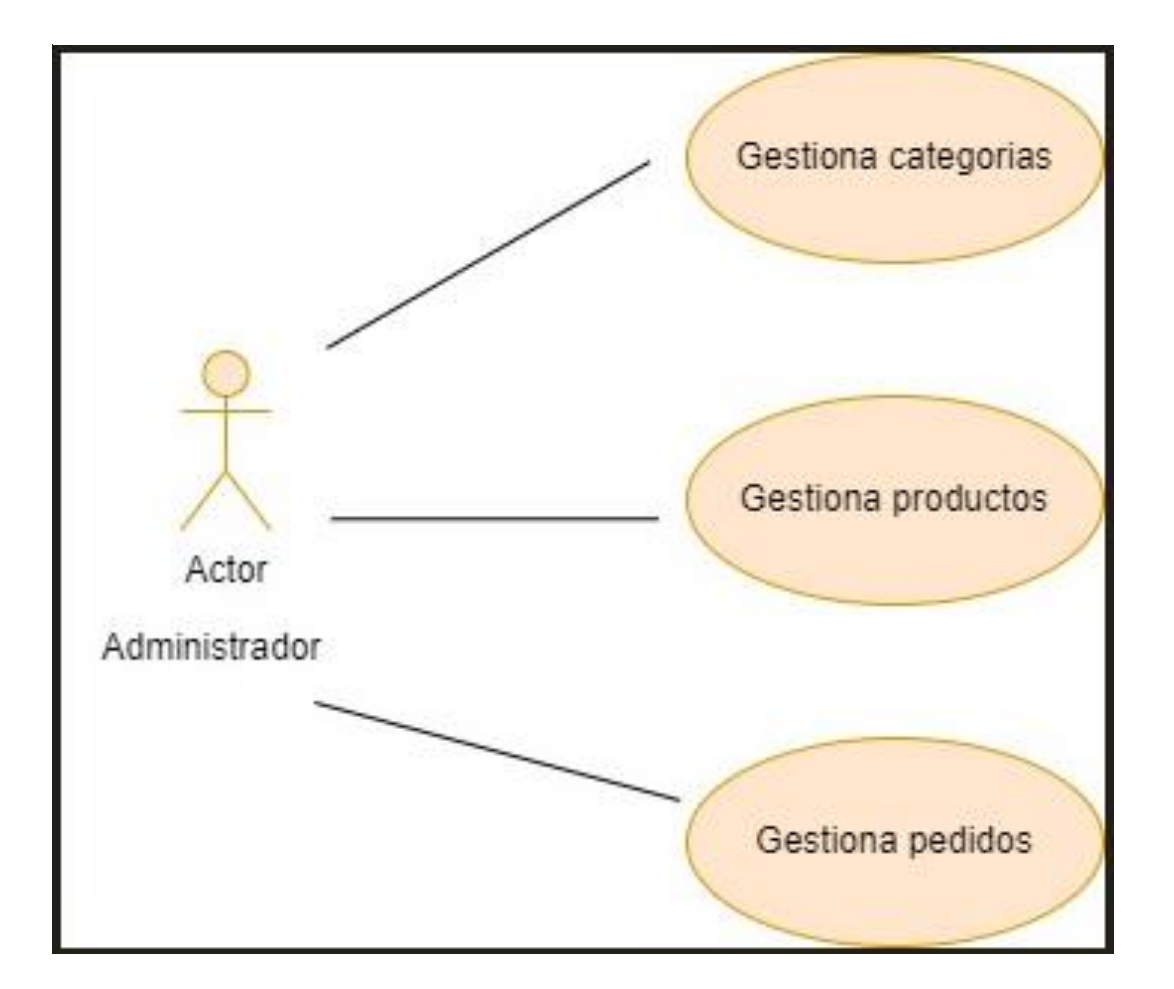

**Gráfico N° 17** Comportamiento usuario/Administrador

**Fuente:** Pataron Daniel, Tisalema Franklin

- Diagrama de secuencia para cada caso de uso
- 1. Diagrama de secuencia caso de uso gestión datos cliente, como se observa en el gráfico 18.

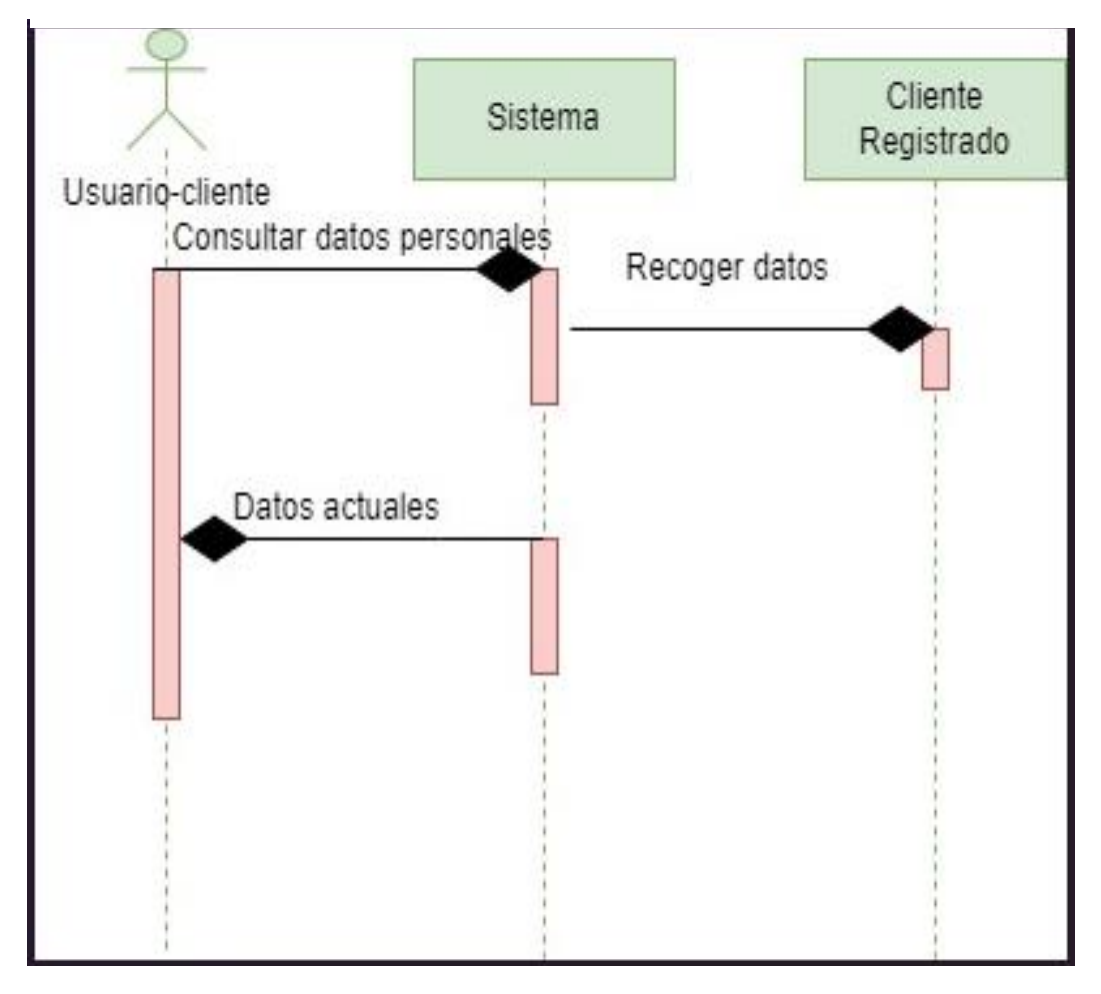

**Gráfico N° 18** Diagrama de secuencia – Caso de uso gestión datos cliente

**Fuente:** Pataron Daniel, Tisalema Franklin

2. Diagrama de secuencia caso de uso gestión compras de productos, como se observa en el gráfico 19.

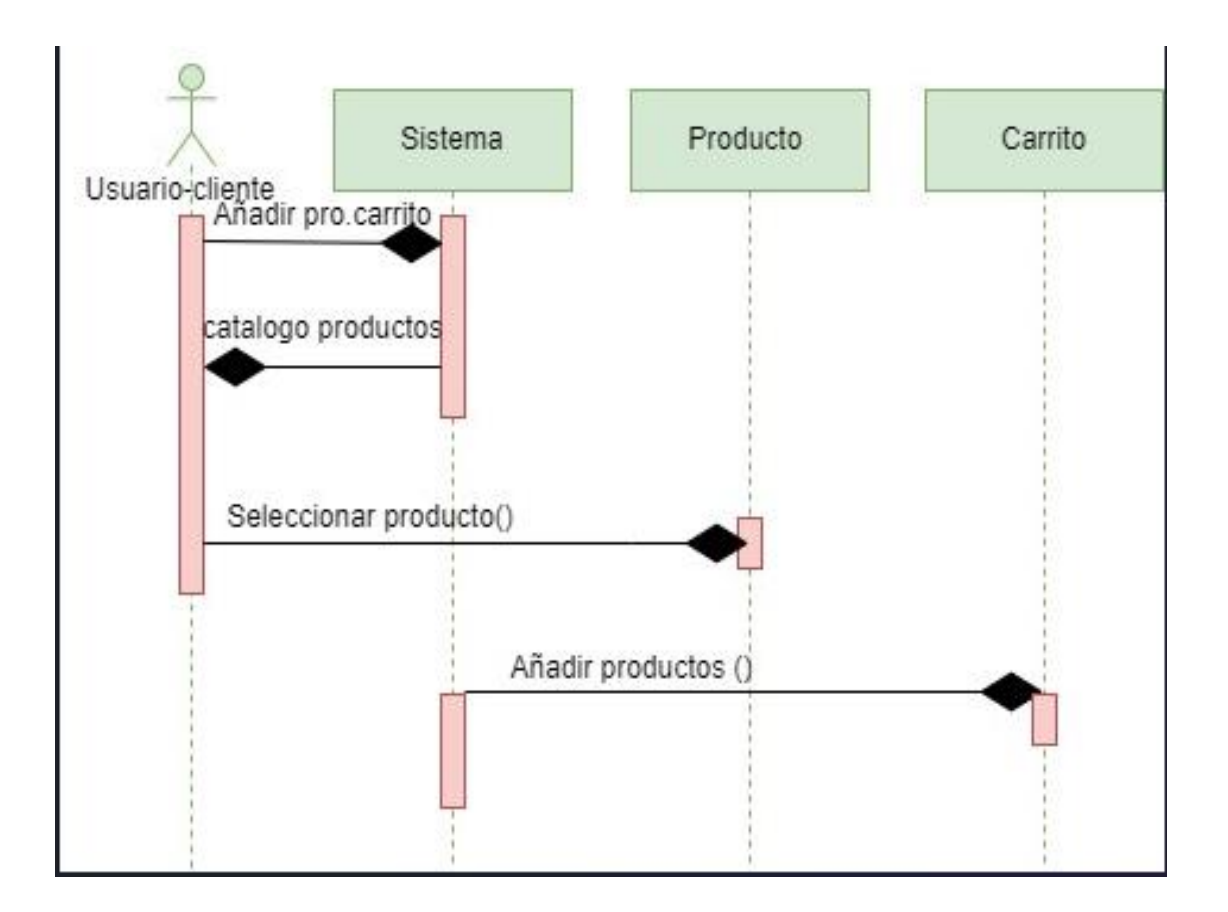

**Gráfico N° 19** Diagrama de secuencia - Caso de uso gestión compra de productos

**Fuente:** Pataron Daniel, Tisalema Franklin

3. Diagrama de secuencia caso de uso gestión pago de productos, como se observa en el gráfico 20

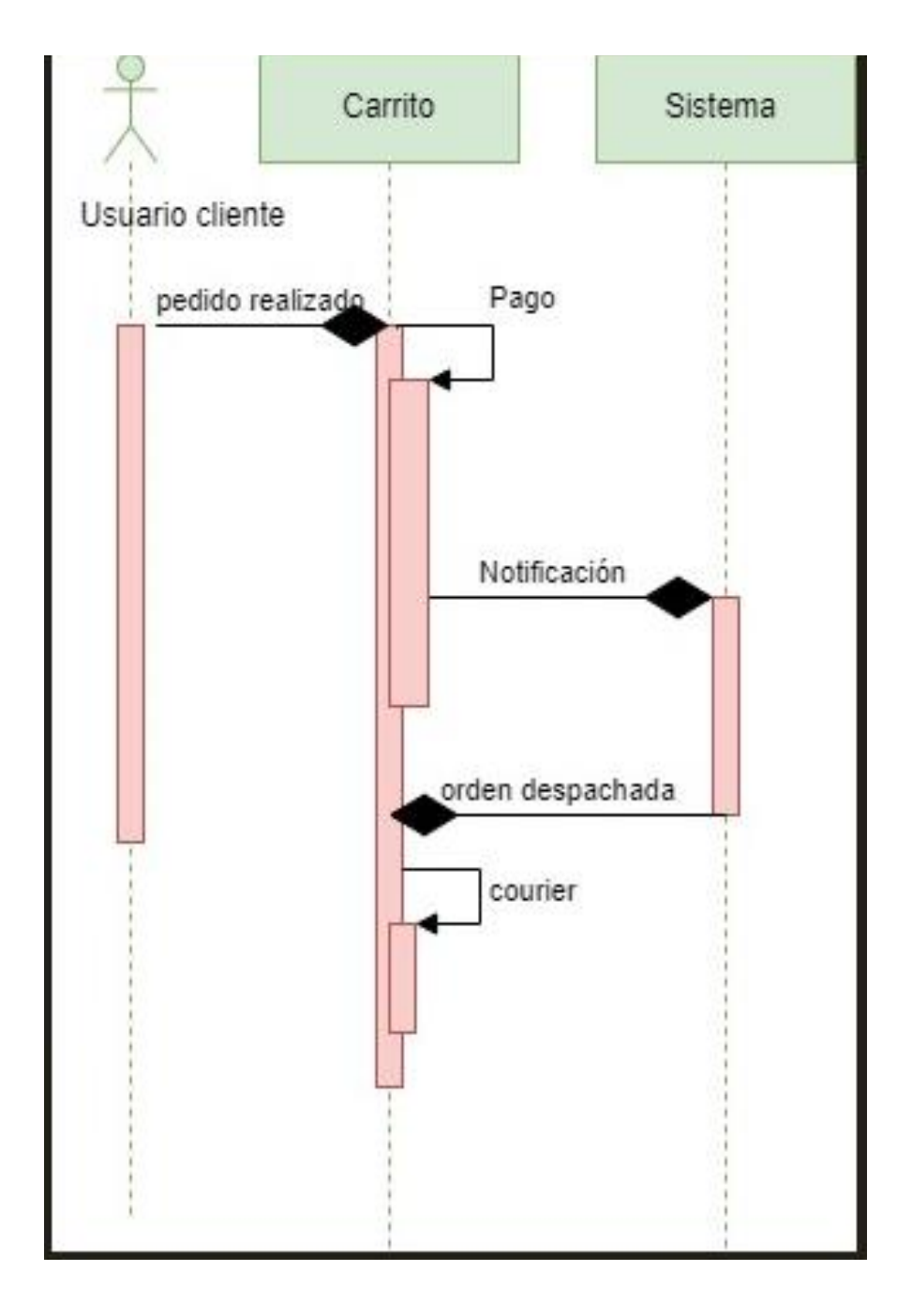

**Gráfico N° 20** Diagrama de secuencia- Caso de uso gestión pago de productos

**Fuente:** Pataron Daniel, Tisalema Franklin

4. Diagrama de secuencia caso de uso gestionar productos, como se observa en el gráfico 21.

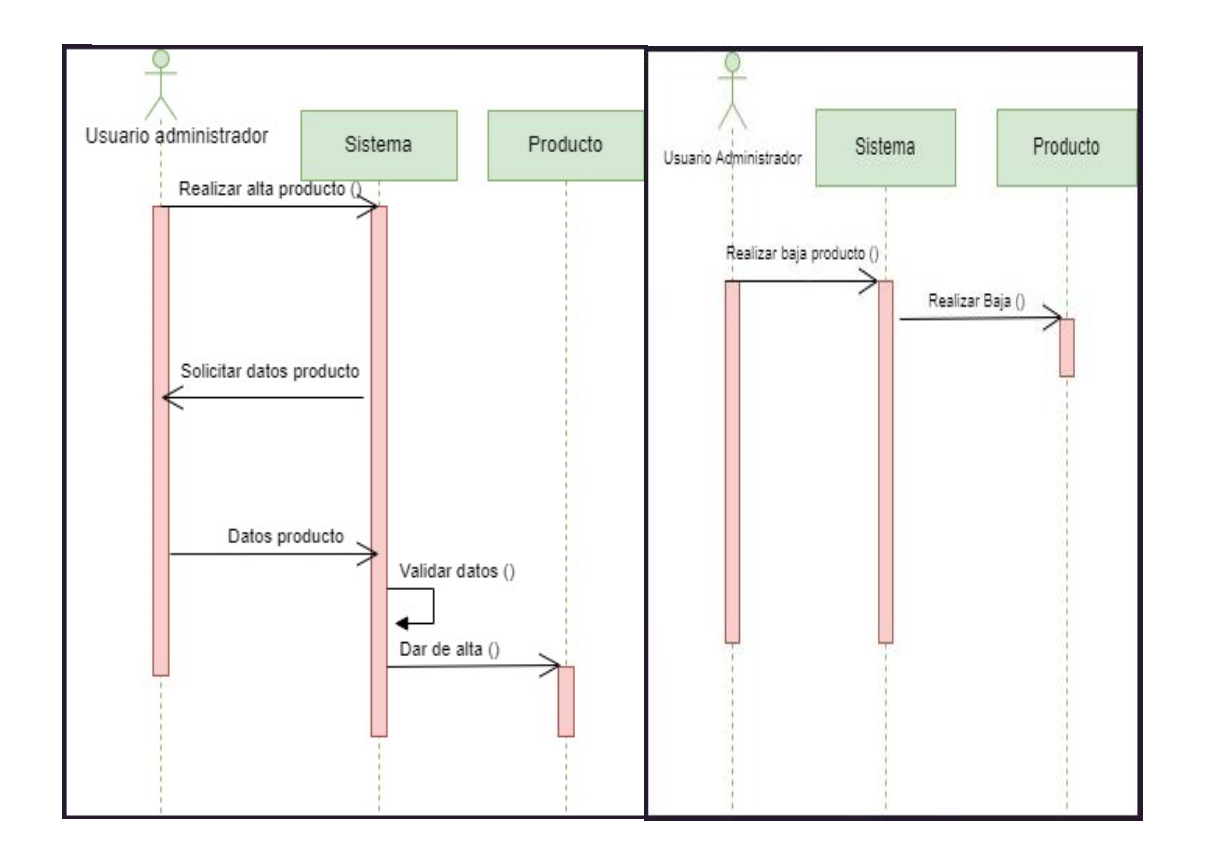

**Gráfico N° 21** Diagrama de secuencia - Caso de uso gestionar productos

**Fuente:** Pataron Daniel, Tisalema Franklin

5. Diagrama de secuencia caso de uso gestionar categorías, como se observa en el gráfico 22.

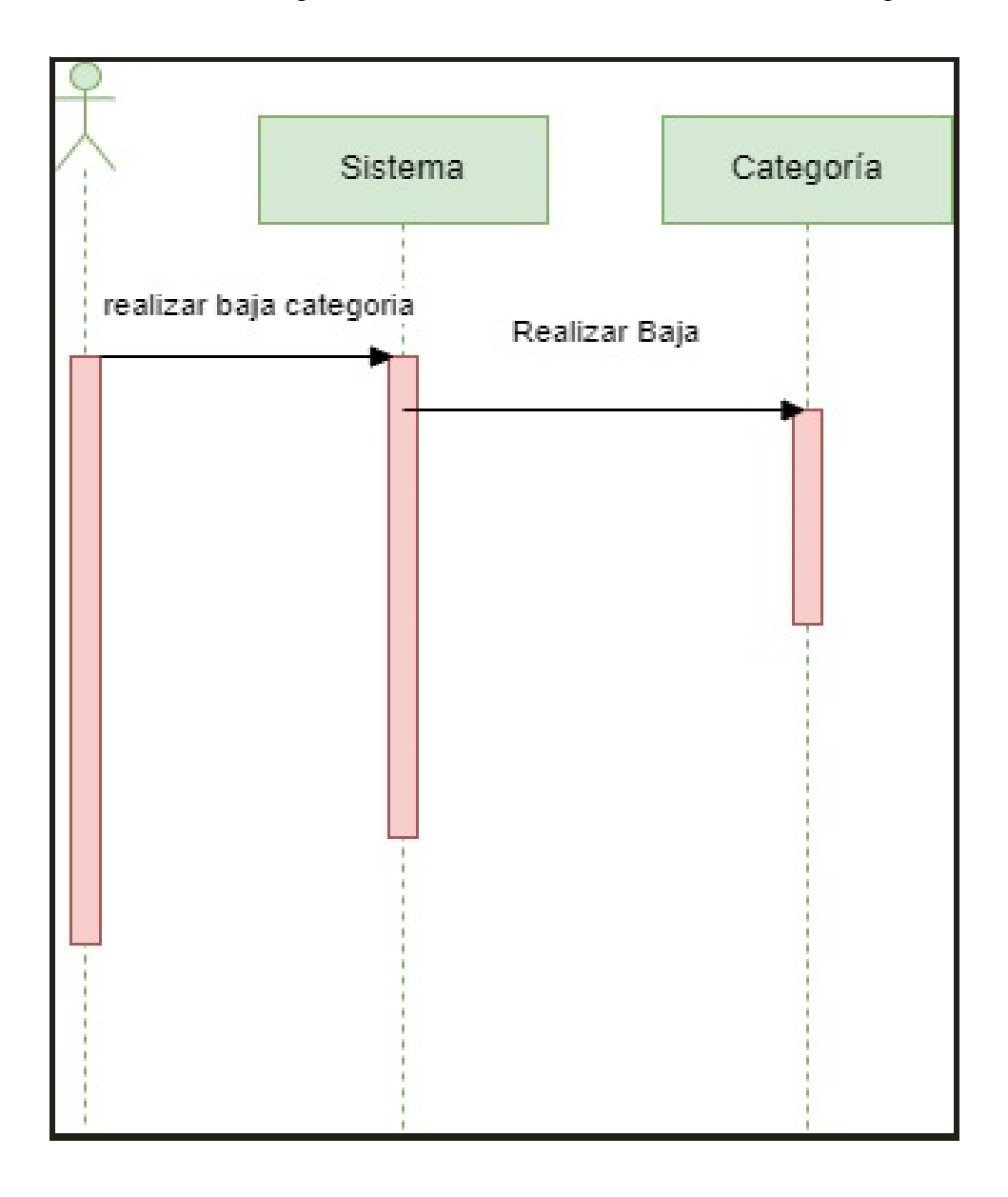

**Gráfico N° 22** Diagrama de secuencia -Caso de uso Gestionar categoría

**Fuente:** Pataron Daniel, Tisalema Franklin

6. Diagrama de secuencia caso de uso gestionar pedidos, como se observa en el gráfico 23.

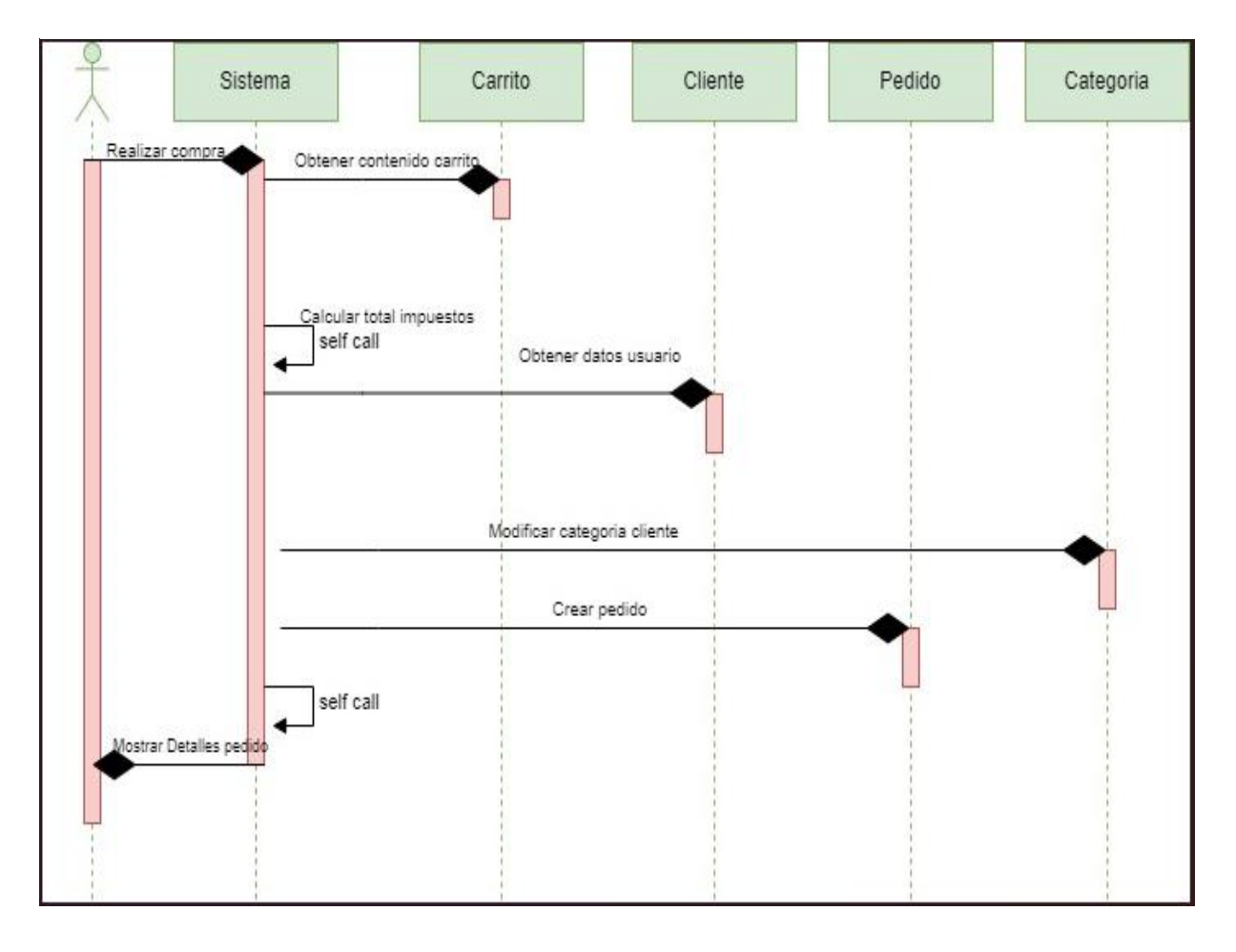

**Gráfico N° 23** Diagrama de secuencia - Caso de uso gestionar pedidos

**Fuente:** Pataron Daniel, Tisalema Franklin

• Terminar modelo estático, como lo muestra el gráfico 24.

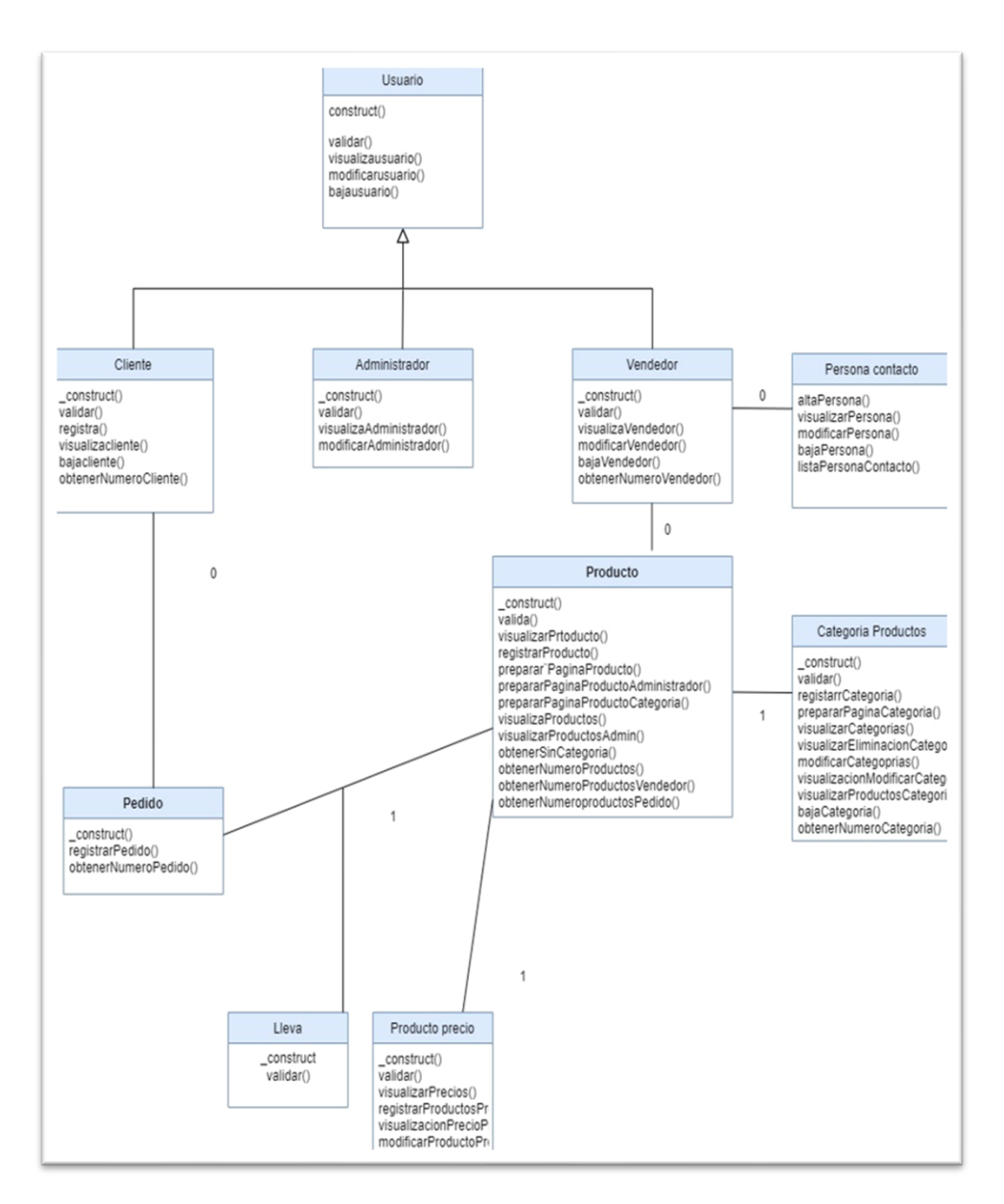

**Gráfico N° 24** Modelo Estático

**Fuente:** Pataron Daniel, Tisalema Franklin

### **3.7.4 Fase 4: Implementación (Entrega del sistema)**

- Producir diagramas necesarios
- 1. Diagrama de secuencia

**Gráfico N° 25** Diagrama de actividad del sitio web

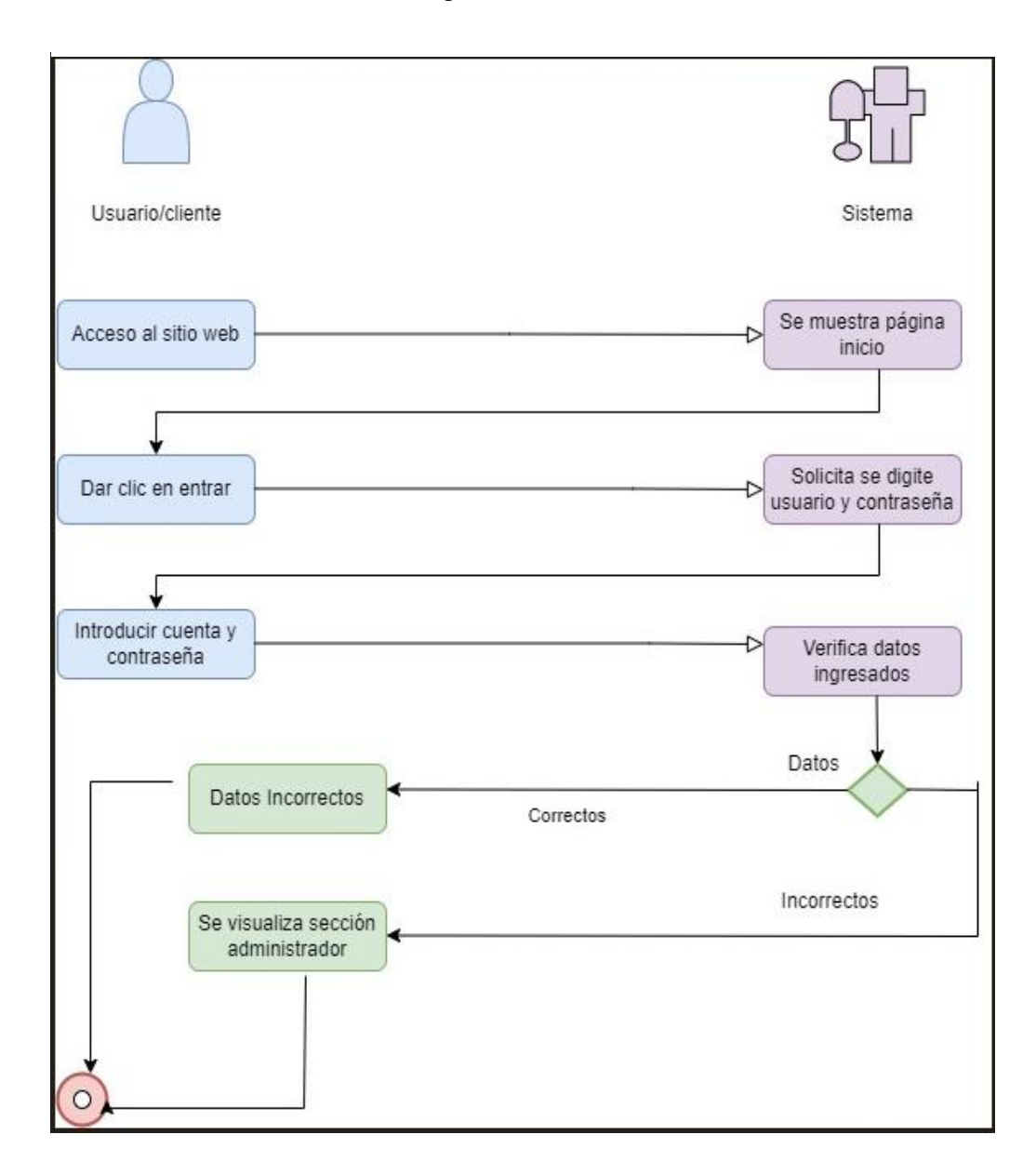

#### **Fuente:** Pataron Daniel, Tisalema Franklin

Como muestra el gráfico 25, el diagrama de actividad del sitio web, representa el inicio de actividades y la secuencia de la misma el momento de ingreso a la aplicación.

2. Diagrama de secuencia de los objetos que conforman el sitio web.

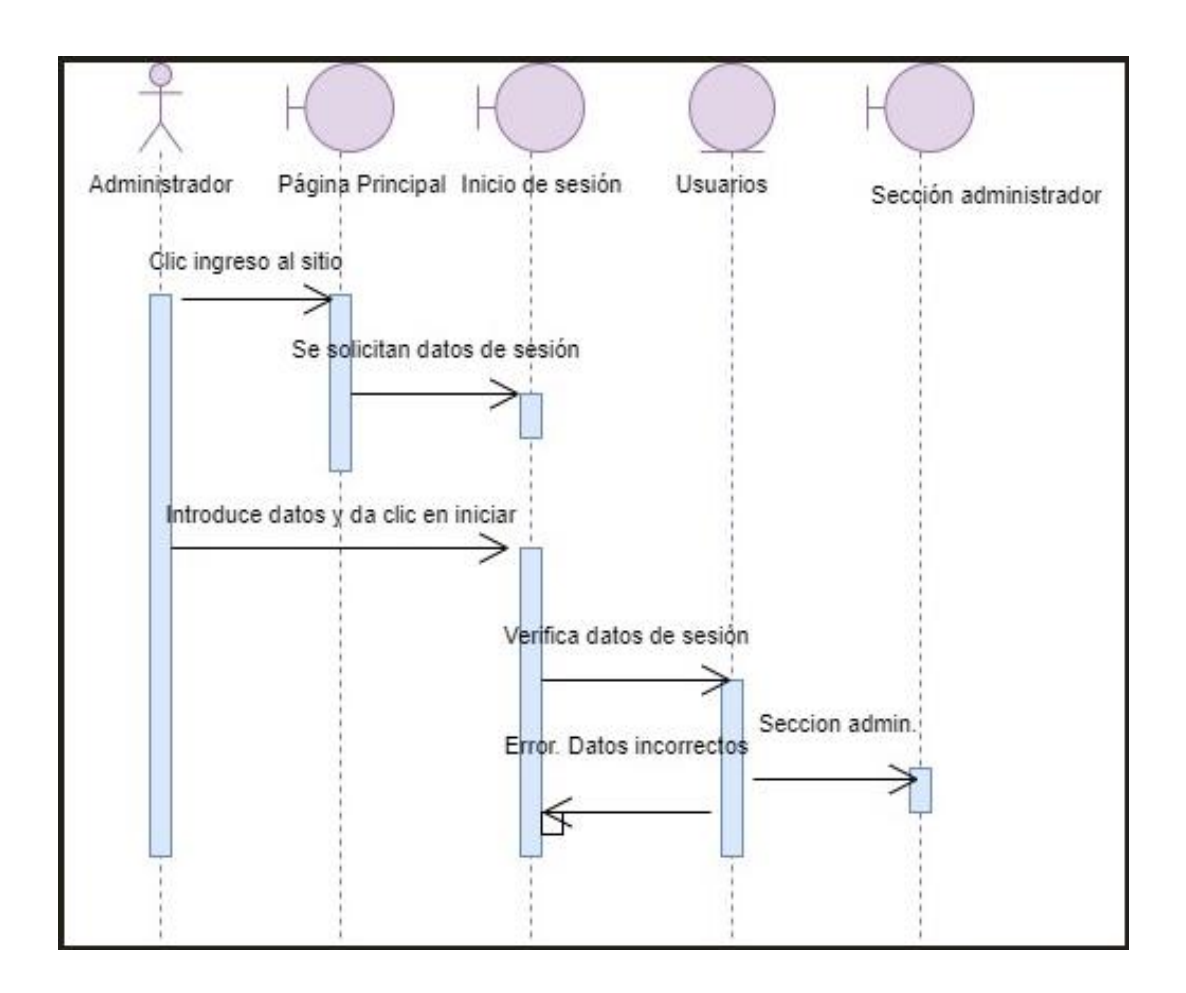

**Gráfico N° 26** Diagrama de secuencia de objetos sitio web

#### **Fuente:** Pataron Daniel, Tisalema Franklin

Como muestra el gráfico 26, el diagrama de secuencia muestra la interacción y comportamiento de los ítems que tiene el sitio web, a través de la ejecución de métodos para su correcto funcionamiento. Como muestra el gráfico 26, el diagrama de secuencia muestra la interacción y comportamiento de los ítems que tiene el sitio web, a través de la ejecución de métodos para su correcto funcionamiento.

#### 3. Diagrama de componentes

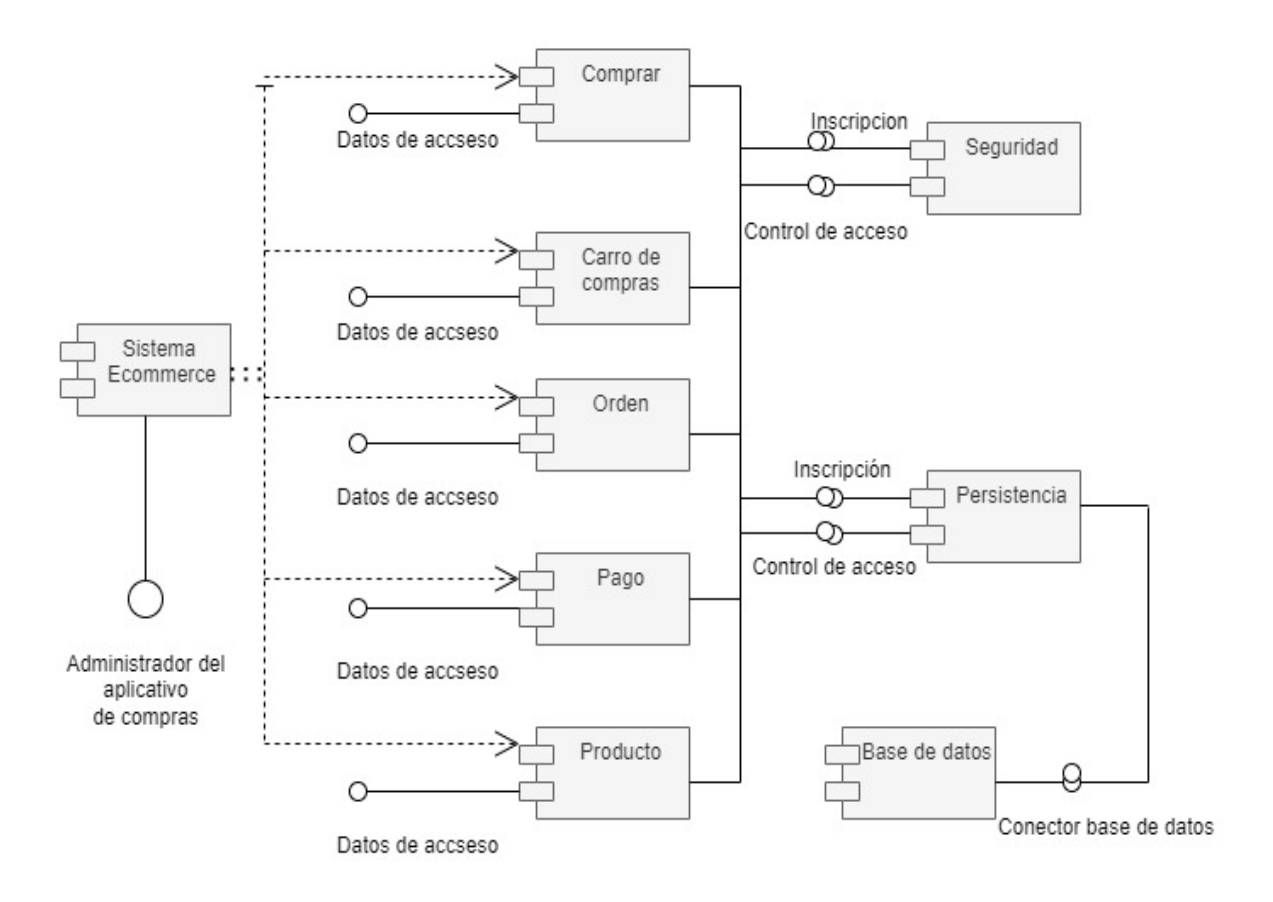

**Gráfico N° 27** Diagrama de Componentes

#### **Fuente:** Pataron Daniel, Tisalema Franklin

Como muestra el gráfico 27, el diagrama anterior representa las relaciones de los elementos físicos, lo cual incluye conexiones a base de datos, librerías y ejecutables. Es decir, los elementos del software que conforman el sitio web.

4. Diagrama de flujo e-commerce, como se observa en el gráfico 28.

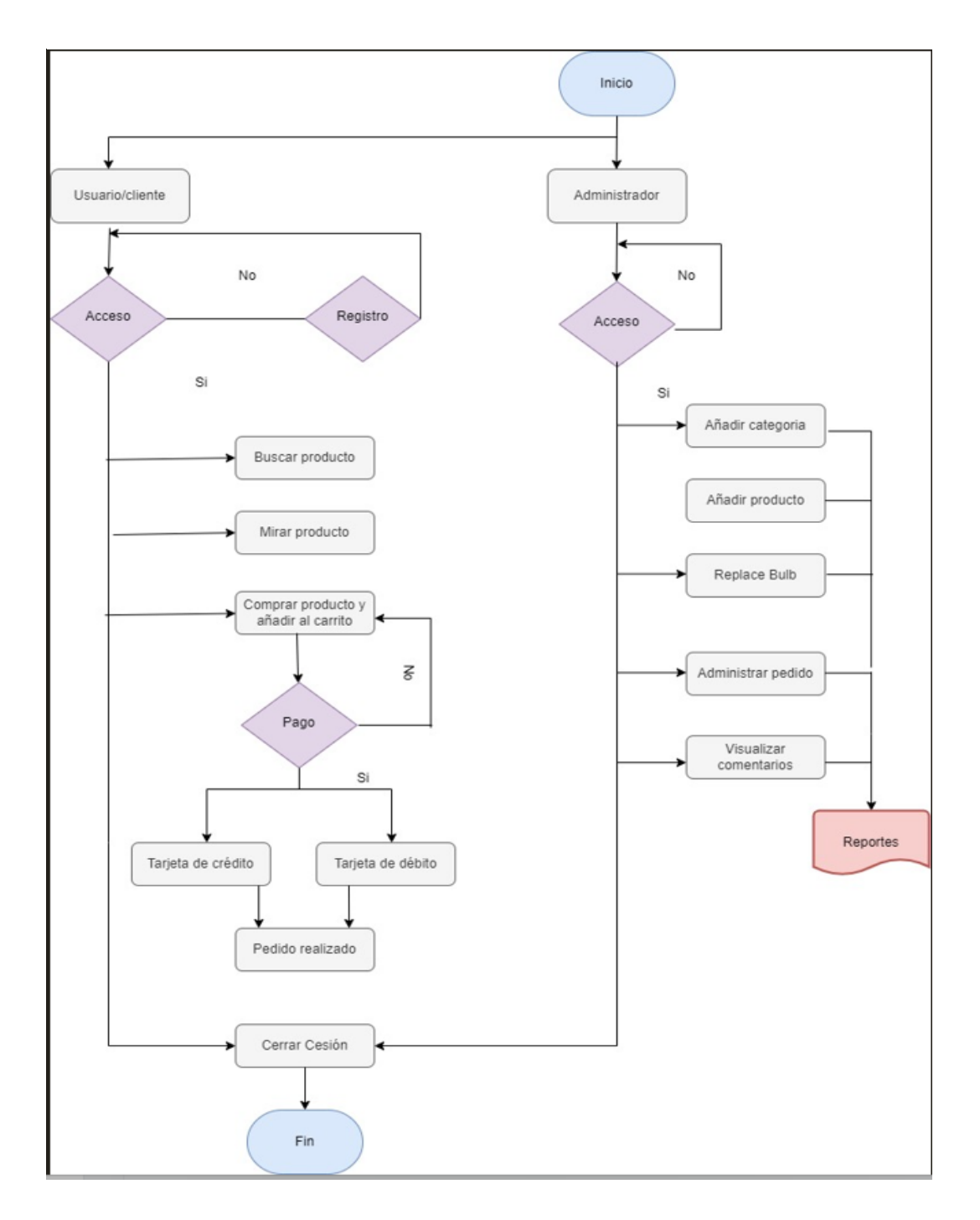

**Gráfico N° 28** Diagrama de Flujo E- Commerce
5. Diagrama de despliegue.

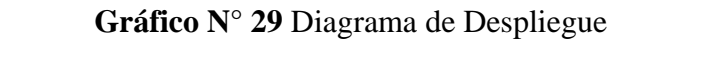

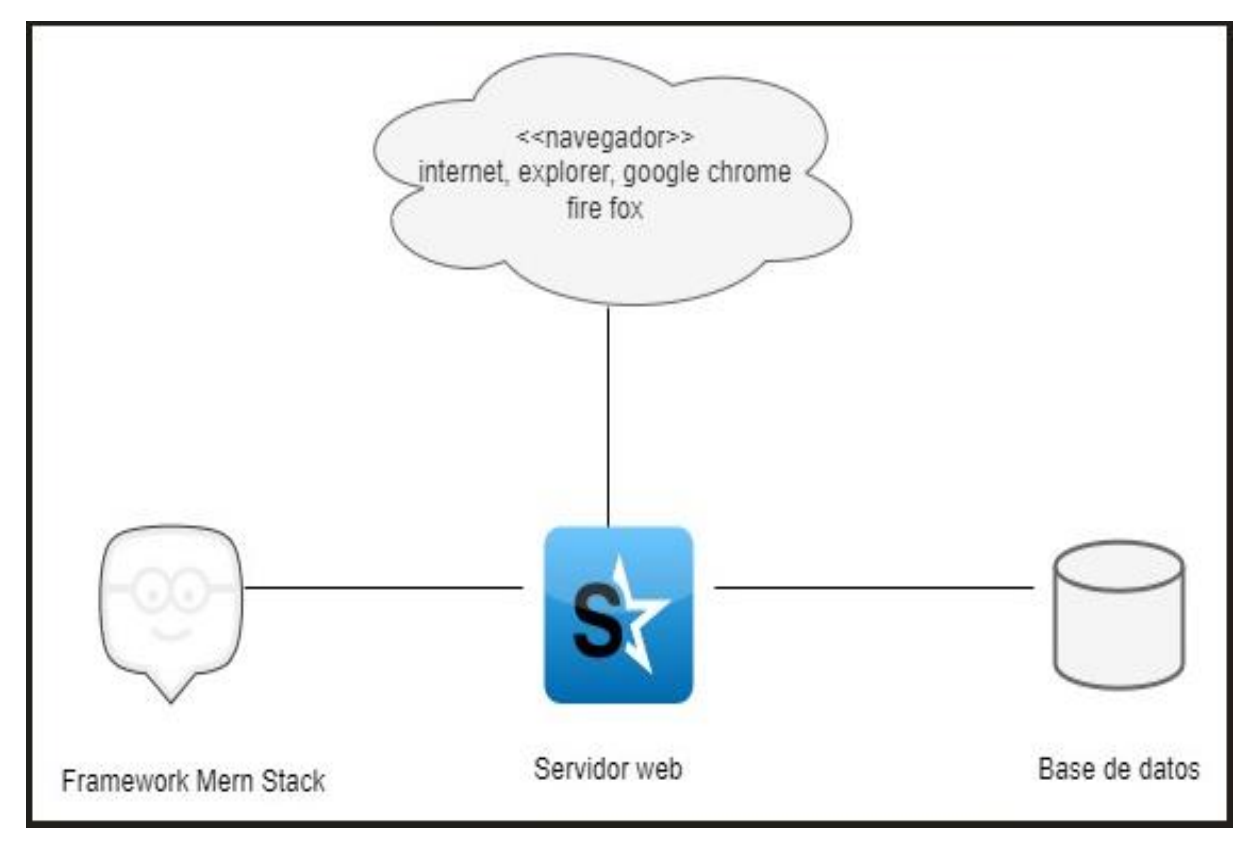

#### **Fuente:** Pataron Daniel, Tisalema Franklin

Como se observa en el gráfico, muestra los elementos físicos del sitio web, como el hardware a fin de ejecutar adecuadamente el sistema.

### **Gráfico N° 30** Colecciones - base de datos

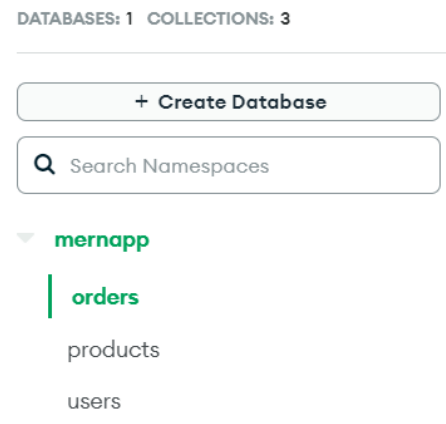

#### **Fuente:** Pataron Daniel, Tisalema Franklin

Nota. La estructura de las colecciones vistas desde la interfaz de MongoDB se detalla en el Anexo 1.

A continuación, se presenta la estructura de las colecciones utilizando tipos de datos equivalentes del modelo relacional.

| Campo            | Descripción                       | Tipo de datos |
|------------------|-----------------------------------|---------------|
| Id               | Es el identificador de la tabla   | Serial        |
| Cart             | Contiene la información de los    | Array - JSON  |
|                  | productos agregados al carrito    |               |
|                  | de compras.                       |               |
| <b>Delivered</b> | Informa si la orden ha sido       | boolean       |
|                  | entregada.                        |               |
| Paid             | Informa si la orden ha sido       | boolean       |
|                  | cancelada                         |               |
| <b>User</b>      | Contiene la información sobre     | Array - JSON  |
|                  | el comprador.                     |               |
| Referencia       | Almacena la referencia<br>del     | <b>String</b> |
|                  | domicilio del comprador.          |               |
| <b>Teléfono</b>  | teléfono<br>Almacena<br>el<br>del | <b>String</b> |
|                  | comprador.                        |               |
| <b>Total</b>     | Indica la cantidad de productos   | integer       |
|                  | adquiridos.                       |               |
| <b>CreatedAt</b> | Contiene la fecha de creación de  | Date time     |
|                  | la colección.                     |               |
| updatedAt        | Contiene<br>fecha<br>de<br>1a     | Date time     |
|                  | actualización de los datos de la  |               |
|                  | colección.                        |               |
|                  |                                   |               |

**Tabla N° 15** Atributos de la colección "Order"

## **Fuente:** Pataron Daniel, Tisalema Franklin

| Campo              | Descripción                    | Tipo de datos    |  |
|--------------------|--------------------------------|------------------|--|
| Id                 | Es el identificador de la      | Serial           |  |
|                    | tabla.                         |                  |  |
| Comprador          | Indica si el producto ha sido  | Boolean          |  |
|                    | comprado o no.                 |                  |  |
| <b>Stock</b>       | Almacena el número<br>de       | Integer          |  |
|                    | unidades<br>disponibles<br>en  |                  |  |
|                    | stock.                         |                  |  |
| Vendido            | Almacena las veces que el      | Integer          |  |
|                    | producto ha sido vendido.      |                  |  |
| <b>Rating</b>      | Almacena el número<br>de       | Integer          |  |
|                    | "rating" que ha recibido el    |                  |  |
|                    | producto.                      |                  |  |
| <b>Name</b>        | Almacena el nombre del         | String           |  |
|                    | producto.                      |                  |  |
| <b>Price</b>       | Almacena el precio del         | Decimal          |  |
|                    | producto.                      |                  |  |
| <b>Description</b> | Almacena la descripción del    | String           |  |
|                    | producto.                      |                  |  |
| Category           | objeto<br>el<br>Almacena       | Objeto categoría |  |
|                    | categoría a la cual pertenece. |                  |  |
| <b>Images</b>      | Almacena la imagen del         | String           |  |
|                    | producto.                      |                  |  |
| <b>CreatedAt</b>   | Contiene<br>fecha<br>la<br>de  | Date time        |  |
|                    | creación de la colección.      |                  |  |
| updatedAt          | Contiene<br>fecha<br>la<br>de  | Date time        |  |
|                    | actualización de los datos de  |                  |  |
|                    | la colección.                  |                  |  |

**Tabla N° 16** Atributos de la colección producto

**Fuente:** Pataron Daniel, Tisalema Franklin

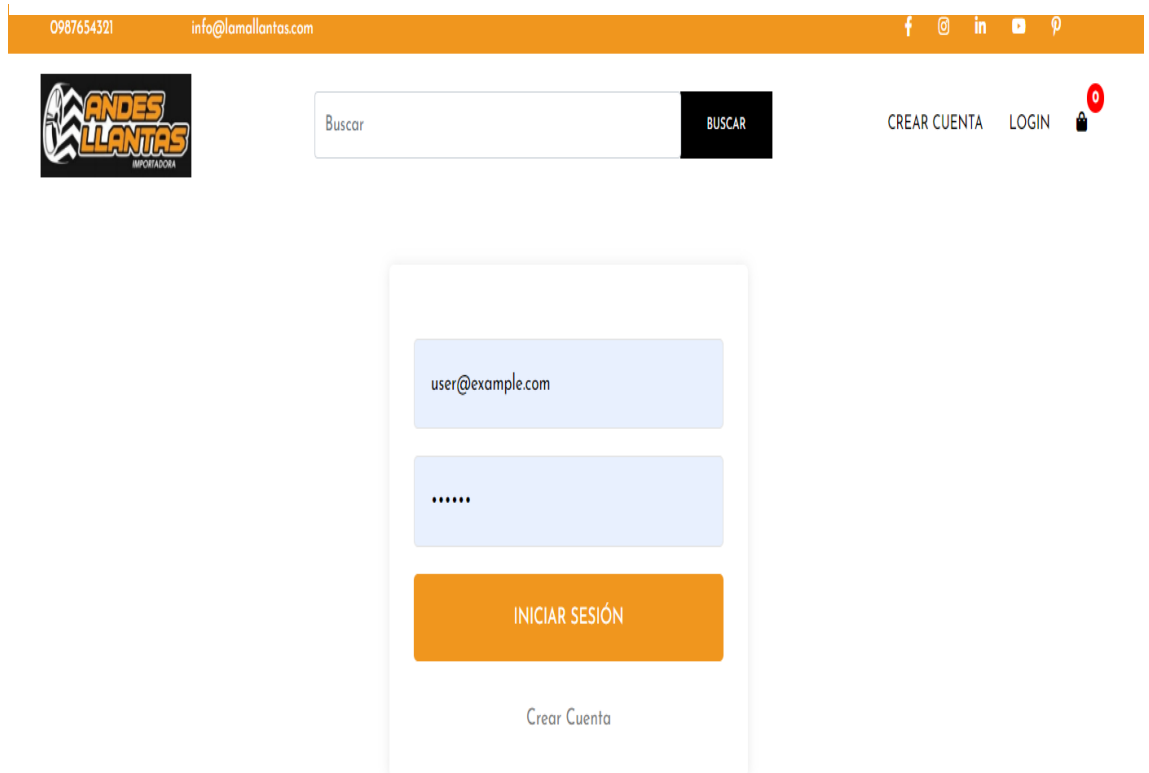

# **Gráfico N° 31** Formulario Login

Nota. En el Anexo 2, se detalla el código fuente de esta funcionalidad.

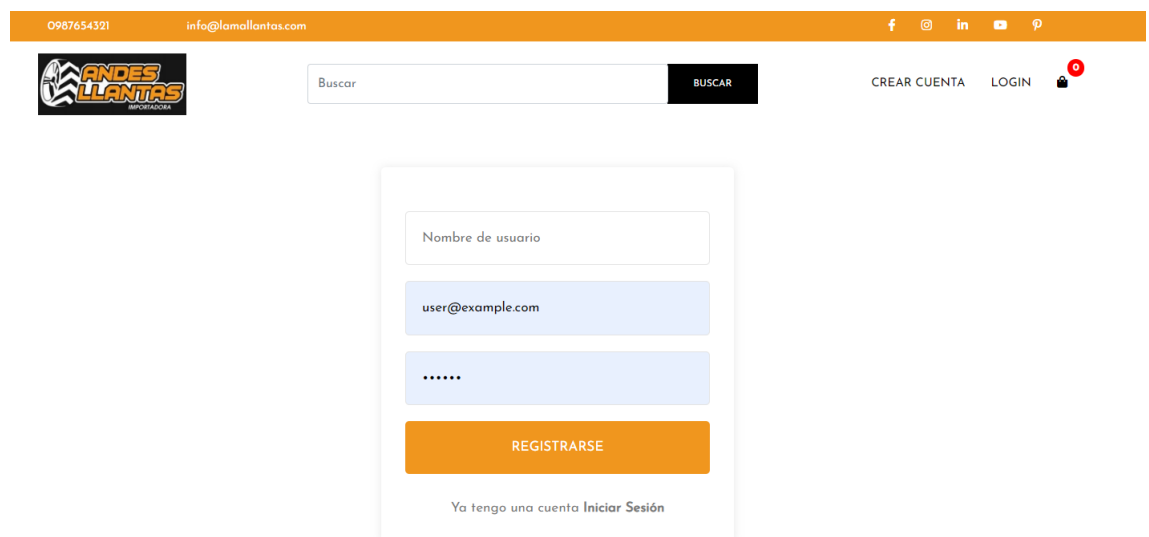

# **Gráfico N° 32** Formulario Registro

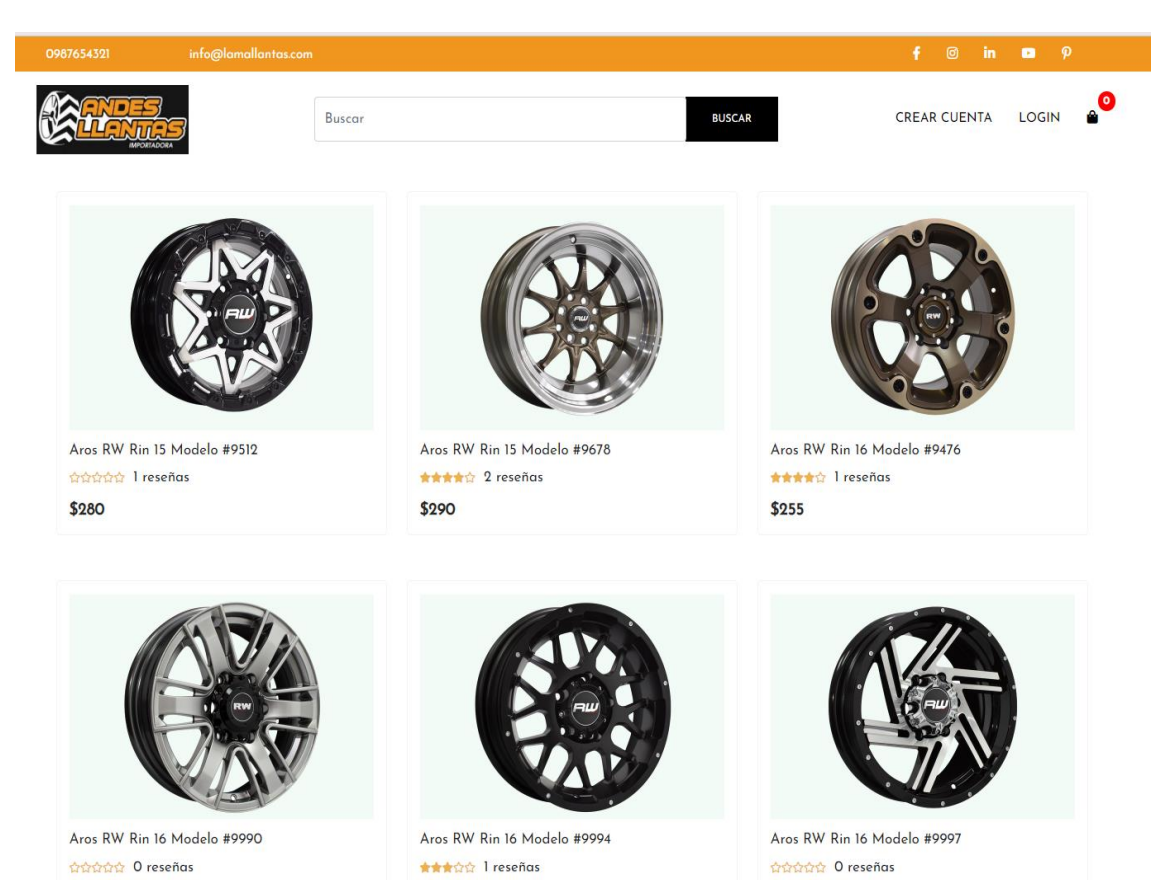

## **Gráfico N° 33** Catálogo de Productos

### **Gráfico N° 34** Producto

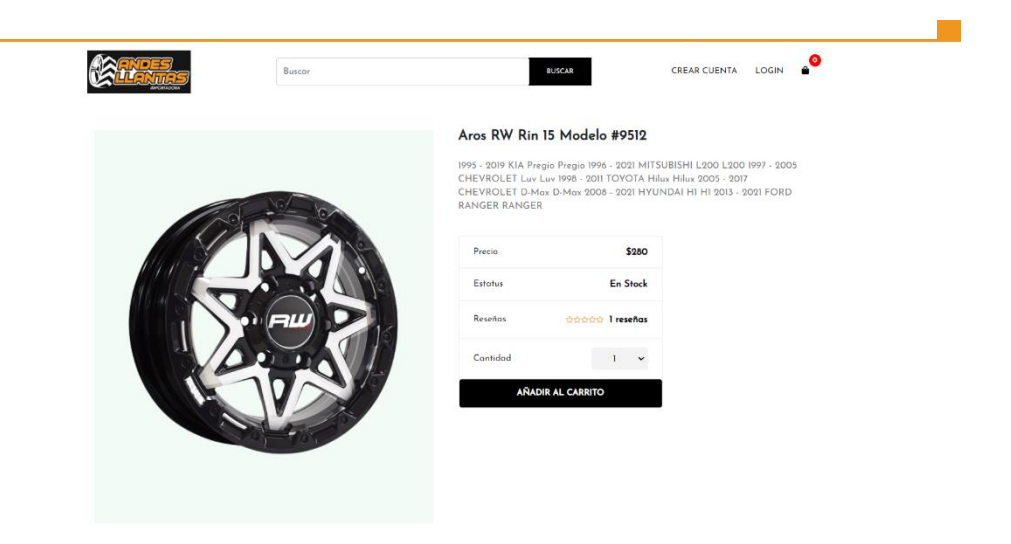

**Gráfico N° 35** Carrito de compras

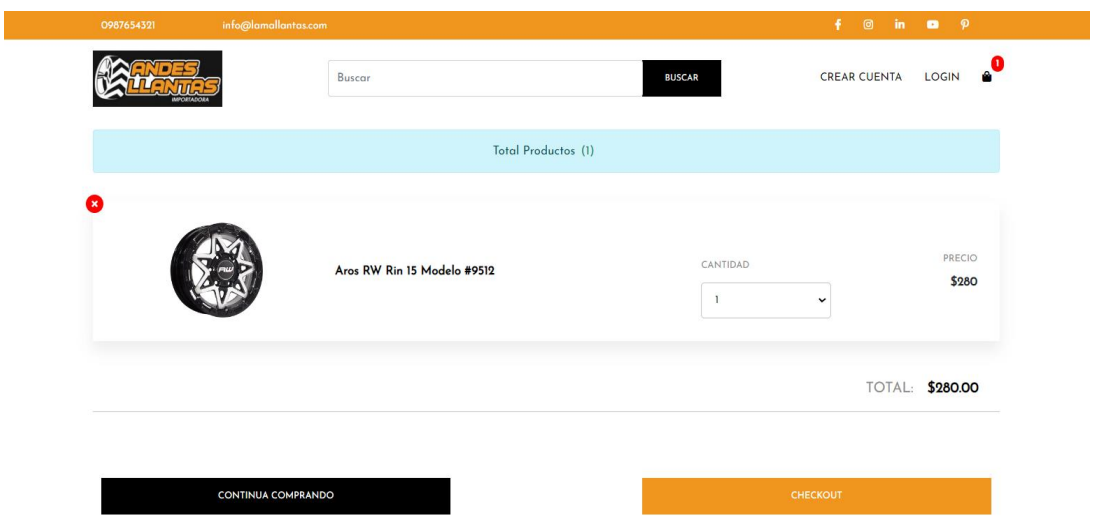

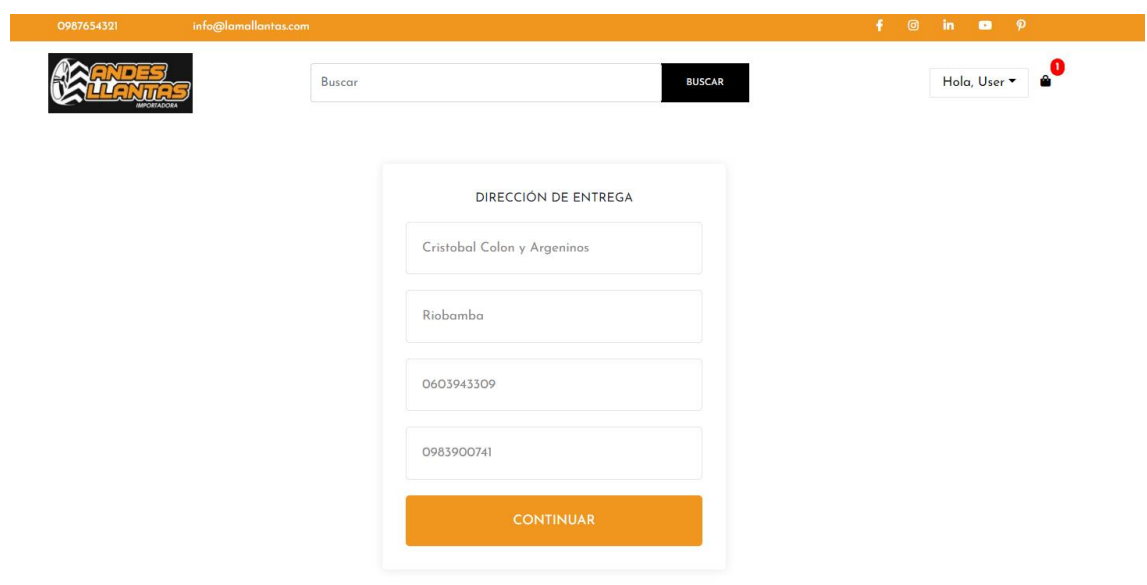

# **Gráfico N° 36** Dirección de Entrega

# **Gráfico N° 37** Método de Pago y CheckOut

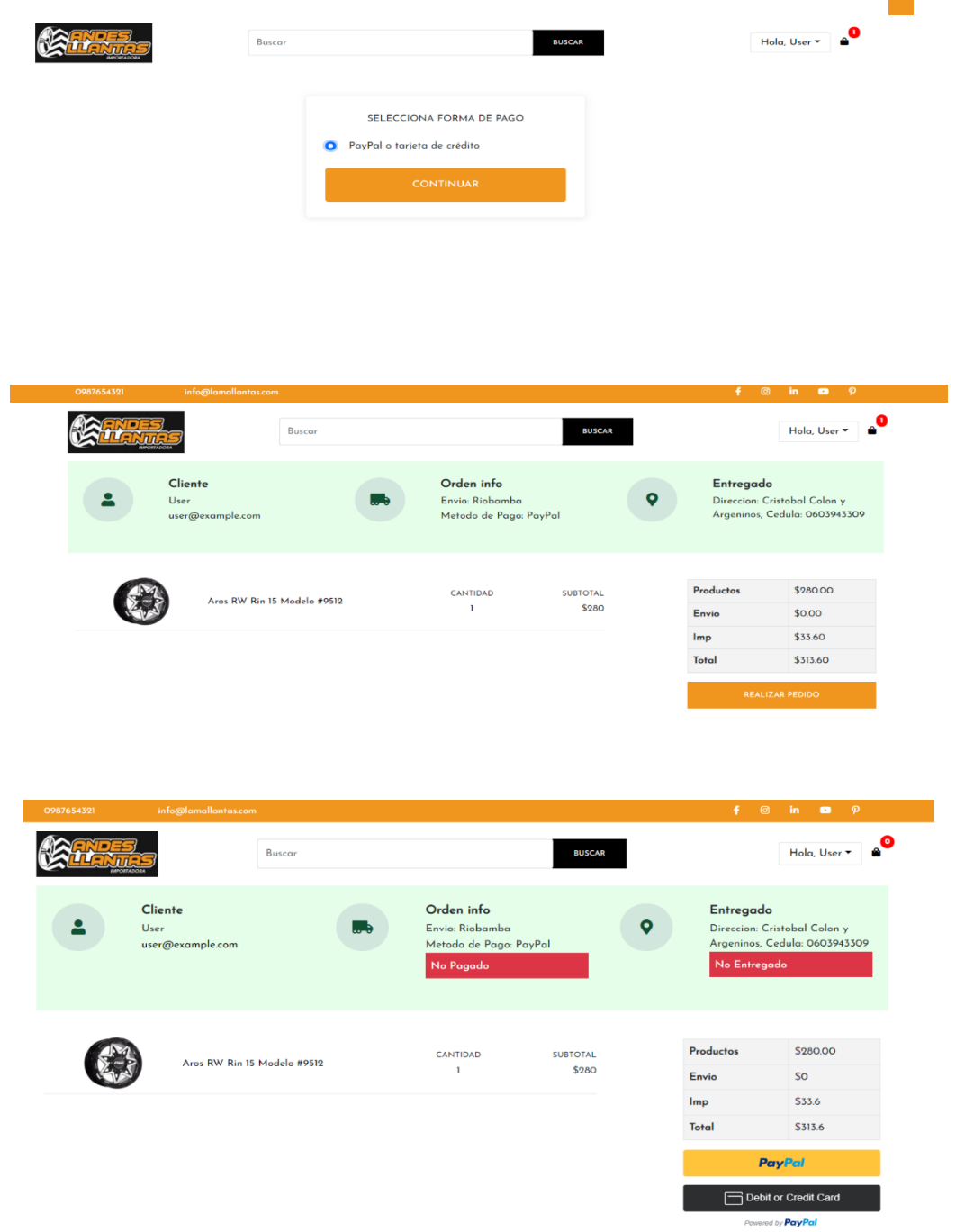

 $\overline{\phantom{0}}$ 

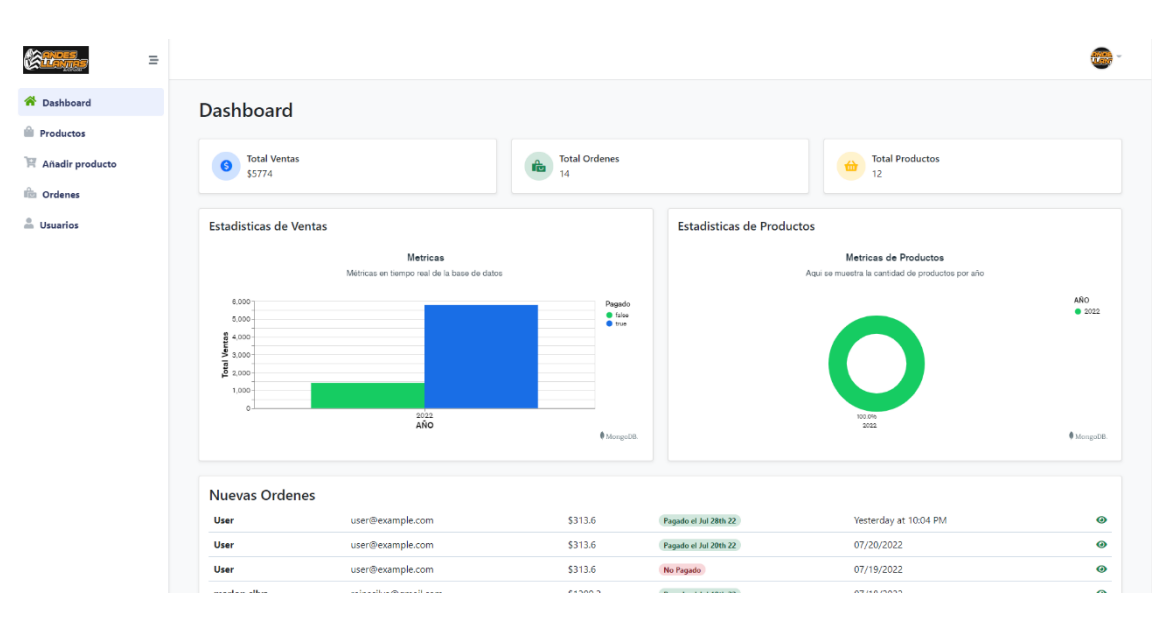

### **Gráfico N° 38** Panel Administrativo

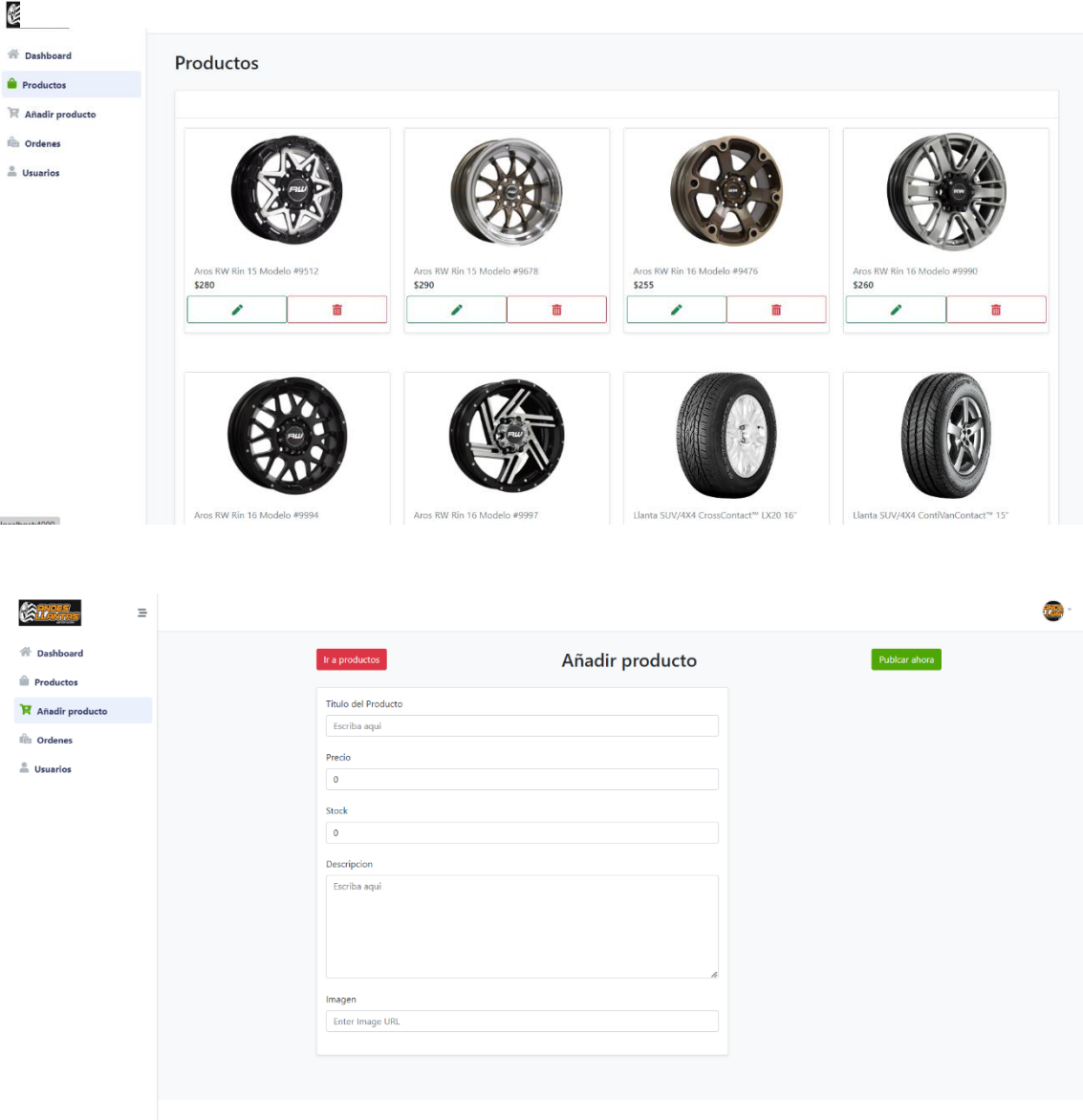

## **Gráfico N° 39** Panel Administrativo Gestión de Productos

### **Gráfico N° 40** Gestión de ordenes

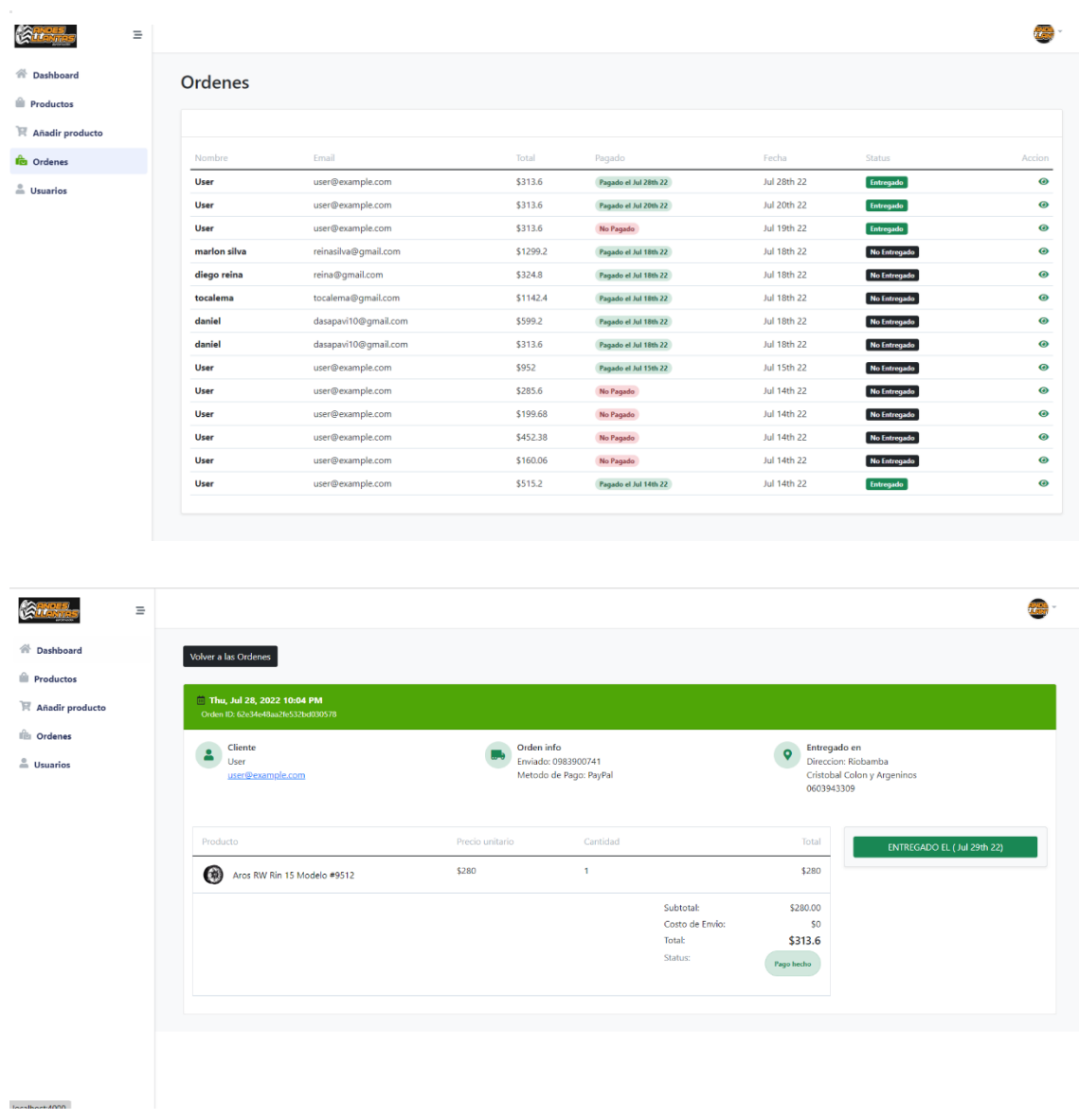

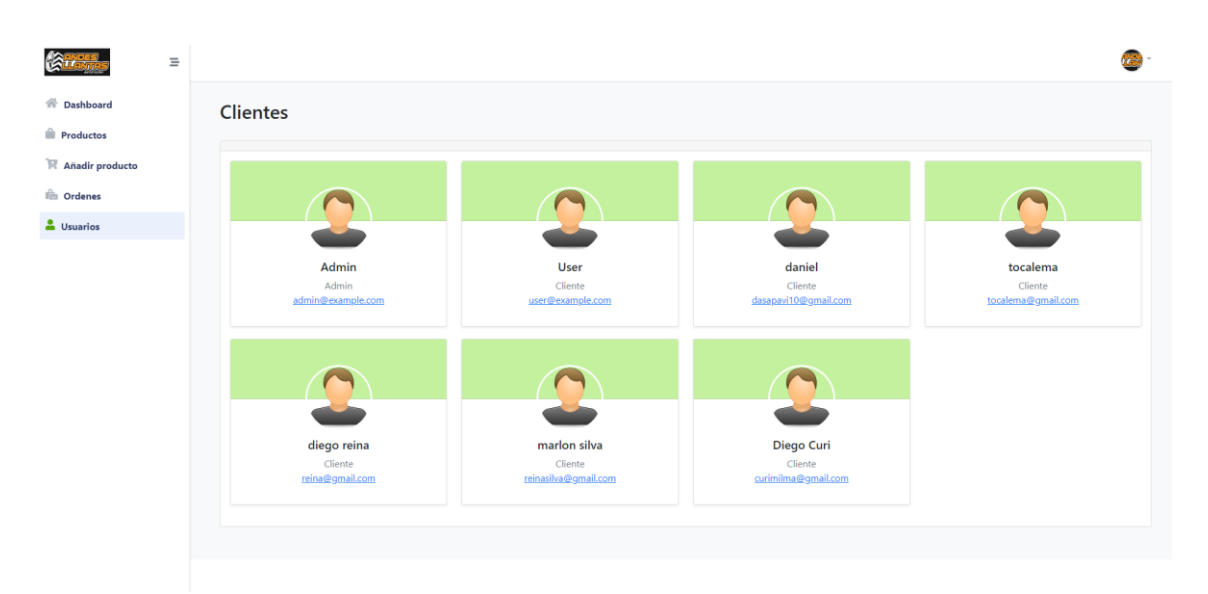

## **Gráfico N° 41** Panel Administrativo usuarios

• Pruebas de unidad e integración pruebas de sistema y aceptación basada en casos de uso

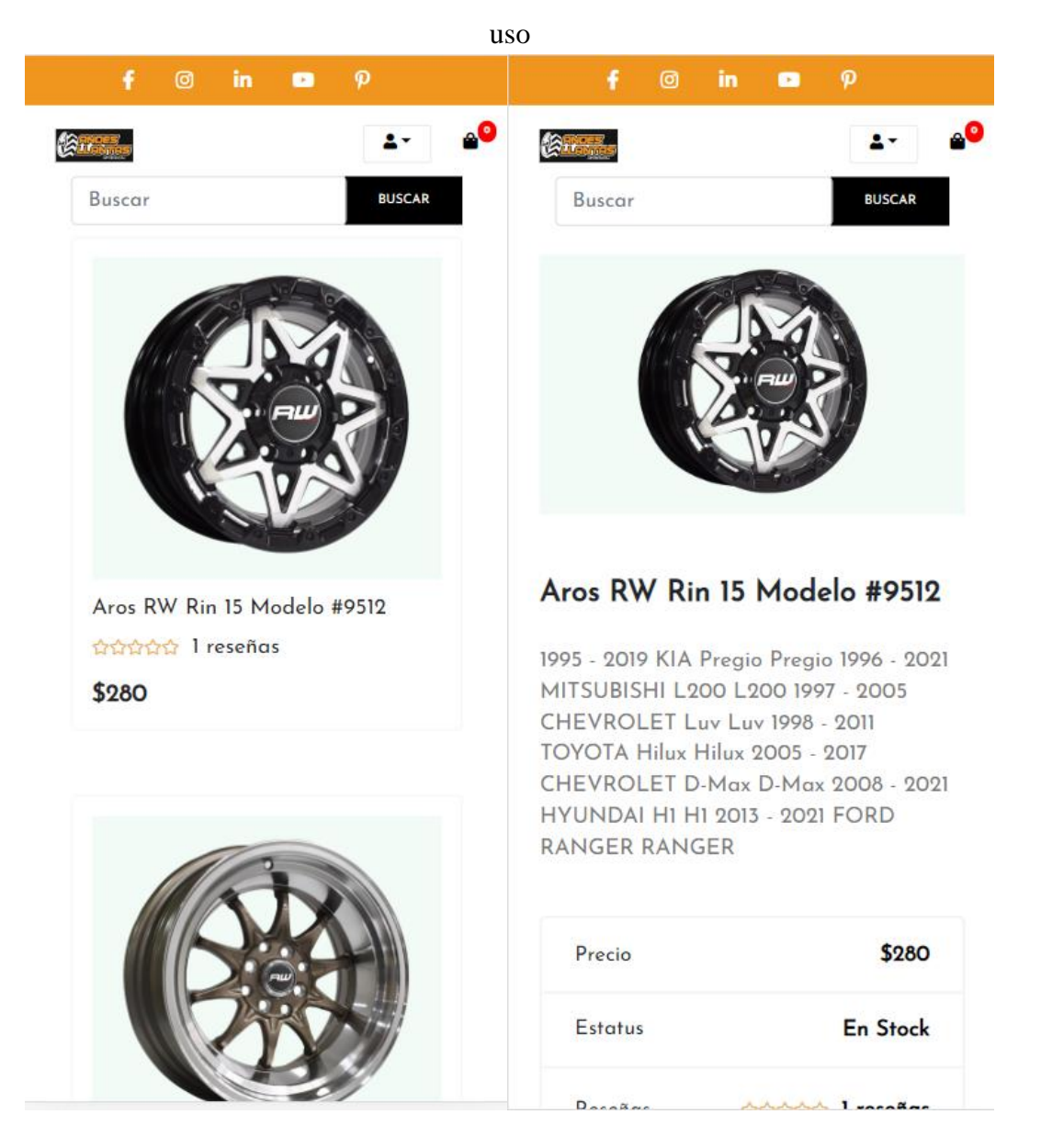

**Gráfico N° 42** Capturas sistema e-commerce versión móvil basado en casos de

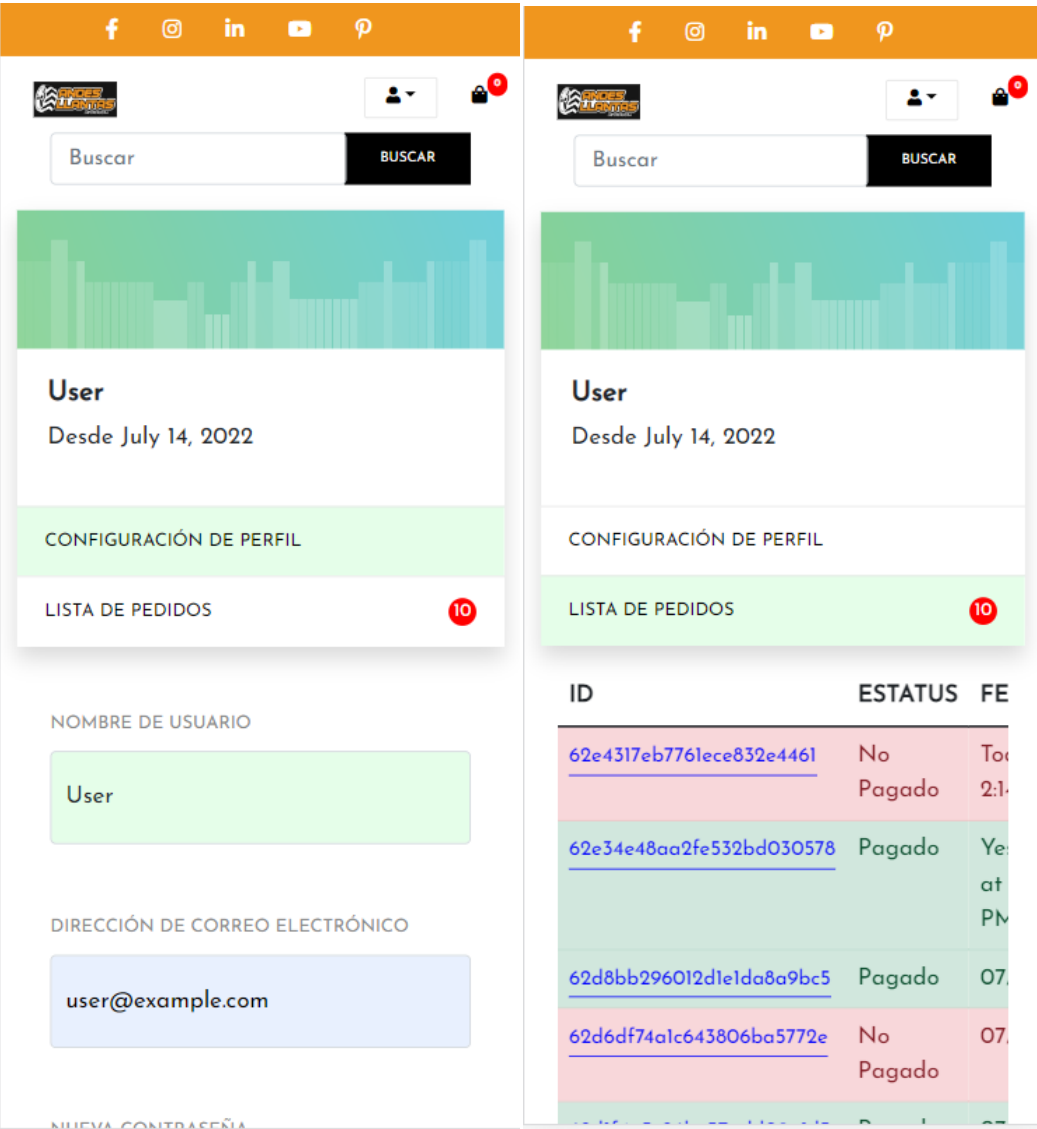

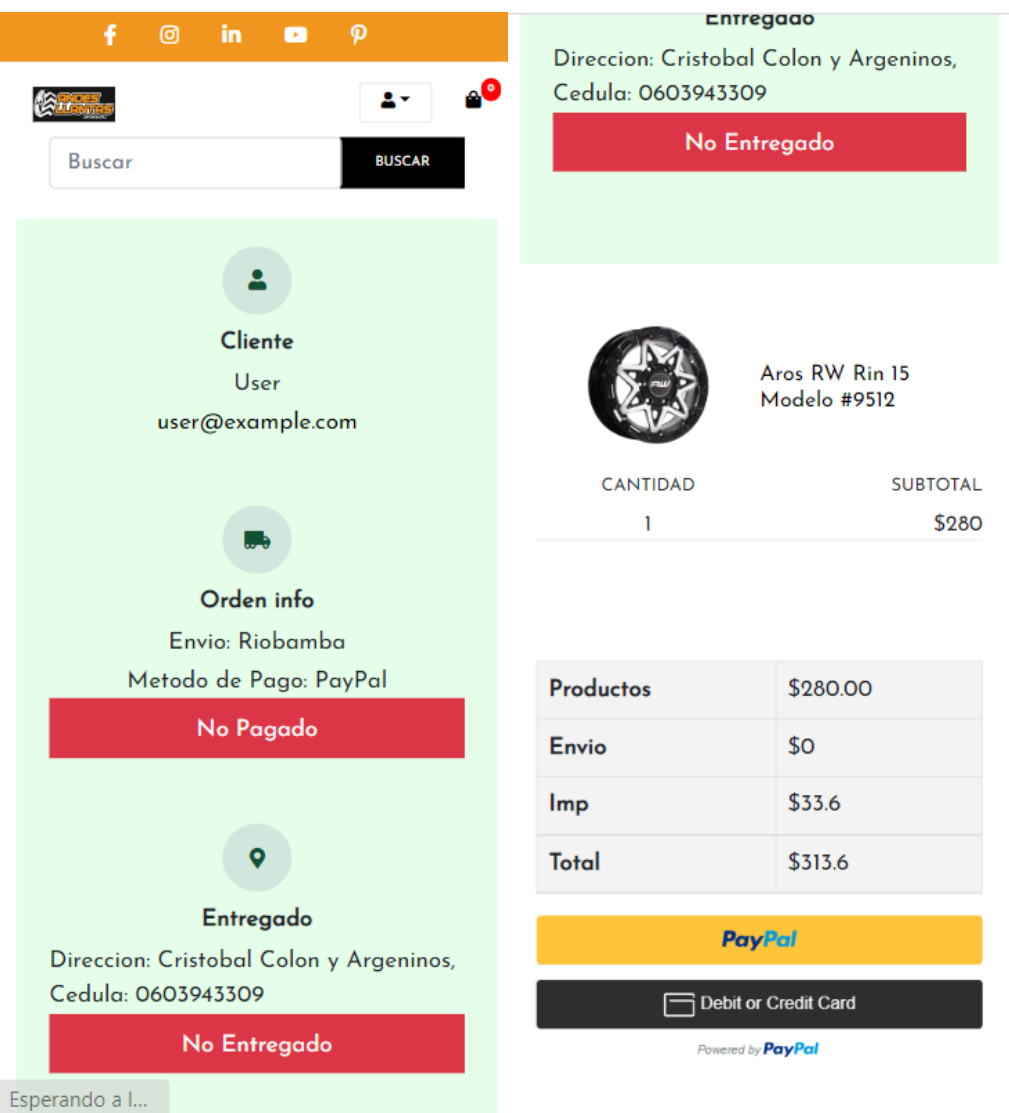

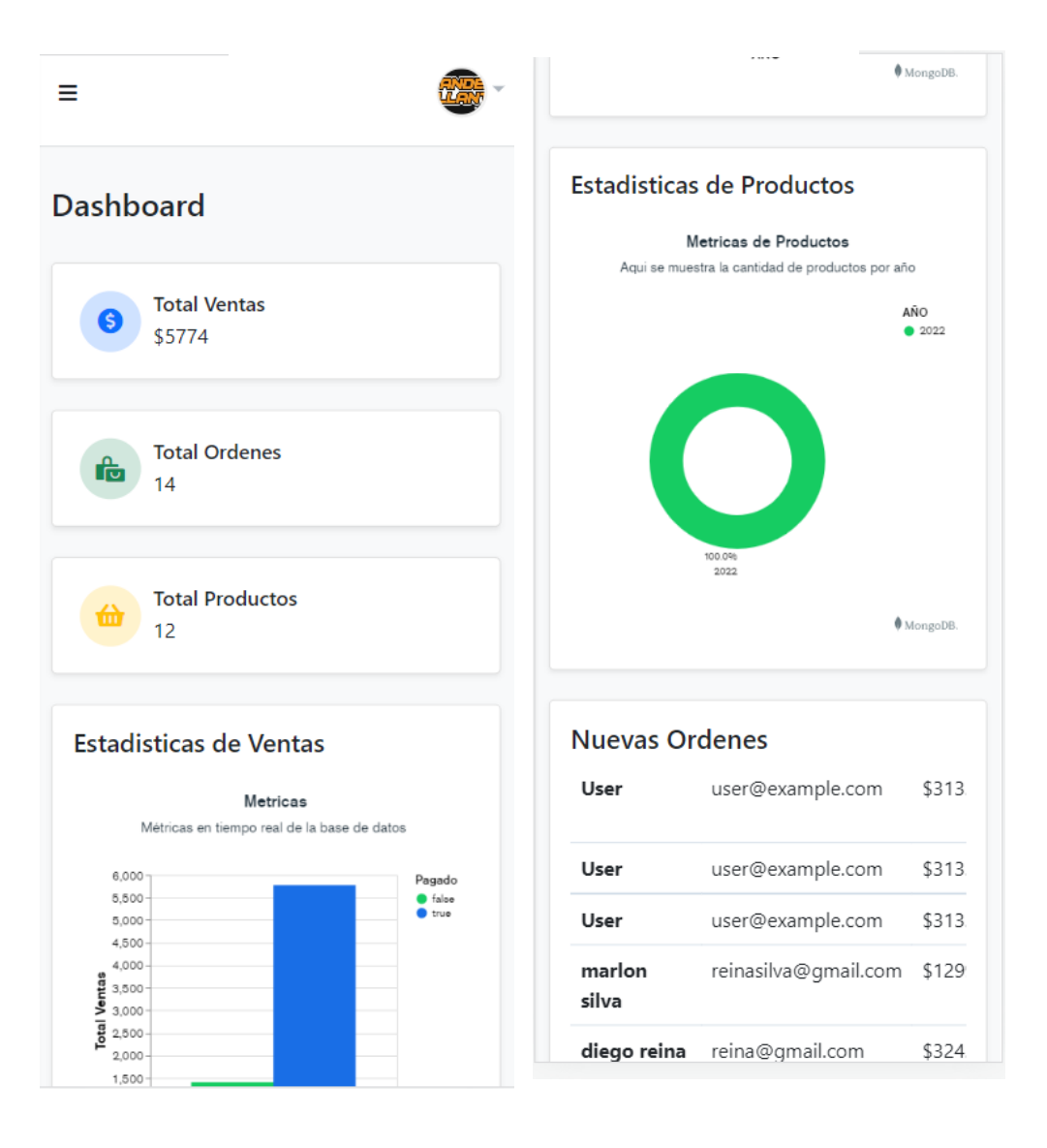

### **Gráfico N° 43** Capturas panel Administrativo

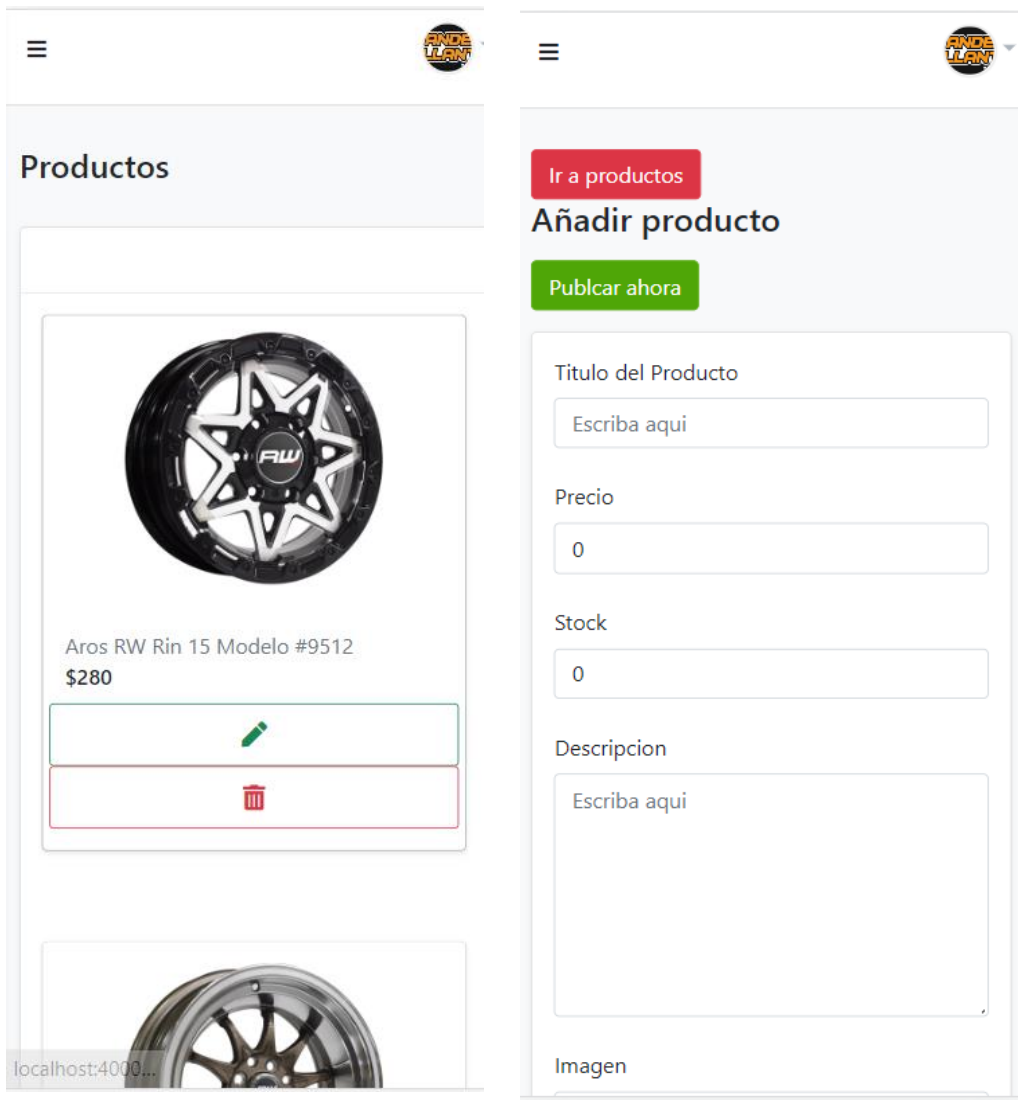

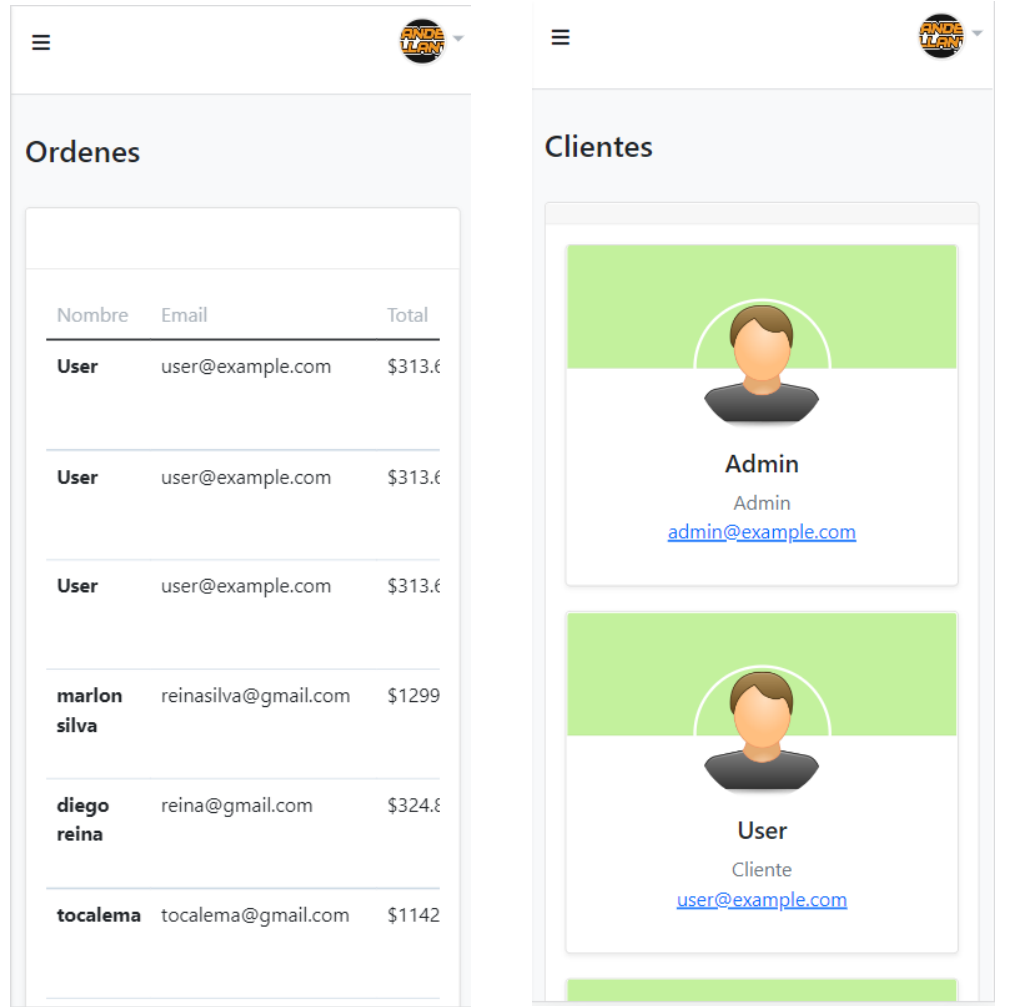

A fin de complementar la fase de pruebas, se verifica la calidad del software de la aplicación web y móvil hibrida e-commerce, para ello se utilizará la norma ISO/IEC 25000 – Requisitos y Evaluación de calidad de Productos de Software (SQuaRE), este tipo de norma está basada en ISO/IEC 9126 y en ISO/IEC 14598; las cuales tienen por objeto guiar el desarrollo del software, a través de una serie de especificaciones necesarias para su evaluación.

Antes de iniciar con el proceso de evaluación, se detalla las divisiones de SQuaRE a utilizar en el presente trabajo de investigación: ISO/IEC 25010 (Describe modelo de calidad para software), ISO/IEC 25022 (Define las métricas para medición de calidad en uso del producto), ISO/IEC 25023 (Define las métricas para medición de calidad de productos y software), e ISO/IEC 25040 (Especifica requisitos para cumplir los métodos de evaluación y medida de un producto software).

En virtud de la información anterior, se detalla cada una de las fases a seguir a fin de evaluar la calidad de software desarrollado.

#### **Calidad de software - Fase 1: Requisitos de evaluación**

• Propósito de la evaluación

Evaluar la calidad del software finalizado de la aplicación web y móvil ecommerce.

- Requisitos de calidad del producto software
	- 1. Adecuación funcional
	- 2. Usabilidad
	- 3. Seguridad
- Identificar partes del producto a ser incluidas en la evaluación Hace referencia a las características a ser incluidas en la evaluación: Escalable,

fácil de usar, fácil de administrar y asequible.

## **Calidad de software - Fase 2: Especificar la evaluación**

- Seleccionar métricas
	- 1. Adecuación funcional

### **Tabla N° 17** Adecuación Funcional

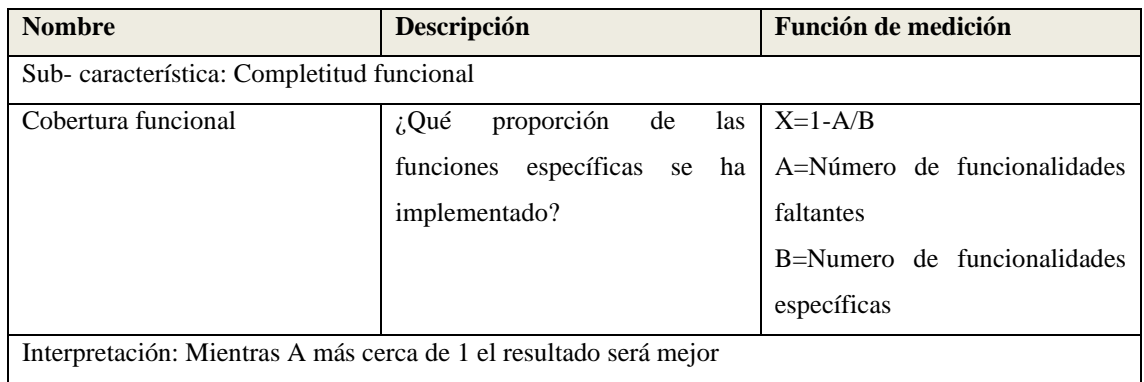

#### 2. Usabilidad

### **Tabla N° 18** Usabilidad

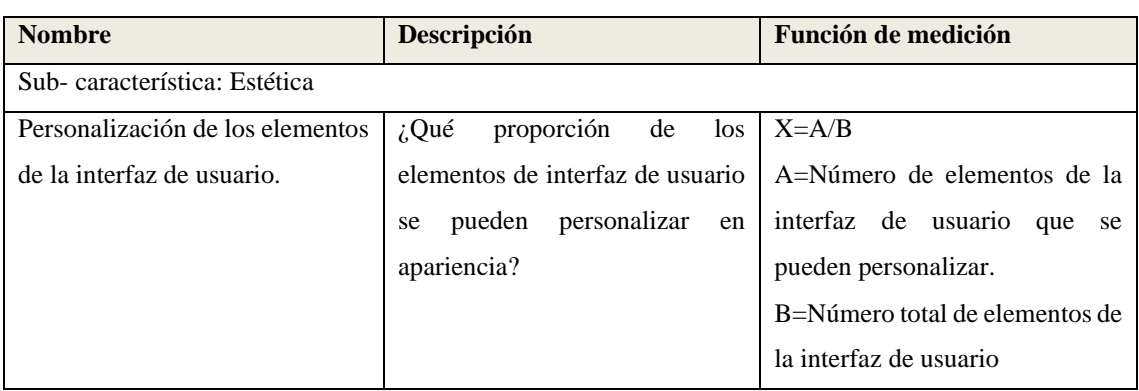

# **Tabla N° 19** Inteligibilidad

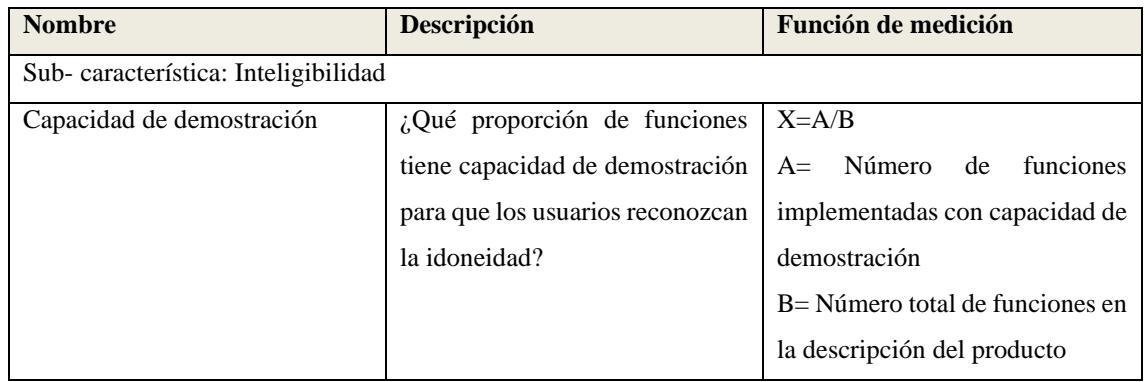

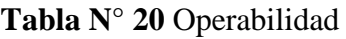

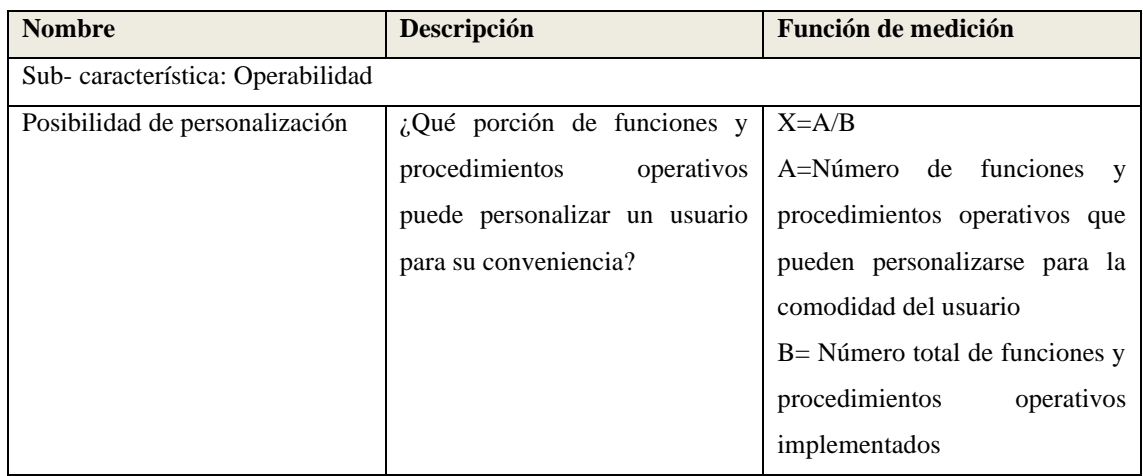

# **Tabla N° 21** Aprendizaje

| <b>Nombre</b>                   | Descripción                       | Función de medición             |  |
|---------------------------------|-----------------------------------|---------------------------------|--|
| Sub-característica: Aprendizaje |                                   |                                 |  |
| Campos de entrada con valores   | ¿Qué proporción de campos de      | $X = A / B$                     |  |
| predeterminados                 | entrada que podrían tener valores | $A =$ Número de campos de       |  |
|                                 | por defecto útiles se rellenan    | entrada<br>que podrían<br>tener |  |
|                                 | automáticamente con valores       | valores por defecto útiles      |  |
|                                 | predeterminados?                  | $B =$ Número de campos de       |  |
|                                 |                                   | entrada total.                  |  |

**Tabla N° 22** Protección frente a errores de usuario

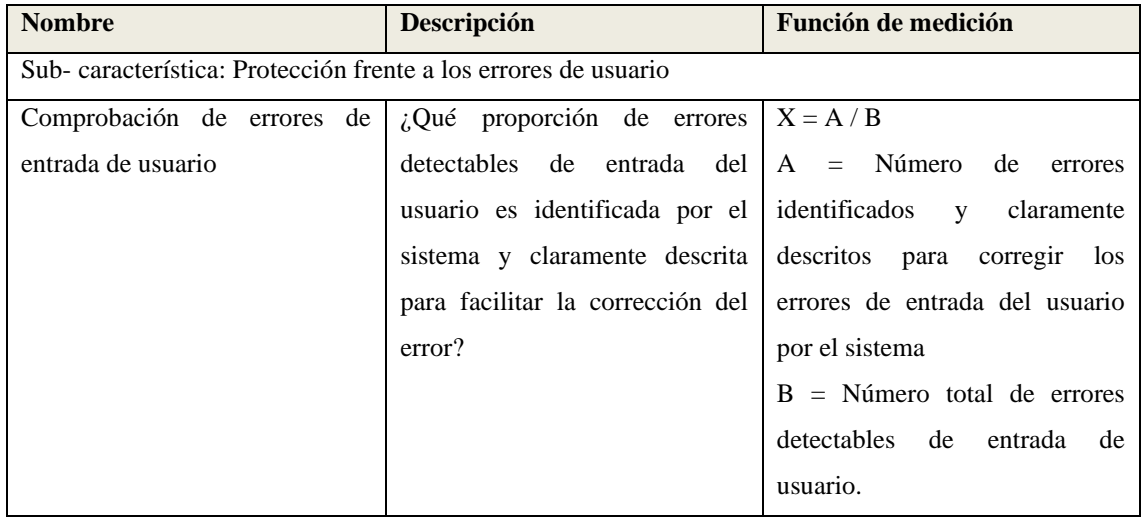

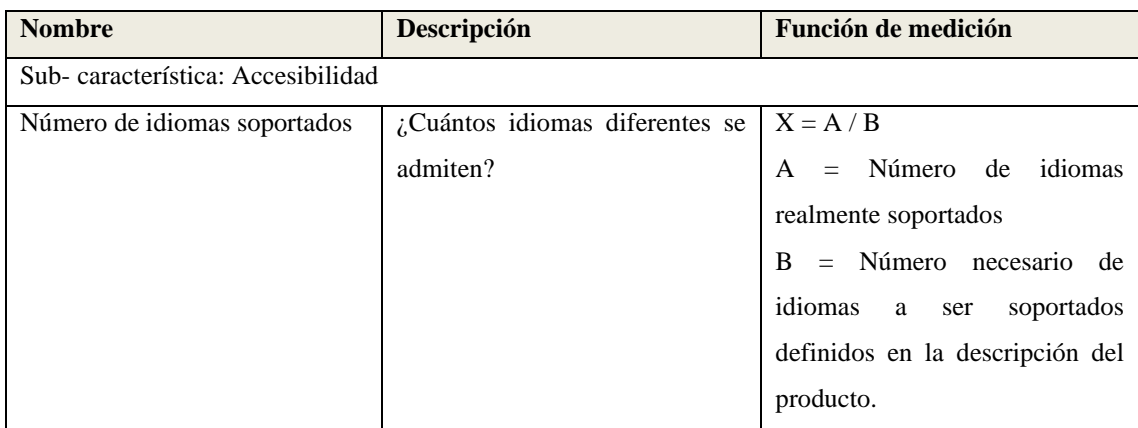

# **Tabla N° 23** Accesibilidad

# 3. Seguridad

# **Tabla N° 24** Integridad

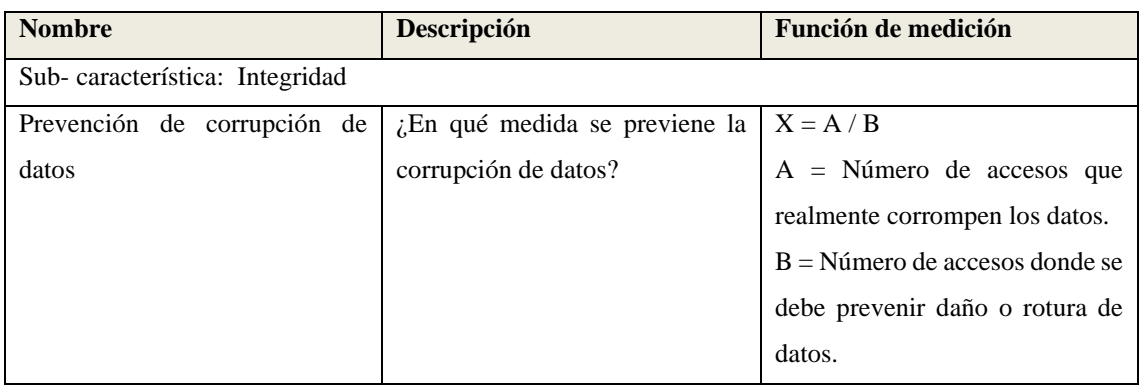

## **Tabla N° 25** Autenticidad

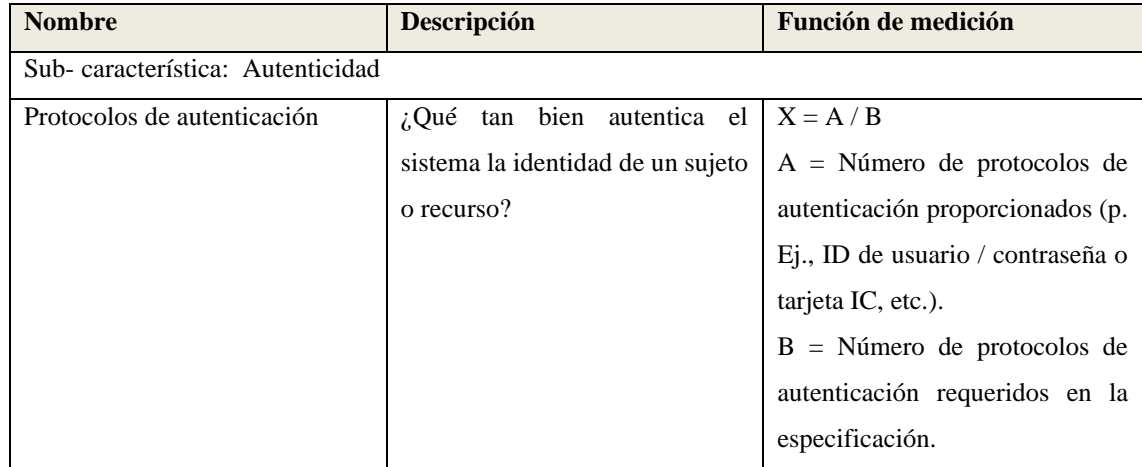

• Definir criterios de decisión para las métricas, como se observa en la Tabla 24.

| Métrica                          | Categorización nivel de rating | <b>Observaciones</b>             |
|----------------------------------|--------------------------------|----------------------------------|
| Cobertura funcional              | Rango no aceptable: menor a    | Se espera que el porcentaje de   |
|                                  | 50%. Rango aceptable: entre    | cobertura funcional este cerca   |
|                                  | 50% y 75%. Rango planeado:     | del 95%.                         |
|                                  | mayor a 75%, hasta 95%. Rango  |                                  |
|                                  | excede: mayor a 95%.           |                                  |
| Personalización de los elementos | Rango no aceptable: menor a    | Se espera que el porcentaje de   |
| de la interfaz de usuario.       | 50%. Rango aceptable: entre    | personalización de los elementos |
|                                  | 50% y 75%.                     | de la interfaz de usuario sea    |
|                                  | Rango planeado: mayor a 75%,   | mayor al 75%.                    |
|                                  | hasta 95%.                     |                                  |
|                                  | Rango excede: mayor a 95%.     |                                  |
| Capacidad de demostración        | Rango no aceptable: menor a    | Se espera que el porcentaje de   |
|                                  | 50%. Rango aceptable: entre    | capacidad de demostración sea    |
|                                  | 50% y 75%.                     | del 75% o mayor del total de     |
|                                  | Rango planeado: mayor a 75%,   | funciones, siendo mejor si este  |
|                                  | hasta 95%.                     | porcentaje supera el 95%,        |
|                                  | Rango excede: mayor a 95%.     |                                  |
| Posibilidad de personalización   | Rango no aceptable: menor a    | Se espera que el porcentaje de   |
|                                  | 50%. Rango aceptable: entre    | posibilidad de personalización   |
|                                  | 50% y 75%.                     | esté entre 75%<br>y 95. Es       |
|                                  | Rango planeado: mayor a 75%,   | significativo que el usuario     |
|                                  | hasta 95%.                     | pueda personalizar funciones y   |
|                                  | Rango excede: mayor a 95%.     | procedimientos dentro de la app. |
| Campos de entrada con valores    | Rango no aceptable: menor a    | Se espera que el resultado       |
| predeterminados                  | 50%. Rango aceptable: entre    | respecto a los campos de entrada |
|                                  | 50% y 75%.                     | valores predeterminados<br>con   |
|                                  | Rango planeado: mayor a 75%,   | supere el 75%                    |
|                                  | hasta 95%.                     |                                  |
|                                  | Rango excede: mayor a 95%.     |                                  |
| Comprobación de errores de       | Rango no aceptable: menor a    | Se espera un porcentaje mayor    |
| entrada de usuario               | 65%. Rango aceptable: entre    | a 85% de correctitud.            |
|                                  | 65% y 85%.                     |                                  |
|                                  | Rango planeado: mayor a 85%,   |                                  |
|                                  | hasta 98%.                     |                                  |
|                                  | Rango excede: mayor a 98%.     |                                  |

**Tabla N° 26** Criterio de decisión para las métricas

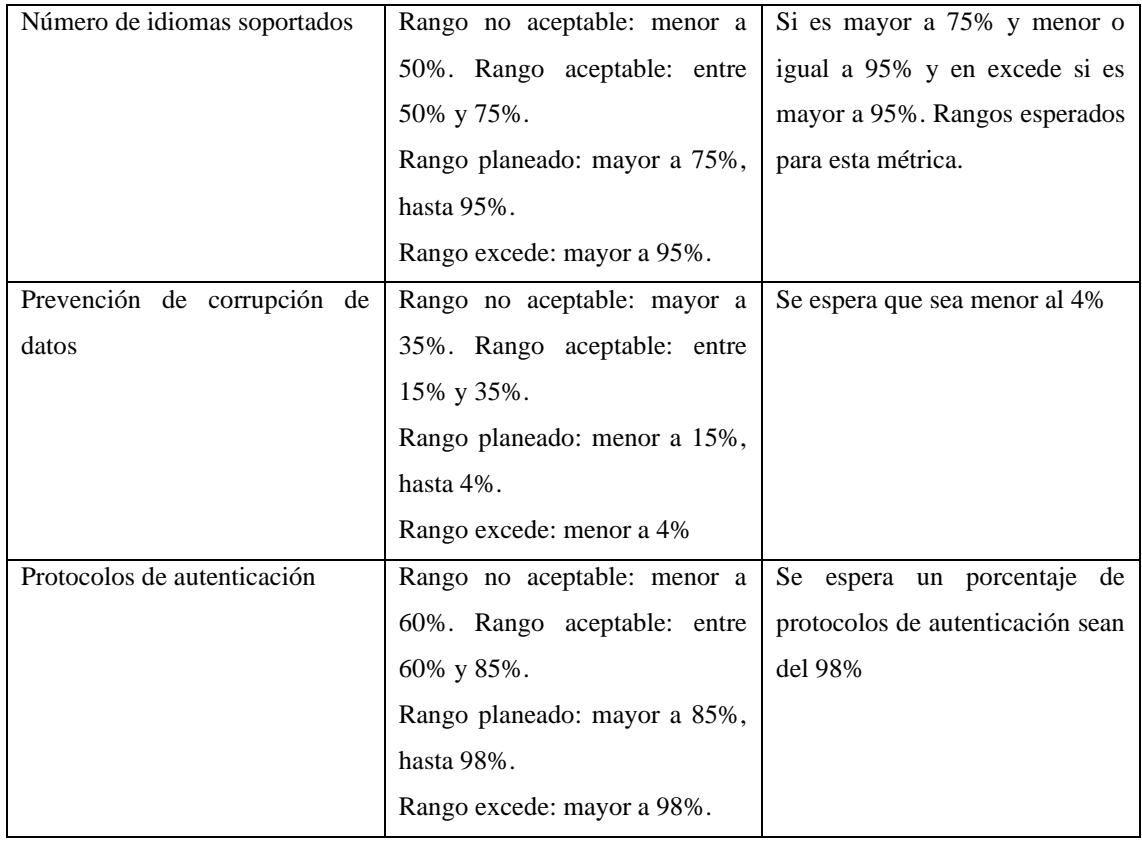

• Definir criterios de decisión para la evaluación, como se observa en la Tabla 25

| Nivel de Rating | Grado de calidad |
|-----------------|------------------|
| No aceptable    | $\overline{4}$   |
| Aceptable       | ت                |
| Planeado        |                  |
| Excede          |                  |

**Tabla N° 27** Criterios de decisión para la evaluación

#### **Calidad de software - Fase 3: Diseñar la evaluación**

• Actividades del plan de evaluación, como se observa en la Tabla 26

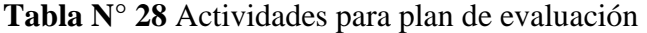

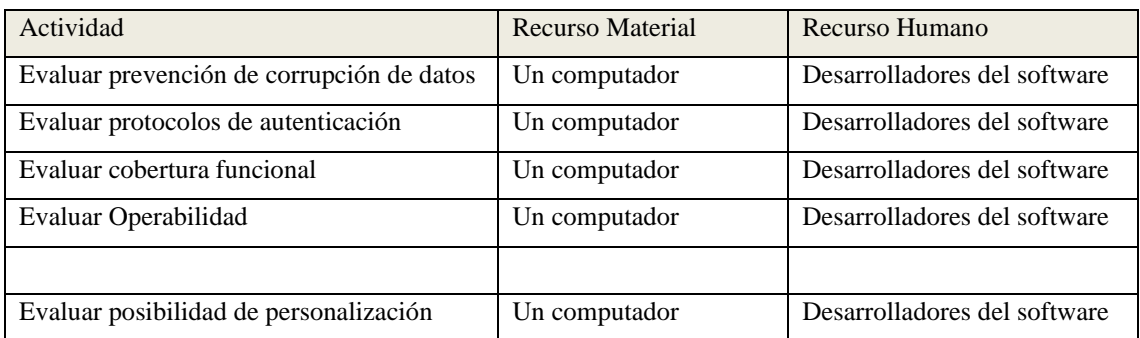

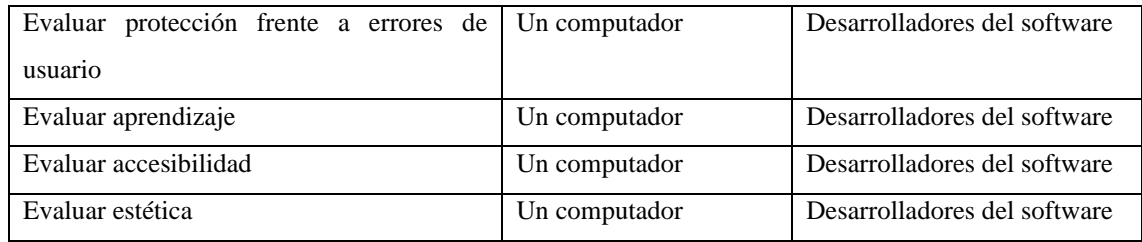

#### **Calidad de software - Fase 4: Ejecutar la evaluación**

• Ejecución de mediciones como se observa en las Tablas de la 27 a la 35. Los valores obtenidos de cada elemento se obtienen del hosting de la página.

| <b>Métrica</b>               | Prevención de corrupción de datos |                             |                            |
|------------------------------|-----------------------------------|-----------------------------|----------------------------|
| <b>Elementos</b><br>de<br>la | <b>Descripción</b><br>de          | <b>Valor</b><br>de<br>cada  | <b>Cálculo</b><br>de<br>la |
| Función de medición          | elementos                         | elemento                    | métrica                    |
| A                            | Número de accesos que             | $\theta$                    | $X = A/B$                  |
|                              | corrompen los datos               |                             | $X=0/150$                  |
| B                            | Número de accesos donde           | 50                          | $X=0$                      |
|                              | se debe prevenir daño o           | $(10 \text{ access of } 5)$ |                            |
|                              | rotura de datos                   | días)                       |                            |

**Tabla N° 29** Medición- Prevención corrupción de datos

**Tabla N° 30** Medición- Protocolos de autenticación

| <b>Métrica</b>               | Protocolos de autenticación |                            |                            |
|------------------------------|-----------------------------|----------------------------|----------------------------|
| <b>Elementos</b><br>de<br>la | Descripción<br>de           | <b>Valor</b><br>de<br>cada | <b>Cálculo</b><br>de<br>la |
| Función de medición          | elementos                   | elemento                   | métrica                    |
| $\mathbf{A}$                 | Número de protocolos de     | 3                          | $X = A/B$                  |
|                              | autenticación               |                            | $X=3/3$                    |
|                              | proporcionados (Ejem. ID    |                            | $X=1$                      |
|                              | de usuario, contraseña, IC  |                            |                            |
|                              | tarjeta de pago)            |                            |                            |
| B                            | Número de protocolos de     | 3                          |                            |
|                              | autenticación requeridos    |                            |                            |

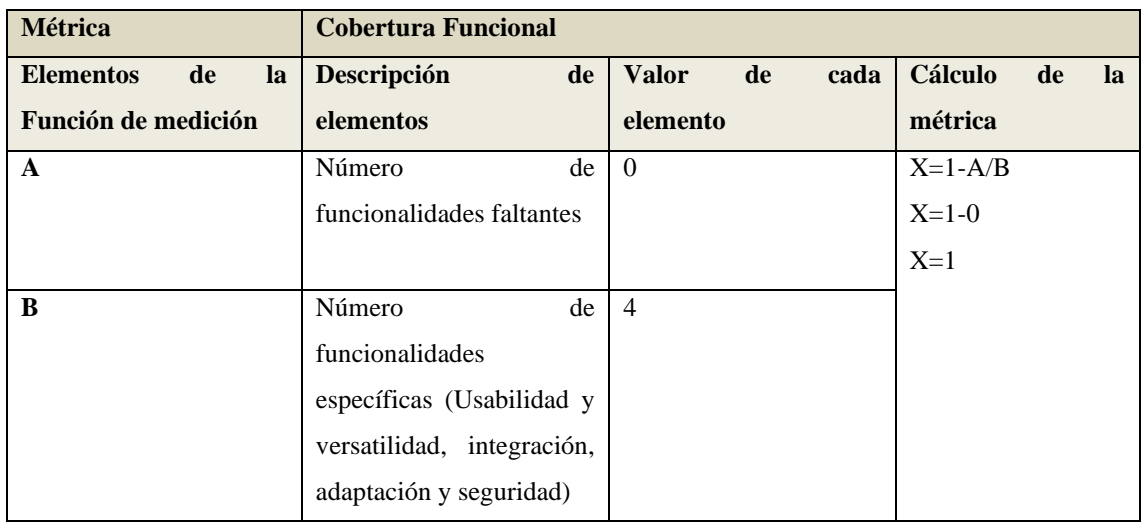

### **Tabla N° 31** Medición- Cobertura Funcional

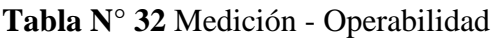

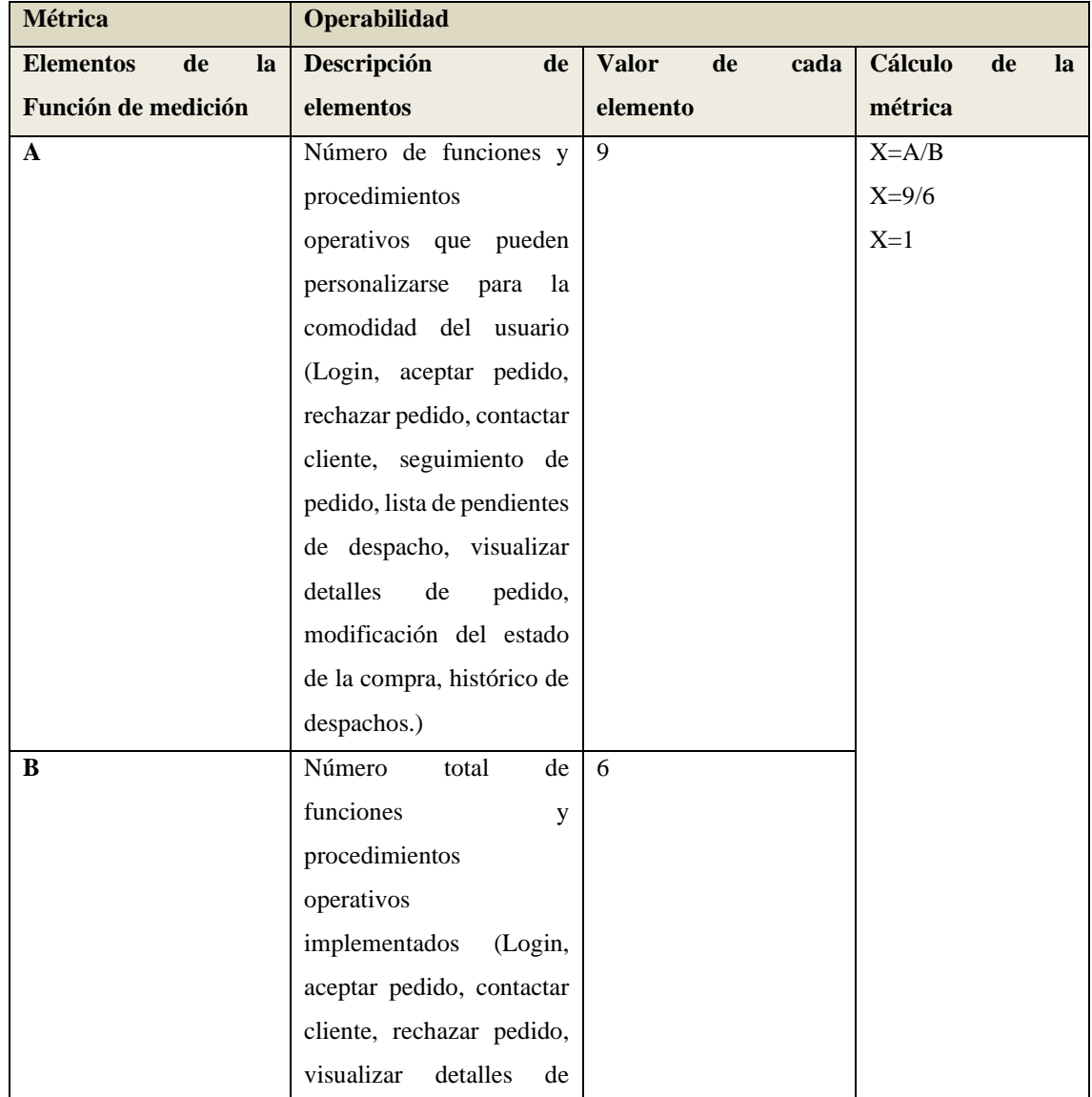

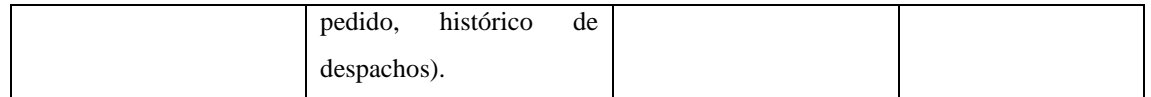

| <b>Métrica</b>               | Posibilidad de Personalización |                            |                            |
|------------------------------|--------------------------------|----------------------------|----------------------------|
| <b>Elementos</b><br>de<br>la | Descripción<br>de              | <b>Valor</b><br>de<br>cada | <b>Cálculo</b><br>de<br>la |
| Función de medición          | elementos                      | elemento                   | métrica                    |
| $\mathbf{A}$                 | Número de funciones y          | $\Omega$                   | $X = A/B$                  |
|                              | procedimientos                 |                            | $X=0/6$                    |
|                              | operativos que pueden          |                            | $X=0$                      |
|                              | personalizarse<br>para<br>la   |                            |                            |
|                              | comodidad del usuario.         |                            |                            |
| B                            | Número<br>de<br>total          | 6                          |                            |
|                              | funciones<br>y                 |                            |                            |
|                              | procedimientos                 |                            |                            |
|                              | operativos                     |                            |                            |
|                              | implementados                  |                            |                            |

**Tabla N° 33** Medición- Posibilidad de Personalización

**Tabla N° 34** Medición- capacidad de demostración

| <b>Métrica</b>               | <b>Capacidad de Demostración</b> |                            |                            |
|------------------------------|----------------------------------|----------------------------|----------------------------|
| <b>Elementos</b><br>de<br>la | <b>Descripción</b><br>de         | <b>Valor</b><br>de<br>cada | <b>Cálculo</b><br>de<br>la |
| Función de medición          | elementos                        | elemento                   | métrica                    |
| A                            | Número<br>de<br>funciones        | 6                          | $X = A/B$                  |
|                              | implementadas<br>con             |                            | $X=6/6$                    |
|                              | capacidad<br>de                  |                            | $X=1$                      |
|                              | demostración                     |                            |                            |
| B                            | Número<br>de<br>total            | 6                          |                            |
|                              | funciones<br>la<br>en            |                            |                            |
|                              | descripción del producto         |                            |                            |

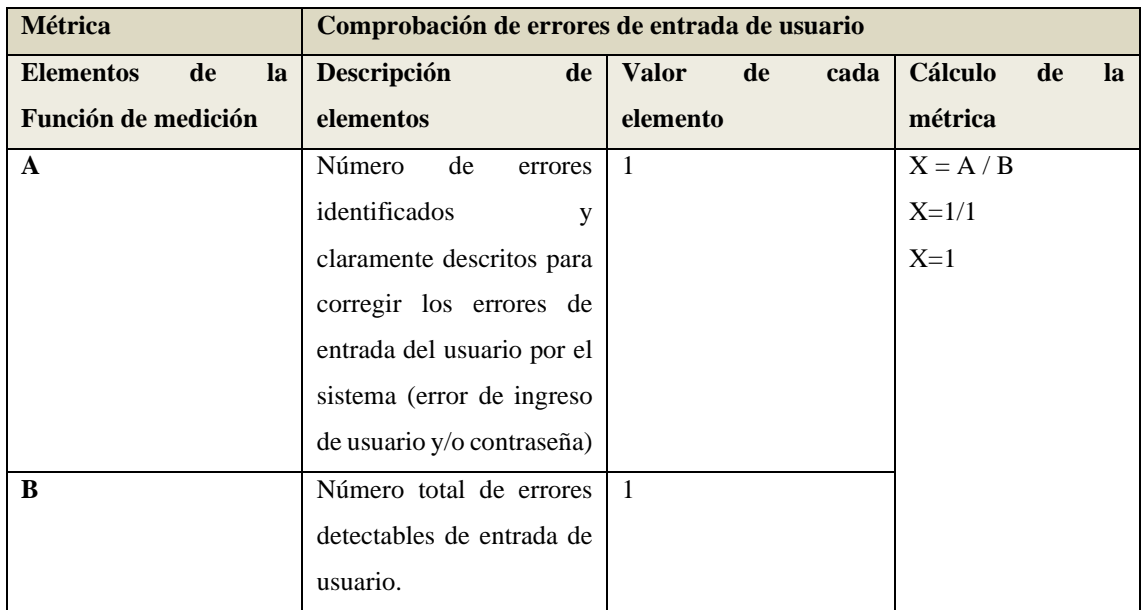

### **Tabla N° 35** Medición Comprobación de errores de entrada de usuario

## **Tabla N° 36** Medición- campos de entrada con valores predeterminados

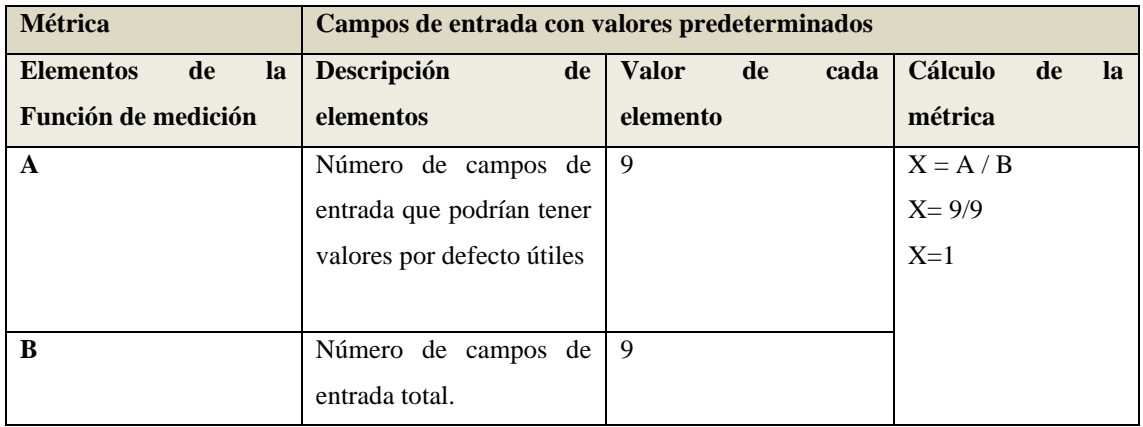

## **Tabla N° 37** Medición - Número de idiomas soportados

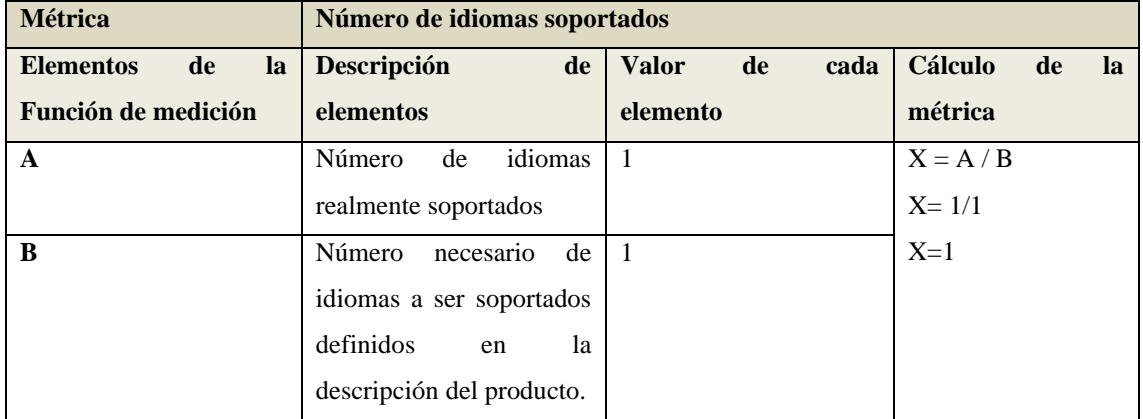

• Aplicar criterios de decisión para cada métrica

Los criterios de decisión a tener en cuenta en cada una de las métricas son categorizados en los niveles de rating, siendo estos: no aceptable o excede, asignándole a cada uno un valor numérico como se indica:

- a) No aceptable  $= 0$
- b) Excede  $= 1$

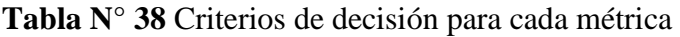

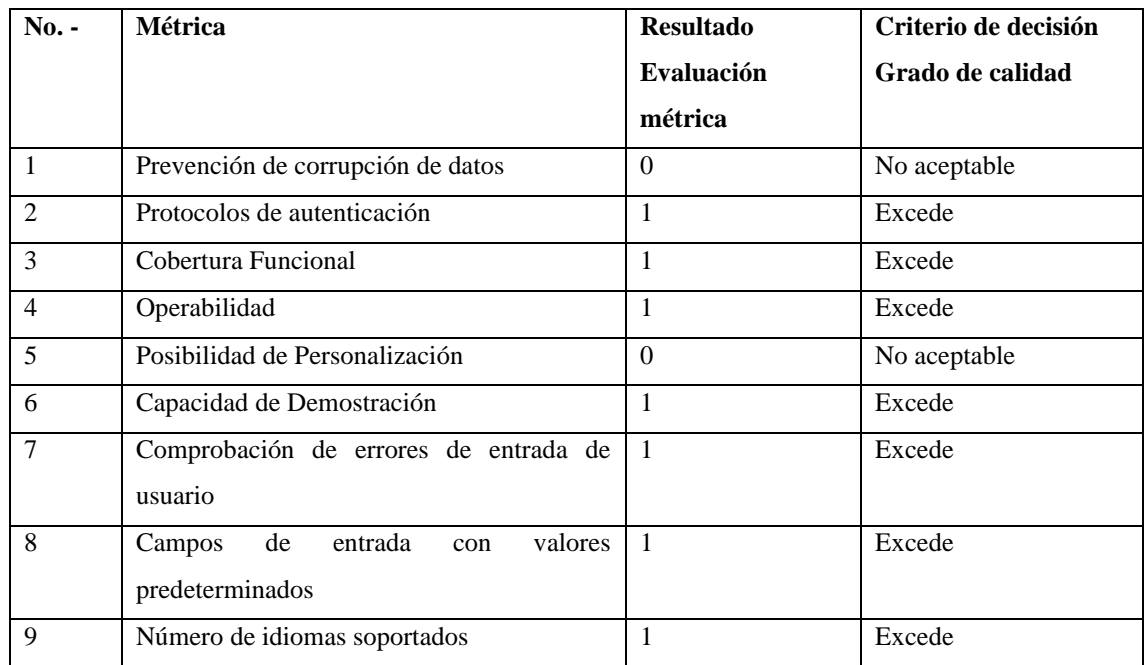

- Aplicar criterios de decisión para la evaluación
- 1. Para la evaluación de calidad de la sub- característica integridad se utilizó la métrica "prevención de corrupción de datos", donde se realizó inicio de sesión en varias oportunidades con un usuario de la app a fin de contabilizar el número de accesos que corrompen los datos, el tiempo de observación fue 10 accesos durante 5 días. El grado de calidad es NO ACEPTABLE de acuerdo al criterio de decisión, esto quiere decir que el 100% de los errores de la aplicación no son identificados por el sistema.
- 2. Para la evaluación de calidad de la sub- característica autenticidad se utilizó la métrica "protocolos de autenticación". El grado de calidad EXCEDE de acuerdo al criterio de decisión, esto quiere decir que la aplicación cuenta con el 100% de los protocolos de autenticación.
- 3. Para la evaluación de calidad de la sub- característica completitud funcional se utilizó la métrica "cobertura funcional", donde se determina que proporción de las funciones específicas se han implementado. El grado de calidad EXCEDE de

acuerdo al criterio de decisión, esto quiere decir que el 100% de las funciones específicas como: usabilidad, notificaciones inteligentes y seguridad se encuentran en la aplicación.

- 4. Para la evaluación de calidad de la sub- característica operabilidad se considera las funciones que se personalizan para satisfacer las necesidades del usuario. El grado de calidad es EXCEDE de acuerdo al criterio de decisión, esto quiere decir que el 100% de las funciones de aplicación pueden personalizarse de acuerdo a los requerimientos del usuario.
- 5. Para la evaluación de calidad de la sub- característica operabilidad se utilizó la métrica "posibilidad de personalización", donde se considera las funciones de aplicación con capacidad de personalización por parte del usuario. El grado de calidad es NO ACEPTABLE de acuerdo al criterio de decisión, esto quiere decir que el 0% de las funciones de aplicación pueden ser personalizadas por los usuarios.
- 6. Para la evaluación de calidad de la sub- característica inteligibilidad se utilizó la métrica "capacidad de demostración", donde se considera las funciones de la aplicación con capacidad de demostración. El grado de calidad es EXCEDE de acuerdo al criterio de decisión, esto quiere decir que el 100% de las funciones de aplicación pueden ser demostradas.
- 7. Para la evaluación de calidad de la sub- característica protección frente a errores de usuario se utilizó la métrica "comprobación de errores de entrada de usuario", donde la cantidad de errores de la aplicación se pueden identificar por el sistema, lo cual facilita su corrección. El grado de calidad es EXCEDE de acuerdo al criterio de decisión, esto quiere decir que el 100% de errores pueden ser identificados y corregidos.
- 8. Para la evaluación de calidad de la sub- característica aprendizaje se utilizó la métrica "campos de entrada con valores predeterminados". El grado de calidad es EXCEDE de acuerdo al criterio de decisión, esto quiere decir que el 100% de los campos de entrada de la aplicación poseen valores útiles para el usuario.
- 9. Para la evaluación de calidad de la sub- característica accesibilidad se utilizó la métrica "número de idiomas soportados". El grado de calidad es EXCEDE de acuerdo al criterio de decisión, esto quiere decir que el 100% de los idiomas que se encuentran en la descripción del producto son soportados por la aplicación.

#### **Calidad de software - Fase 5: Conclusiones de la evaluación**

- Para la característica de SEGURIDAD, se concluye que el software evaluado tiene un grado de integridad alto, lo que impide accesos no autorizados o modificación de datos.
- Para la característica de SEGURIDAD, se concluye que el software evaluado tiene un grado de autenticidad alto, lo que demuestra que la identidad de un recurso es única.
- Para la característica de COMPLETITUD FUNCIONAL, se concluye que el software evaluado tiene un grado de funcionalidad alto, lo que demuestra que la aplicación cuenta con las funciones necesarias para su óptimo desenvolvimiento.
- Para la característica de OPERABILIDAD, se concluye que el software evaluado tiene una operabilidad alta, lo que permite al usuario operar y controlar la aplicación sin problemas.
- Para la característica de INTELIGIBILIDAD, se concluye que el software evaluado tiene un grado de funcionalidad alto, lo que quiere decir que la aplicación está adaptada a las necesidades del usuario.
- Para la característica de PROTECCIÖN FRENTE A ERRORES DE USUARIO, se concluye que el software evaluado tiene un grado de funcionalidad alto, es decir que el software evaluado tiene la capacidad de proteger a los usuarios de hacer errores.
- Para la característica de APRENDIZAJE, se concluye que el software evaluado tiene un grado de funcionalidad alto, es decir que el software permite al usuario tener un aprendizaje óptimo al momento de utilizar la aplicación.
- Para la característica de ACCESIBILIDAD, se concluye que el software evaluado tiene un grado de funcionalidad alto, es decir que permite que la aplicación sea utilizada por cualquier tipo de persona, con la capacidad para negociar.

### **CAPÍTULO IV**

#### **4. RESULTADOS Y DISCUSIÓN**

La empresa "Importadora Andes llantas y aros", se dedica a la venta de llantas y aros en la ciudad de Riobamba, con 10 años de experiencia en el mercado. Cuenta con línea de llantas para autos y camionetas, de las marcas más reconocidas en el mercado, ofrece calidad y exclusividad en modelos de aros. El canal de venta es el local físico, donde acuden los clientes para observar y comprar en caso de que el producto logre satisfacer su necesidad.

La empresa importa sus productos y los vende en su local; sin embargo, el deseo de expandir sus ventas a todo el país, tecnificar sus sistemas y mejorar la rentabilidad, ha sido el motivo de la creación de una aplicación web y móvil híbrida e- commerce para la misma.

Respecto al contenido de la aplicación; constan datos básicos de la organización como: teléfono de contacto, dirección y redes sociales, cuenta con todos los datos para que el usuario visualice el catálogo de productos y realice sus compras online de manera fácil y rápido. La administración del aplicativo web móvil estará a cargo de la empresa.

#### **4.1 Encuesta**

La encuesta se aplicó a través de la plataforma Google Forms a 97 clientes de la empresa, número alcanzado mediante la aplicación de la fórmula de muestreo. De donde se obtuvieron los siguientes resultados:

Distribución por género de los encuestados:

**Gráfico N° 44** Género de encuestados

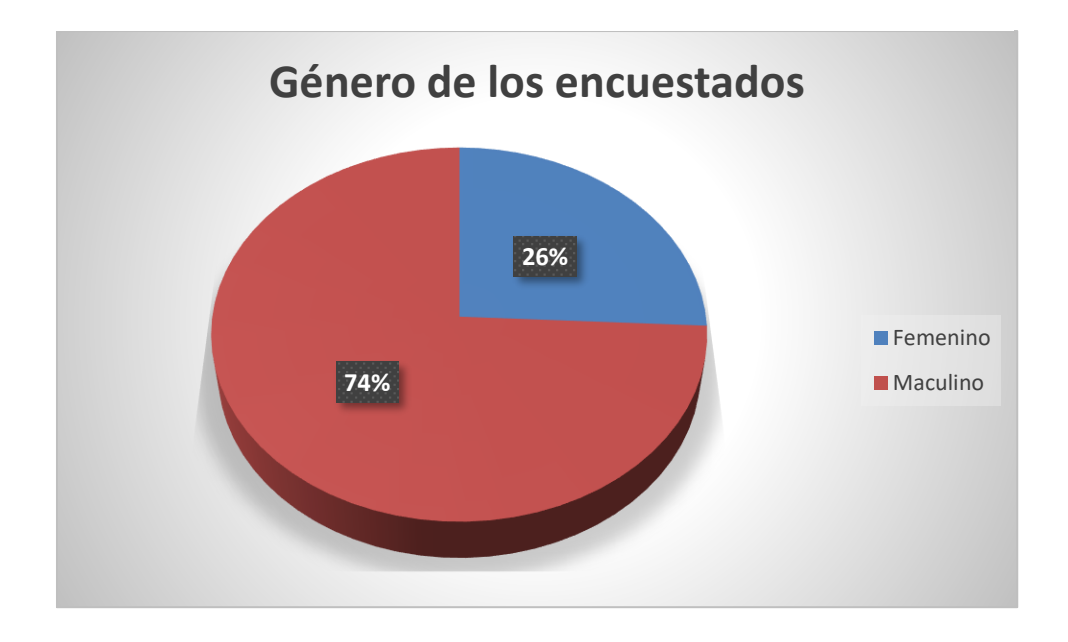

Los clientes de género masculino lo conforman el 74% de los encuestados y de género femenino el 26% de los encuestados.

Distribución por edad de los encuestados:

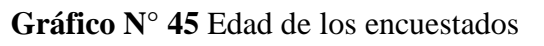

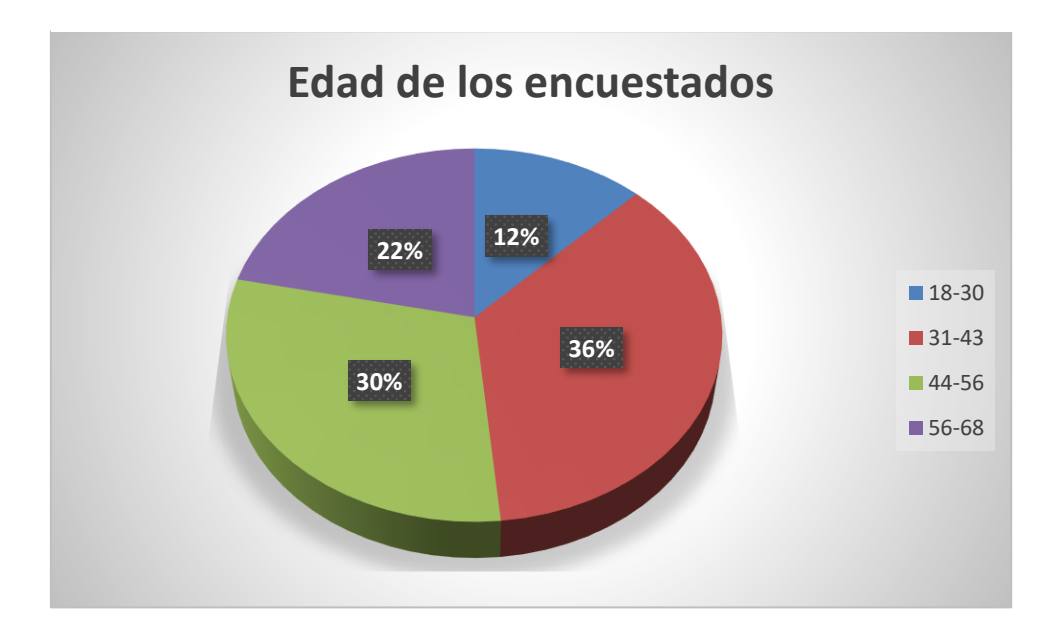

Los clientes en edad comprendida entre los 31 a 43 años, son los más habituales, seguidos por clientes en edad comprendida entre los 44 a 56 años, en un 22% clientes en edad entre los 56 a 68 años y finalmente cuentan con clientes en edad comprendida entre los 18 a 30 años en un 12%.

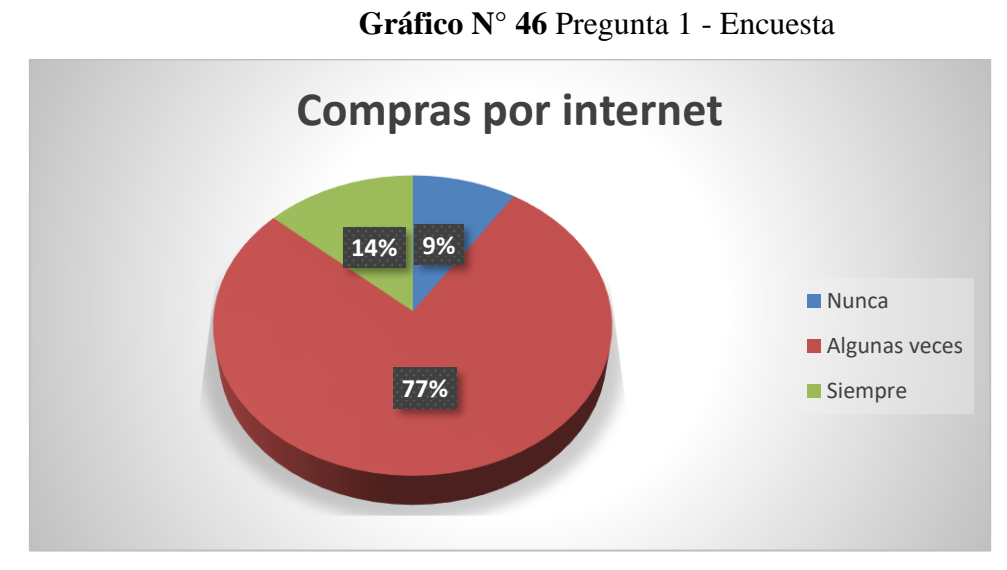

**Pregunta 1: ¿Ha realizado alguna vez compras por internet?**

Del total de los encuestados, el 77% ha comprado alguna vez por internet, lo que significa que la mayor parte de los clientes están dispuestos a comprar algún bien a través de medios electrónicos.

**Pregunta 2: ¿A través de qué tipo de medio preferiría usted realizar sus compras electrónicas?**
# **Gráfico N° 47** Pregunta 2 - Encuesta

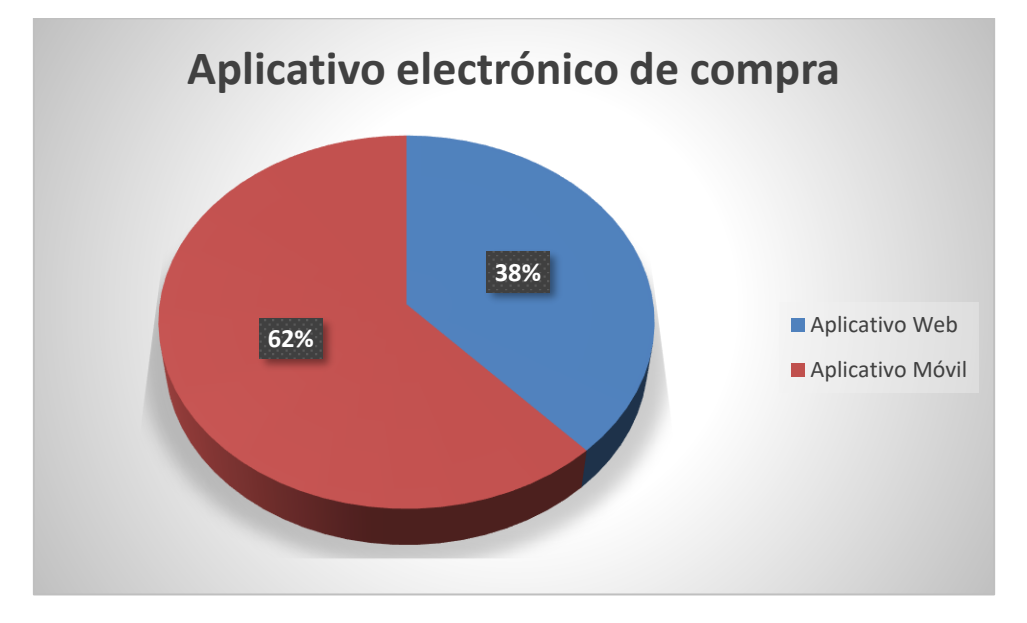

Un 62% de los clientes encuestados prefieren el aplicativo móvil para realizar sus compras, y el 38% de clientes prefieren un aplicativo web.

**Pregunta 3: ¿Cuál sería su método de pago preferido al hacer sus compras electrónicas?**

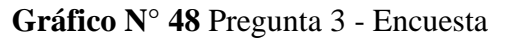

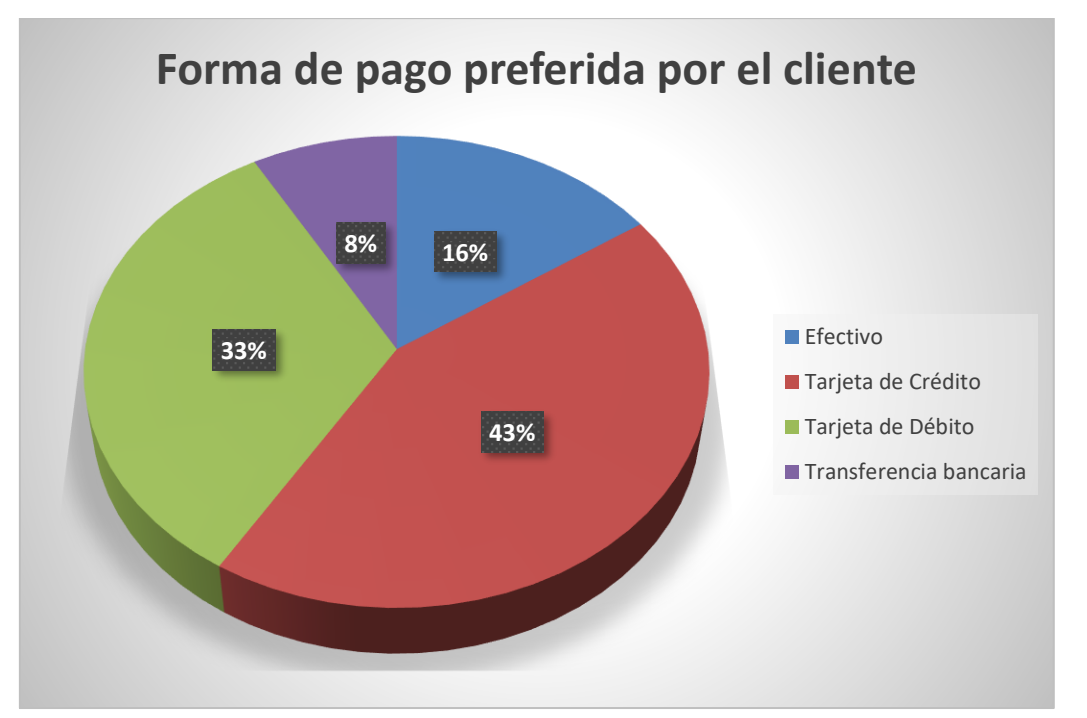

Del total de encuestados un 43% prefiere el uso de la tarjeta de crédito, seguido por el uso de la tarjeta de débito en un 33%, el 16% de los encuestados preferirían usar efectivo y tan solo el 8% el uso de transferencia bancaria.

**Pregunta 4: ¿Estaría usted dispuesto a pagar un valor adicional para que el producto llegue hasta la comodidad de su hogar?**

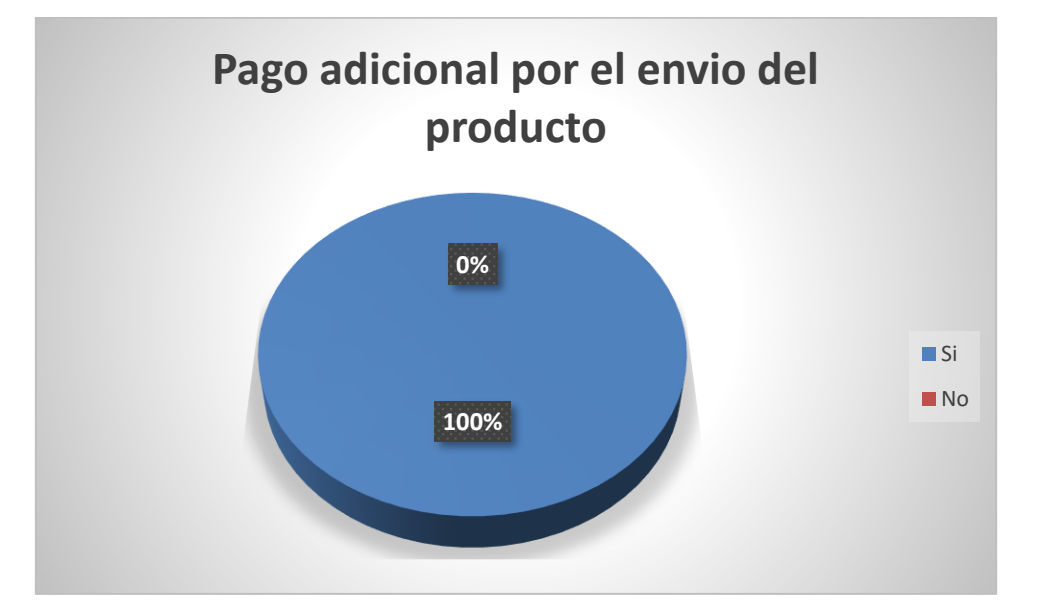

**Gráfico N° 49** Pregunta 4 - Encuesta

El 100% de los encuestados estarían dispuestos a pagar un valor adicional por el envío de sus productos.

## **Análisis e interpretación**

En los datos estadísticos se ha determinado que los colores en la aplicación web presentan una comodidad visual del usuario con una aceptación del 67% que están totalmente de acuerdo, el 22% manifiestan que están de acuerdo, el 6% están en desacuerdo y el 5% manifiestan en su totalidad desacuerdo. De esta manera se establece que por mayoría los colores en la aplicación web si han generado una aceptación positiva de los usuarios.

## **4.2 Interpretación de los resultados de la encuesta**

A través de las preguntas realizadas en la encuesta se sabe que el cliente tiene preferencia por las compras electrónicas móviles y en un porcentaje considerable también utilizando la web, su preferencia de pago es a través de una tarjeta de crédito o débito, y sin duda están dispuestos a pagar un valor adicional por el envío del producto. Por otra parte, la mayor parte de clientes son hombres entre los 30 a los 56 años. Antecedentes suficientes a ser considerados para el desarrollo del aplicativo web móvil para la empresa "Importadora Andes llantas y aros".

## **4.3 Aplicativo web y móvil e-commerce**

A fin de dar cumplimiento al objetivo del presente trabajo de investigación "Implementar una aplicación web y móvil hibrida e-commerce para la empresa Importadora Andes Llantas & Aros", se da cumplimiento a cada una de las fases mencionadas en la metodología ICONIX, por otra parte el framework utilizado fue el Mern Stack. Considerando la tendencia creciente que tiene el uso de este tipo de medios, así como los requerimientos y preferencias de los clientes como resultado de la encuesta; se desarrolla una página útil tanto en la web como en los dispositivos móviles.

El aplicativo cuenta con un encabezado que llama la atención, utiliza colores que permitan asociar al cliente con los colores del negocio físico, en el catálogo se detallan los productos que el cliente adquiere habitualmente y el pago se lo hace a través de tarjeta de crédito o débito. El ingreso a la página se lo puede hacer a través de un ordenador o por cualquier dispositivo móvil.

## **4.4 Funcionalidad del aplicativo y satisfacción de usuario**

## **Funcionalidad del aplicativo**

El aplicativo web y móvil e-commerce es compatible con todos los navegadores web más conocidos en Ecuador, es decir que la página web diseñada para el e-commerce de la empresa "Importadora Andes Llantas y aros" se muestra de manera similar en cualquiera de los navegadores más utilizados a nivel nacional, los cuales se menciona a continuación: Google Chrome, Mozilla Firefox, Safari, Microsoft Edge, e Internet Explorer, de acuerdo a las pruebas realizadas, de lo cual se tiene:

Número de navegadores donde funciona el aplicativo **=** 5 EXPECTATIVAS ELEVADAS

## **Satisfacción del usuario**

Una vez probado el aplicativo por el profesional de TICs y el administrador - dueño de la empresa, se manifestó que el rendimiento del aplicativo es excelente ya que funciona según sus requerimientos; se carga de forma rápida, responde a las interacciones del usuario, cumple las funciones de compra - venta de los productos online y los pagos son de forma electrónica.

Número de expectativas cubiertas por el aplicativo **=** 5 NIVEL DE SATISFACCIÖN EXCELENTE

# **CAPÍTULO V**

# **5. CONCLUSIONES Y RECOMENDACIONES**

# **5.1 CONCLUSIONES**

- Se investigó las funcionalidades del e-commerce y la metodología iconix para el desarrollo de aplicaciones web y móviles.
- Se desarrolló la aplicación web y móvil hibrida e-commerce para la empresa importadora andes llantas & aros.
- Se evaluó las funcionalidades de la aplicación web y móvil hibrida e-commerce para la empresa importadora andes llantas & aros mediante la norma iso 25000.
- El desarrollo del software se lo hizo a través de la metodología ICONIX, convirtiéndole en una aplicativo flexible y capaz de adaptarse a los cambios exigidos por el cliente.

# **5.2 RECOMENDACIONES**

- Establecer fuentes de información adecuados para la realización de la investigación de la metodología iconix tales como revistas científicas, artículos, etc.
- Realizar un mantenimiento periódico de las aplicaciones ya que constantemente se actualizan las tecnologías.
- Tomar en consideración más métricas para una evaluación de la calidad del software precisa eficaz y eficiente.
- Es recomendable que las empresas que forman parte del grupo MYPE, implementen este tipo de sistemas a fin de que puedan agilitar sus procesos y mejorar su rentabilidad.
- La empresa "Importadora Andes llantas y aros", debe utilizar las redes sociales a fin de dar a conocer el aplicativo web y móvil e- commerce, a fin de que sus clientes opten por adquirir los productos a través de medios electrónicos.

# **6. BIBLIOGRAFÍA**

- Alvarez, I. (2022). *El 76% de las grandes empresas despliegan estratégicamente su marca a través de apps móviles*. Obtenido de https://www.puromarketing.com/30/22273/grandes-empresas-desplieganestrategicamente-marca-traves-apps-moviles
- Ariscrisnã, A. (2022). *What is MERN stack and how does it work?* Obtenido de https://www.imaginarycloud.com/blog/what-is-mern-stack-and-how-does-itwork/
- ASSOCIATES, J. P. (s.f.). *AGILE ACADEMY*. Obtenido de https://jeronimopalacios.com/scrum-practica/scrumclinic-sprint-0-einception/#:~:text=Un%20inception%20es%20una%20t%C3%A9cnica,Sprint% 20Planning%20del%20primer%20Sprint.
- Atmitim, J. M. (s.f.). *Profile Software Services, S.L.* Obtenido de https://profile.es/blog/que-es-ionic/
- Carranza, A. (s.f.). *crehana*. Obtenido de https://www.crehana.com/blog/transformaciondigital/aplicacion-web-que-es/
- Carrasco, G. (s.f.). *El ciberespacio*. Obtenido de https://gredos.usal.es/bitstream/handle/10366/21703/GRIAL\_Marco\_de\_referen cia\_pedagogico.pdf?sequence=1&isAllowed=y

CEU, F. U. (2017). *Funciones y Módulos.* Madrid.

Cifuentes, G. (s.f.). Obtenido de https://es.slideshare.net/GiovannyAndresCifuen/product-discovery-conframeworks-de-ux-y-agile-inception

Cirelle. (s.f.). *The Agile Warrior*. Obtenido de https://agilewarrior.wordpress.com/2010/11/06/the-agile-inception-deck/

Coba, G. (s.f.). *Primicias*. Obtenido de https://www.primicias.ec/noticias/economia/empleo-informal-junio-ecuadorinec/

- Edix. (s.f.). *la universidad en internet*. Obtenido de https://www.edix.com/es/instituto/metodologia-agile/
- Flores, F. (s.f.). *OpenWebinars*. Obtenido de Metodologías y Herramientas: https://openwebinars.net/blog/que-es-visual-studio-code-y-que-ventajas-ofrece/
- Global, G. (2018). *¿Qué son las aplicaciones web?* Obtenido de https://edu.gcfglobal.org/es/informatica-basica/que-son-las-aplicaciones-web/1/
- Godinez, R. (s.f.). *Manufactura, ingeniería y tecnología*. Obtenido de https://books.google.es/books?hl=es&lr=&id=gilYI9\_KKAoC&oi=fnd&pg=PR 19&dq=ingenier%C3%ADa+y+tecnolog%C3%ADa+&ots=mq5PBVmvIF&sig =uny3RM1AcpL6CKQ0a8yDCrys1PU#v=onepage&q=ingenier%C3%ADa%20 y%20tecnolog%C3%ADa&f=false
- Gomez, J. (s.f.). *Laboratorio de las TI*. Obtenido de https://www.laboratorioti.com/2019/02/18/agile-inception-como-empezar-unproyecto-agile-o-que-hacer-antes-de-empezar-tu-primer-sprint-de-scrum/
- González, D. B. (s.f.). *Profile Software Services, S.L.* Obtenido de https://profile.es/blog/tipos-aplicaciones-moviles-ventajas-ejemplos/
- Goodwill Community Foundation, I. (s.f.). *GCFGlobal*. Obtenido de https://edu.gcfglobal.org/es/informatica-basica/que-es-una-aplicacion-movil/1/
- Hammond, M. (s.f.). *HubSpot*. Obtenido de ¿Qué es la gestión de servicio y cuáles son sus componentes?: https://blog.hubspot.es/service/gestion-de-servicios
- Hernández, J. S. (s.f.). *SQL SERVER VS MySQL*. Obtenido de https://iessanvicente.com/colaboraciones/sqlserver.pdf
- hiru.eus. (2016). *Internet y las Tecnologías de la comunicación.* Obtenido de https://www.hiru.eus/es/tecnologias-para-la-informacion-y-lacomunicacion/internet-y-las-tecnologias-de-la-comunicacion
- ICTEA. (s.f.). *ICTEA-BASE DE CONOCIMIENTO*. Obtenido de https://www.ictea.com/cs/index.php?rp=%2Fknowledgebase%2F4205%2FiQuees-una-aplicacion-web.html
- IEBS. (s.f.). Obtenido de https://www.iebschool.com/blog/que-es-agile-projectmanagement-ventajas-agile-scrum/
- INTROBAY. (2016). *HTTPS: ¿Qué es y para que sirve?* Obtenido de https://introbay.com/blog/https-que-es-y-para-que-sirve
- IOE, B. S. (s.f.). Obtenido de https://www.grupoioe.es/inceptionagile/#:~:text=El%20t%C3%A9rmino%20%E2%80%9Cinception%E2%80%9 D%20hace%20referencia,el%20desarrollo%20de%20un%20proyecto.
- Johanna Picón, S. Z. (2014). *Diseño e implementación de una aplicación móvil para trabajo operativo de los vendedores de la empresa AGROTA CIA.LTDA.*

Obtenido de file:///C:/Users/Admin/Desktop/esis%201/Nueva%20carpeta/UPS-CT004666%20(1)%20con%20iso.pdf

LEAN, P. (s.f.). *PROGRESSA LEAN*. Obtenido de https://www.progressalean.com/metodologia-agile/

Magdalena. (s.f.). *ISO/IEC 9126*. Obtenido de https://diplomadogestioncalidadsoftware2015.wordpress.com/calidad-softwareiso-9126/

- Maluenda, R. (24 de 08 de 2020). *Tipos de desarrollo de aplicaciones web: ejemplos y características*. Obtenido de https://profile.es/blog/desarrollo-aplicaciones-web/
- Marín Dueñas, P. P. (2015). La interactividad de las webs en las pequeñas y medianas empresas. *opcion*, 737,738,739.
- Mendoza, M. L. (s.f.). *& Open Webinars*. Obtenido de https://openwebinars.net/blog/agile-inception-que-es-y-como-ejecutarlo/
- Mendoza, M. L. (s.f.). *& OpenWebinars*. Obtenido de https://openwebinars.net/blog/agile-inception-que-es-y-comoejecutarlo/#:~:text=Qu%C3%A9%20es%20Agile%20Inception,de%20forma%2 0coherente%20y%20efectiva.
- Mendoza, M. L. (s.f.). *OpenWebinars*. Obtenido de https://openwebinars.net/blog/agileinception-que-es-y-comoejecutarlo/#:~:text=Seg%C3%BAn%20Rasmusson%2C%20un%20Agile%20In ception,entre%203%20y%206%20meses.
- Microsoft. (s.f.). *Edición de código*. Obtenido de https://code.visualstudio.com/docs
- Muñoz, G. (2017). *Desarrollo de un aplicativo móvil (APP) para una e-commerce.* Lima-Peru: Universidad Peruana de Ciencias Aplicadas.
- Muradas, Y. (s.f.). *OpenWebinars*. Obtenido de https://openwebinars.net/blog/conocelas-3-metodologias-agiles-mas-usadas/
- Ortega, J. (2019). Bootstrap y Laravel, herramientas para el desarrollo de aplicaciones web. . En J. Ortega, *Bootstrap y Laravel, herramientas para el desarrollo de aplicaciones web. .*
- Ponce, J. P. (2021). *ESTADO DIGITAL ECUADOR 2021 – ESTADÍSTICAS DIGITALES ACTUALIZADAS.* Obtenido de https://blog.formaciongerencial.com/estadodigitalecuador2021/

Prensa, D. L. (s.f.). Obtenido de https://www.laprensa.com.ec/desempleo-riobamba/

- Prensa, D. L. (s.f.). *La Prensa Chimborazo*. Obtenido de https://www.laprensa.com.ec/desempleo-riobamba/
- Profesional, F. (s.f.). Obtenido de https://fp.uoc.fje.edu/blog/que-tipos-de-aplicacionesweb-existen/
- Puetate, G., & Ibarra, J. L. (2019). *Aplicaciones móviles híbridas.* Ibarra: Centro de Publicaciones Pontifica Universidad Católica.
- pumisacho, e. (s.f.). *XPERTOSOLUCIONES.COM*. Obtenido de https://www.xpertosolutions.com/x/noticia/item/que-es-una-aplicacion-movil
- Ramirez, M. (2008). *Archivos y fuentes.* Obtenido de http://programacionunefa.blogspot.com/2008/07/archivos-y-funciones.html
- Robledano, A. (s.f.). *OpenWebinars*. Obtenido de https://openwebinars.net/blog/que-esmongodb/
- Rodríguez, H. (s.f.). *Que es visual Studio*. Obtenido de https://www.crehana.com/ec/blog/web/que-es-visual-studio/
- Rosenberg, D., & Scott, K. (12 de 03 de 2004). *Use case driven object modeling with UML. A practical approach.* Addison Wesley. Obtenido de http://metodokanbansoftwareagil.blogspot.com/2016/03/desarrollo-de-softwareagil.html
- S.L.U, A. T. (s.f.). *Anexia Tecnologías*. Obtenido de https://tecnologias.anexia.es/blog/que-es-exactamente-una-webapp#.Y1VbCGfMLcc
- Saavedra, A. V. (2020). *¿Qué es un marco en programación y por qué es útil?* Coco Solution.
- Sánchez, J. (2015). *Cibermarketing*. Obtenido de https://economipedia.com/definiciones/cibermarketing.html
- School, C. (. (s.f.). *El Circulo dorado de los buenos negocios*. Obtenido de https://www.cerem.ec/blog/el-circulo-dorado-de-los-buenos-negocios
- Sheehan, A. (2022). *Best Ecommerce Software Picks for 2022*. Obtenido de https://www.shopify.com/blog/ecommerce-software
- SOTOMAYOR, S. G. (s.f.). Obtenido de https://www.iebschool.com/blog/que-sonmetodologias-agiles-agile-scrum/
- STATISTICS, I. (s.f.). *IBM SPSS Statistics*. Obtenido de https://www.ibm.com/eses/products/spss-statistics
- sumup\*. (2019). *Economía digital - ¿Qué es la economía digital?* Obtenido de https://sumup.es/facturas/glosario/economia-digital/
- TechTarget. (s.f.). *Búsqueda Software de Calidad*. Obtenido de https://www.techtarget.com/searchsoftwarequality/definition/Web-application-Web-app
- Trabajo, O. I. (s.f.). Hacia el derecho del trabajo. Obtenido de https://www.ilo.org/wcmsp5/groups/public/---

ed\_emp/documents/publication/wcms\_563303.pdf

- Valdés, D. P. (s.f.). *Maestros del Web*. Obtenido de http://www.maestrosdelweb.com/que-son-las-bases-de-datos/
- Valdez. (2017). *Rational Unified Process.*
- Vega, A. A. (s.f.). *Recorrido por las 10 dinámicas de Agile Inception*. Obtenido de https://adrianalonso.es/project-management/recorrido-10-dinamicas-de-agileinception/
- Yabiku, O. (2016). *Apps Nativas VS Híbridas: Ventajas y Desventajas*. Obtenido de https://www.vexsoluciones.com/apps-moviles/apps-nativas-vs-hibridas/

# **ANEXOS**

#### **Anexo 1. Estructura de las colecciones en MongoDB**

A continuación, se presenta el modelo de las colecciones de la base de datos.

- **Estructura de la colección "Orden"**

```
id: ObjectId("62d0c599eeca64ff5134da15")
 user: ObjectId("62d0b962983484163cda5aa7")
> orderItems: Array
> shippingAddress: Object
 paymentMethod: "PayPal"
 taxPrice: 67.2
 shippingPrice: 0
 totalPrice: 515.2
 isPaid: true
 isDelivered: true
 createdAt: 2022-07-15T01:40:41.445+00:00
 updatedAt: 2022-07-15T01:42:02.136+00:00
 \mathbf{v}: \mathbf{0}paidAt: 2022-07-15T01:41:09.433+00:00
> paymentResult: Object
 deliveredAt: 2022-07-15T01:42:02.134+00:00
```
- **Estructura de la colección "Productos"**

```
_id: ObjectId("62d0d3c8eeca64ff5134dc49")
 name: "Llanta Automovil PowerContact™ 13" "
 image: "https://blobs.continental-tires.com/www8/servlet/image/2780438/uncropp..."
 description: "Última tecnología en diseño y compuestos, orientados a una mayor durac..."
 rating: 0
 numReviews:0
 price: 120
 countInStock: 10
> reviews: Array
 createdAt: 2022-07-15T02:41:12.472+00:00
 updatedAt: 2022-07-15T02:48:47.356+00:00
 v:0
```
## - **Estructura de la colección "Usuarios"**

```
_id: ObjectId("62d0b962983484163cda5aa6")
name: "Admin"
email: "admin@example.com"
password: "$2a$10$zrbi8KsyheAW4Oa6h0IQOuS4mUVAhshhEQHsFreuHVqCUACte/FX2"
isAdmin: true
v:0createdAt: 2022-07-15T00:48:34.192+00:00
updatedAt: 2022-07-15T00:48:34.192+00:00
```
## **Anexo 2. Código fuente de las interfaces de usuario.**

A continuación, se presenta el código fuente utilizado para lograr esta funcionalidad.

- **Código fuente del archivo login.js**

```
1. import React, { useEffect, useState } from "react";
2. import { useDispatch, useSelector } from "react-redux";
3. import { Link } from "react-router-dom";
4. import Message from "../components/LoadingError/Error";
5. import Loading from "../components/LoadingError/Loading";
6. import Header from "./../components/Header";
7. import { login } from "./../Redux/Actions/userActions";
8.
9. const Login = ({} location, history }) => {
10. window.scrollTo(0, 0);
11. const [email, setEmail] = useState("");
12. const [password, setPassword] = useState("");
13.
14. const dispatch = useDispatch();
15. const redirect = location.search ? 
 .split("="1] : "/*";
16.
17. const userLogin = useSelector((state) => state.user
Login);
18. const { error, loading, userInfo } = userLogin;
19.
20. useEffect(() => {
21. if (userInfo) {
22. history.push(redirect);
23. }
24. \vert, [userInfo, history, redirect]);
25.
26. const submitHandler = (e) => {
27. e.preventDefault();
28. dispatch(login(email, password));
29. };
30.
31. return (
32. \iff<Header />
34. <div className="container d-flex flex-column 
 justify-content-center align-items-center login-center">
35. {error && <Message variant="alert-
 danger">{error}</Message>}
36. {loading && <Loading />}
37. <form
38. className="Login col-md-8 col-lg-4 col-11"
39. onSubmit={submitHandler}
40. >41. \langleinput
42. type="email"
```

```
43. placeholder="Email"<br>44. value={email}
                  value={email}45. onChange={(e) => setEmail(e.target.value)}
46. />
47. <input
48. type="password"
49. placeholder="Contraseña"<br>50. value={password}
                 value={password}
51. b onChange={(e) => setPassword(e.target.val
ue) }
52. />
53. <br/>
<br/>
<br/>
<br/>
<br/>
<br/>
<br/>
<br/>
<br/>
<br/>
<br/>
<br/>
<br/>
<br/>
<br/>
<br/>
<br/>
S4.
                < p >55. \frac{\text{Link}}{56}to={redirect ?
`/register?redirect=${redirect}` : "/register"}
57. > 58.Crear Cuenta
59. \langle/\text{Link}\rangle60. </p>61. \langle form>
62. \langle \text{div} \rangle63. \langle \rangle64. );
65. };
66.
67. export default Login;
```
**Código fuente del archivo register.js**

```
1. import React, { useEffect, useState } from "react";
2. import { useDispatch, useSelector } from "react-redux";
3. import { Link } from "react-router-dom";
4. import Message from "../components/LoadingError/Error";
5. import Loading from "../components/LoadingError/Loading";
6. import { register } from "../Redux/Actions/userActions";
7. import Header from "./../components/Header";
8.
9. const Register = ({} location, history }) => {
10. window.scrollTo(0, 0);
11. const [name, setName] = useState("");
12. const [email, setEmail] = useState("");
13. const [password, setPassword] = useState("");
14.
15. const dispatch = useDispatch();
16. const redirect = location.search ? 
.split("=")[1] : "/";
17.
18. const userRegister = useSelector((state) => state.u
serRegister);<br>19. const
        const { error, loading, userInfo } = userRegister;
20.
21. useEffect(() => {
22. if (userInfo) {
23. history.push(redirect);
24. }
25. \{\}, [userInfo, history, redirect]);
26.
27. const submitHandler = (e) => {
28. e.preventDefault();
29. dispatch(register(name, email, password));
30. };
31.
32. return (
33. \leftrightarrow<Header />
35. <div className="container d-flex flex-column 
 justify-content-center align-items-center login-center">
36. {error && <Message variant="alert-
danger">{error}</Message>}
37. {loading && <Loading />}
38.
39. <form
40. className="Login col-md-8 col-lg-4 col-11"
41. onSubmit={submitHandler}
42.43. Communication of the set of the set of the set of the set of the set of the set of the set of the set of the set of the set of the set of the set of the set of the set of the set of the set of the set of the set of the
44. type="text"
45. placeholder="Nombre de usuario"
46. value={name}
47. onChange={(e) => setName(e.target.value)}
48. />
49. <input
```

```
50. type="email"<br>51. placeholder='
                 51. placeholder="Email"
52. value={email}<br>53. value={email}
                onChange={(e) => setEmail(e.target.value)}<br>/>
54.55. <input
56. type="password"<br>57. placeholder="Co
                placeholder="Contraseña"
58. value={password}
59. onChange={(e) => setPassword(e.target.val
 ue)}
60. />
61.
62. <br>
Shutton type="submit">Registrarse</button><br>
Shutton <br/>>>
                p>64. <Link to={redirect ? 
  `/login?redirect=${redirect}` : "/login"}>
65. Ya tengo una cuenta <strong>Iniciar 
Sesión</strong>66.
                 \langleLink>
67. </p>
68. \langle /form>
69. \langle \text{div} \rangle70. \langle / \rangle71. );<br>72. };
72. };
73.
74. export default Register;
```
**Código fuente del archivo producto.js**

```
1. import 
 React, { useEffect, useState } from "react";
2. import Header from "./../components/Header";
3. import Rating 
 from "../components/homeComponents/Rating";
4. import { Link } from "react-router-dom";
5. import Message Message Message Message Message Message Message Message Message
 from "./../components/LoadingError/Error";
6. import { useDispatch, useSelector } from "react-
 redux";
7. import {
8. createProductReview,
9. listProductDetails,
10. \} from "../Redux/Actions/ProductActions";
11. import Loading
 from "../components/LoadingError/Loading";
12. import { PRODUCT CREATE REVIEW RESET } from "
  ../Redux/Constants/ProductConstants";
13. import moment from "moment";
14.
15. const SingleProduct = ({} history, match ) =>
 \left\{\right\}16. const [qty, setQty] = useState(1);17. const [rating, setRating] = useState(0);
18. const [comment, setComment] = useState("");
19.
20. const productId = match.params.id;
21. const dispatch = useDispatch();
22.
23. const productDetails = useSelector((state)
 => state.productDetails);
24. const { loading, error, product } = product
 Details;
25. const userLogin = useSelector((state) => st
 ate.userLogin);
26. const { userInfo } = userLogin;
27. const productReviewCreate = useSelector((st
  ate) => state.productReviewCreate);
28. const {
29. loading: loadingCreateReview,
30. error: errorCreateReview,
31. success: successCreateReview,
32. } = productReviewCreate;
33.
34. useEffect(() => {
```

```
35. if (successCreateReview) {
36. alert("Review Submitted");
37. setRating(0);
38. setComment("");
39. dispatch({ type: PRODUCT CREATE REVIEW
 RESET });
40. }<br>41. d
        dispatch(listProductDetails(productId));
42. \{ \}, [dispatch, productId, successCreateRevie
W);
43.
44. const AddToCartHandle = (e) => {
45. e.preventDefault();
46. history.push(`/cart/${productId}?qty=${qt
 y}^{\prime});
47. };
48. const submitHandler = (e) => {
49. e.preventDefault();
50. dispatch(
51. createProductReview(productId, {
52. rating,
53. comment,
54. })
55. );
56. }57. return (
58. \langle \rangle59. KHeader />
60. <div className="container single-
product">
61. {loading ? (
62. \langleLoading />
63. ) : error ? (
64. <Message variant="alert-
 danger">{error}</Message>
65. ) : (
66. \leftrightarrow67. \langle \text{div className} = "row" \rangle68. <div className="col-md-6">
69. \langlediv className="single-image">
70. \frac{1}{2}src={product.image} alt={product.name} />
71. \langle \text{div} \rangle72. \langle \text{div} \rangle73. \langle \text{div className} = "colmd-6" \rangle74. <div className="product-dtl">
```

```
75. \langle \text{div \, className} = "product - \rangleinfo">
76. And The Community of the Community Community ClassName="product-
 name">{product.name}</div>
77. \langle \text{div} \rangle78. \langle p \rangle{product.description}</p>
79.
80. \langle \text{div className} = "product-countcol-Iq-7 ">
81. Same and the contract of the contract of the contract of the contract of the contract of the contract of the contract of the contract of the contract of the contract of the contract of the contract of the contract of t
  d-flex justify-content-between align-items-
 center">
82. \langle h6\ranglePrecio</h6>
83. Sample of the state of the state of the state \langle span>${product.price}<
  /span>
84. \langle div>
85. \langle \text{div className} = "flex-box \rangled-flex justify-content-between align-items-
 center">
86. Kaskatus</h6>Estatus</h6>Estatus</h6>
87. Example 2018 \{product.countInStock >\}\begin{array}{ccc} & 0 & ? & ? \end{array}88. Suid-Afrikaanse konstanting van die steek-versies van die staat van die staat van die staat van die staat van die staat van die staat van die staat van die staat van die staat van die staat van die staat van die staat 
89. ) : (
90. Span>No
 disponible</span>
91. ) }
92. \langle \text{div} \rangle93. Sales Contractor Communication of the Contractor Communication of the Contractor Communication of the Contractor Communication of the Contractor Communication of the Communication of the Communication of the Communicat
  d-flex justify-content-between align-items-
 center">
94. Kaskalainen kokkusta kokkusta (k. 1988).<br>Nykyisen kokkusta kokkusta (k. 1989).<br>Ny faritr'i Nobel and Amerika (k. 1989).
95. Kating
96. value={product.rating}
97. text={`${product.numR
 eviews} reseñas`}
98. />
99. \langle \text{div} \rangle100. {product.countInStock > 0}? (
101.102. \langle \text{div className} = "flex-box d-flex justify-content-between align-items-
 center">
103. Khoxxantidad</h6>Cantidad</h6>Cantidad</h6>
104. Select and the set of the set of the set of the set of the set of the set of the set of the set of the set of the set of the set of the set of the set of the set of the set of the set of the set of the set of the set 
105. value={qty}
```

```
106. onChange={(e) =>
 setQty(e.target.value) }
107.108. {[...Array(produc
 t.countInStock).keys()].map(
109. (x) \Rightarrow (
key={
x + 1 value={x + 1}
111. {x + 1}112. \langle \text{option} \rangle113. )
114. ) }
115. \langle/select>
116. \langle div>
117. Southern Southern Schutzer Schutzer Schutzer Schutzer
118. onClick={AddToCartH
andle}
119. className="round-
black-btn"
120.121. Añadir al carrito
122. \langle /button>
123. \langle \rangle124. ) : null}
125. \langle div>
126. \langle div>
127. \langle div>
128. </div>
129.
130. \{\frac{*}{\sqrt{2}} \text{ RATING *}\}131. <div className="row my-5">
132. <div className="col-md-6">
133. Konstantine and the class Name="mb-
 3">RESEÑAS</h6>
134. {product.reviews. length == 0}&& (
135. Kessage variant={"alert-
 info mt-3"}>No Reseñas</Message>
136. ) }
137. {product. reviews .map ( (review) }\Rightarrow (
138. <div
key={review.id}
140. className="mb-5 mb-md-3 
 bg-light p-3 shadow-sm rounded"
141. >
```

```
142. Strong>{review.name}</strong>{review.name}</st
  rong>
143. Samuel Communication of the Communication of the Communication of the Communication of the Communication of the Communication of the Communication of the Communication of the Communication of the Communication of the 
  value={review.rating} />
144. Span>{moment(review.crea
   tedAt).calendar() }</span>
145. <div className="alert 
  alert-info mt-3">
146. In the comment of {reviewsymbol}. {convent}147. \langle div>
148. \langle div>
149. ))}
150. \langle div>
151. \langle \text{div className} = "colmd-6" \rangle152. <h6>ESCRIBE UNA OPINIÓN DE 
   CLIENTE</h6>
153. <div className="my-4">
154. {154.}ading \langle \rangle}
155. {errorCreateReview && (
156. All Southern Community Contracts <Message variant="alert-
  danger">
157. {errorCreateReview}158. \langleMessage>
159. )}
160. \langle div>
161. {userInfo ? (
162. September 2008. The set of the set of the set of the set of the set of the set of the set of the set of the set of the set of the set of the set of the set of the set of the set of the set of the set of the set of the
  onSubmit={submitHandler}>
163. \langlediv className="my-4">
164. Strong>Rating</strong><strong></strong></strong></strong>
165. Select and the select of the select \sim166. value={rating}
167. onChange={(e) => setR
   ating(e.target.value)}
168. className="col-12 bg-
  light p-3 mt-2 border-0 rounded"
169.170. Soption and the contract of the contract of the contract of the contract of the contract of the contract of the contract of the contract of the contract of the contract of the contract of the contract of the contract 
  value="">Seleccionar...</option>
171. Seption and the separate of the separate of \simvalue="1">1 - Pobre</option>
172. Soption and the contract of the contract of the contract of the contract of the contract of the contract of the contract of the contract of the contract of the contract of the contract of the contract of the contract 
  value="2">2 - Justo</option>
173. Seption and the contract of the contract of the contract of the contract of the contract of the contract of the contract of the contract of the contract of the contract of the contract of the contract of the contract 
  value="3">3 - Bueno</option>
```
174. Seption and the separate of the separate of the separate of  $\sim$ value="4">4 - Muy Bueno</option> 175. Soption and the contract of the contract of the contract of the contract of the contract of the contract of the contract of the contract of the contract of the contract of the contract of the contract of the contract value="5">5 - Excelente</option> 176. Select>  $177.$   $\langle \text{div} \rangle$ 178.  $\langle \text{div className} = "my-4" \rangle$ 179. **Samuel Communication of the Communication** of the Communication of the Communication of the Communication of the Communication of the Communication of the Communication of the Communication of the Communication of th ong> 180. Kextarea 181. row="3" 182. value={comment} 183. onChange={(e) => setC omment(e.target.value) } 184. className="col-12 bglight p-3 mt-2 border-0 rounded" 185.  $\frac{185}{185}$  $186.$   $\langle$  div> 187. <a></a></a><div className="my-3"></a></a></a> 188. Southon Shutton County of the Shutton 189. disabled={loadingCrea teReview} 190. className="col-12 bgblack border-0 p-3 rounded text-white"  $191.$ 192. ENVIAR 193. </button>  $194.$   $\langle$  div>  $195.$   $\langle$  /form> 196. ) : ( 197.  $\langle \text{div className} = "my-3" \rangle$ 198. **Message variant={"alert**warning"}> 199. Porfavor{" "} 200. Kata to the set of the set of the set of the set of the set of the set of the set of the set of the set of the set of the set of the set of the set of the set of the set of the set of the set of the set of the set of 201. " <strong>Inicia Sesion</strong> "  $202.$   $\langle$  /Link>{" "} 203. escribir una reseña{" "} 204.  $\langle$ /Message>  $205.$   $\langle$  div>  $206.$  ) }  $207.$   $\langle \text{div} \rangle$  $208.$   $\langle$  div>  $209.$   $\langle \rangle$ 210. )}  $211.$   $\langle \text{div} \rangle$ 

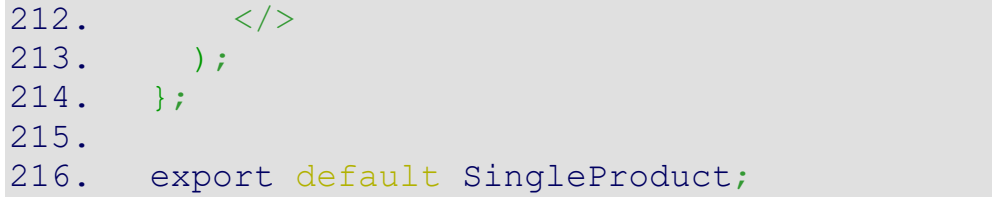

#### - **Código fuente del archivo cart.js**

```
1. import React, { useEffect } from "react";
2. import Header from "./../components/Header";
3. import { Link } from "react-router-dom";
4. import { useDispatch, useSelector } from "react-redux";
5. import { addToCart, removefromcart } from "./../Redux/Acti
  ons/cartActions";
6.
7. const CartScreen = ({} match, location, history ) => ({}8. window.scrollTo(0, 0);
9. const dispatch = useDispatch();
10. const productId = match.params.id;
11. const qty = location.search ? 
 .split("=")[1]) : 1;
12.
13. const cart = useSelector((state) => state.cart);
14. const { cartItems } = cart;
15.
16. const total = cartItems.reduce((a, i) => a + i.qty
* i.price, 0).toFixed(2);
17.
18. useEffect(() => {
19. if (productId) {
20. dispatch(addToCart(productId, qty));
21. }
22. }, [dispatch, productId, qty]);
\frac{23}{24}.
        const checkOutHandler = () => {
25. history.push("/login?redirect=shipping");
26. };
27.
28. const removeFromCartHandle = (id) => {<br>29. dispatch (removefromcart (id));
         dispatch(removefromcart(id));
30. };
31. return (
32. \Longleftrightarrow<Header />
34. \{/* Cart */\}35. <div className="container">
36. {cartItems.length === 0 ? (
37. <div className=" alert alert-info text-center 
 mt-3"38. Tu carrito esta vacío
39. <Link
40. className="btn btn-success mx-5 px-5 py-
 \sqrt{3}41. to="/"
42. style={{
43. fontSize: "12px",
44. }}
45. >46. COMPRAR AHORA
47. \langle /Link \rangle
```
48.  $\langle \text{div} \rangle$ 49. ) : (  $50.$   $\langle \rangle$ 51. <div className=" alert alert-info textcenter mt-3"> 52. Total Productos 53. [<Link](http://www.php.net/link) className="text-success mx- $2"$  to="/cart"> 54. ({cartItems.length})  $55.$   $\langle$ /Link>  $56.$   $\langle \text{div} \rangle$ 57.  $\{/* \text{cartitem } */\}$ 58. {cartItems.map((item) => ( 59. <div className="cart-iterm row">  $60.$ 61. onClick={() => removeFromCartHandle (item.product)} 62. className="remove-button d-flex justify-content-center align-items-center" 63. > 64. <i className="fas fa-times"></i>  $65.$   $\langle \text{div} \rangle$ 66. <div className="cart-image col-md-3">  $67.$ src={item.image} alt={item.name} />  $68.$   $\langle$ /div> 69. <div className="cart-text col-md-5 dflex align-items-center"> 70.  $\langle$ Link to={`/products/\${item.product }`}>  $71.$   $\langle h4 \rangle$ {item.name} $\langle h4 \rangle$  $72.$   $\langle$  Link>  $73.$   $\langle$  div> 74. <div className="cart-qty col-md-2 colsm-5 mt-md-5 mt-3 mt-md-0 d-flex flex-column justifycontent-center"> 75.  $\langle h6>CANTIDAD$ 76. Select 77. value={item.qty} 78. onChange={(e) => 79. dispatch(addToCart(item.product , Number(e.target.value))) 80. **B**  $81.$ 82.  ${[}\dots$  Array(item.countInStock).key s()].map((x) => ( 83.  $\text{Option key} = \{x + 1\} \text{ value} = \{x + 1\}$  $84.$   $\{x + 1\}$ 85.  $\langle \text{option} \rangle$ 86. ))} 87. Konstantine and the set of the set of the set of the set of the set of the set of the set of the set of the set of the set of the set of the set of the set of the set of the set of the set of the set of the set of the  $88.$   $\langle$  div> 89.  $\langle \text{div className} = "cart-price m t - 3 m t - m d -$ 0 col-md-2 align-items-sm-end align-items-start d-flex flex-column justify-content-center col-sm-7"> 90. Kh6>PRECIO</h6>

```
91. \langle h4 \rangle \ {item.price}\langle h4 \rangle<br>92. \langle \text{div} \rangle\langle div>
93. \langle \text{div} \rangle94. ))}
95.
96. {}/* End of cart iterms */}<br>97. \langle \text{div className} = "total" \rangle97. <div className="total">
98. Span className="sub">total:</span></span>
99. Span className="total-
 price">${total}</span>
100. \langle /div \rangle101. <hr />
                      <div className="cart-buttons d-flex align-
items-center row"><br>103.
                        103. <Link to="/" className="col-md-6 ">
104.  Sutton>Continua comprando</button></button>
105. \langle/Link>
106. {total > 0 && (
107. <div className="col-md-6 d-flex justify-
  content-md-end mt-3 mt-md-0">
108. Kontroller and the controller of the controller and the controller of the controller of the controller of the controller of the controller of the controller of the controller of the controller of the controller of the
onClick={checkOutHandler}>Checkout</button>
109. \langle/div>
110. )}
111. \langle \text{div} \rangle112. \langle \rangle113. )}
114. \langle \text{div} \rangle<br>115. \langle \rangle115.
116. );<br>117. };
117. };
118.
119. export default CartScreen;
```
**Fuente:** Pataron Daniel, Tisalema Franklin